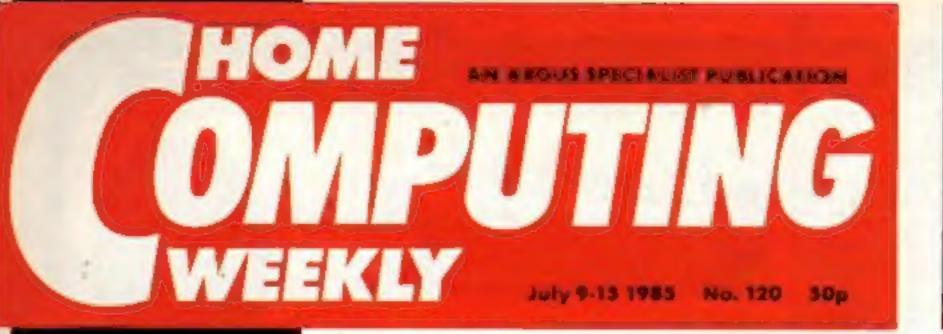

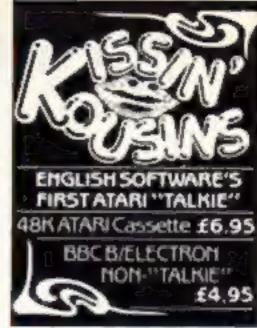

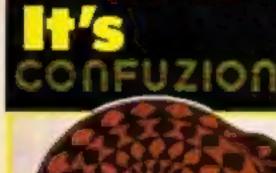

# Puzzles galore for the winners of our

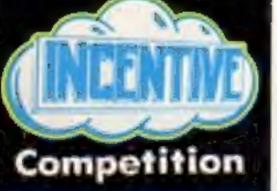

reviews...

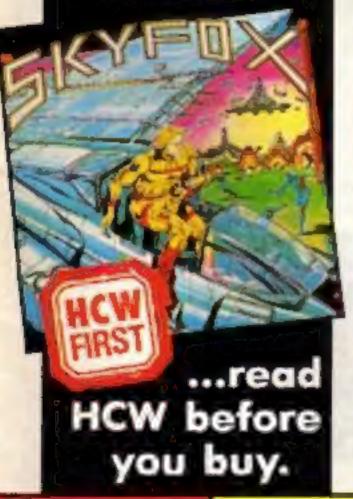

# Acorn's future in the balance

Acorn has been hit by a new financial crisis resulting in the suspension of company shares from trading on the Stock Exchange.

The maker of the BBC micro is now involved in discussions with its major shareholder Oliveni to determine if the Italian electronics giant will rescue Acorn a second time.

Just four months ago, Olivetti bailed out Acorn with £10.4m in return for 49.3% of the shares.

As HCW went to press, Acom observers were divided on whether Olivetti will inject the £10m that is rumoured to be necessary to keep Acorn afloat. It is believed that Acorn owe its suppliers over £8m.

An official statement from Acorn's merchant bankers, Close Brothers, said, "As has been widely reported in the Press, the market for home and small personal computers has become more difficult and a further very substantial decline has occurred in the sales from the levels. generally predicted earlier this year. This has led to a significant deterioration in the financial position of Acom since the time of the rights 155uc."

about 250 BBC B+s and that's double the quantity compared with six months ago. I have no doubt that Acorn will come through even if it is as a smaller concern."

According to one dealer the cause of Acorn's problems may not be solely due to falling sales. "The trouble with Acorn is that the people making the decisions don't understand the market and the people. advising them have no experience of business."

In an attempt to raise cash, Acorn is believed to be on the verge of selling off its subsidiary Acornsoft. British Telecom is reported to have already held discussions with Acorn to negotiate a possible takeover bid for Acornsoft.

 As revealed in last week's HCW. Acorn has already announced a price cut in the BBC B+ in an effort to boost sales.

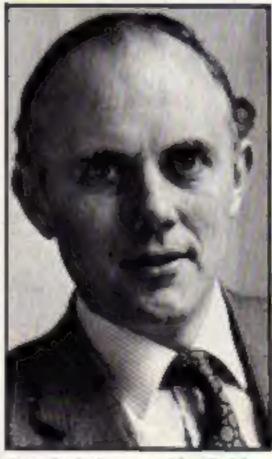

Acorn's chairman - Alex Reid

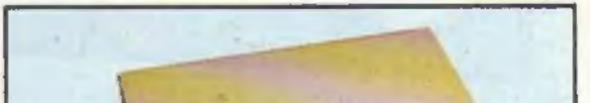

Creditors were invited to a meeting, added the statement, to discuss "new proposals relating to the future financing of the Group."

Acorn and its financial advisers declined to comment on the present situation until discussions with creditors and Olivetti have reached an on come.

The latest financial upheavals at Acorn are creating a state of uncertainty among its dealers. "I wish they would make a decision one way or another," said Mr Mughal, managing director of AKHTER

We are sold one thing and then another and at the moment we are left hanging in mid-air."

Mr Mughal was optimistic that Acom would survive. "We are selling 1000 BBCs a month and

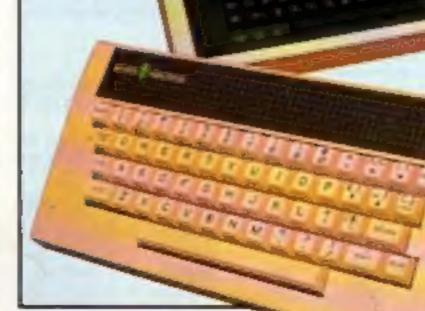

Little Acorn-mighty oak?

More Spectrum machine code p.26

**Expand** your BBC printer ROMs reviewed p.34

**Music and the** Micro p.30...

Musical HCW

....Make music on your C64 keyboard p.31...

...Catch musical mice on your Amstrad p.28

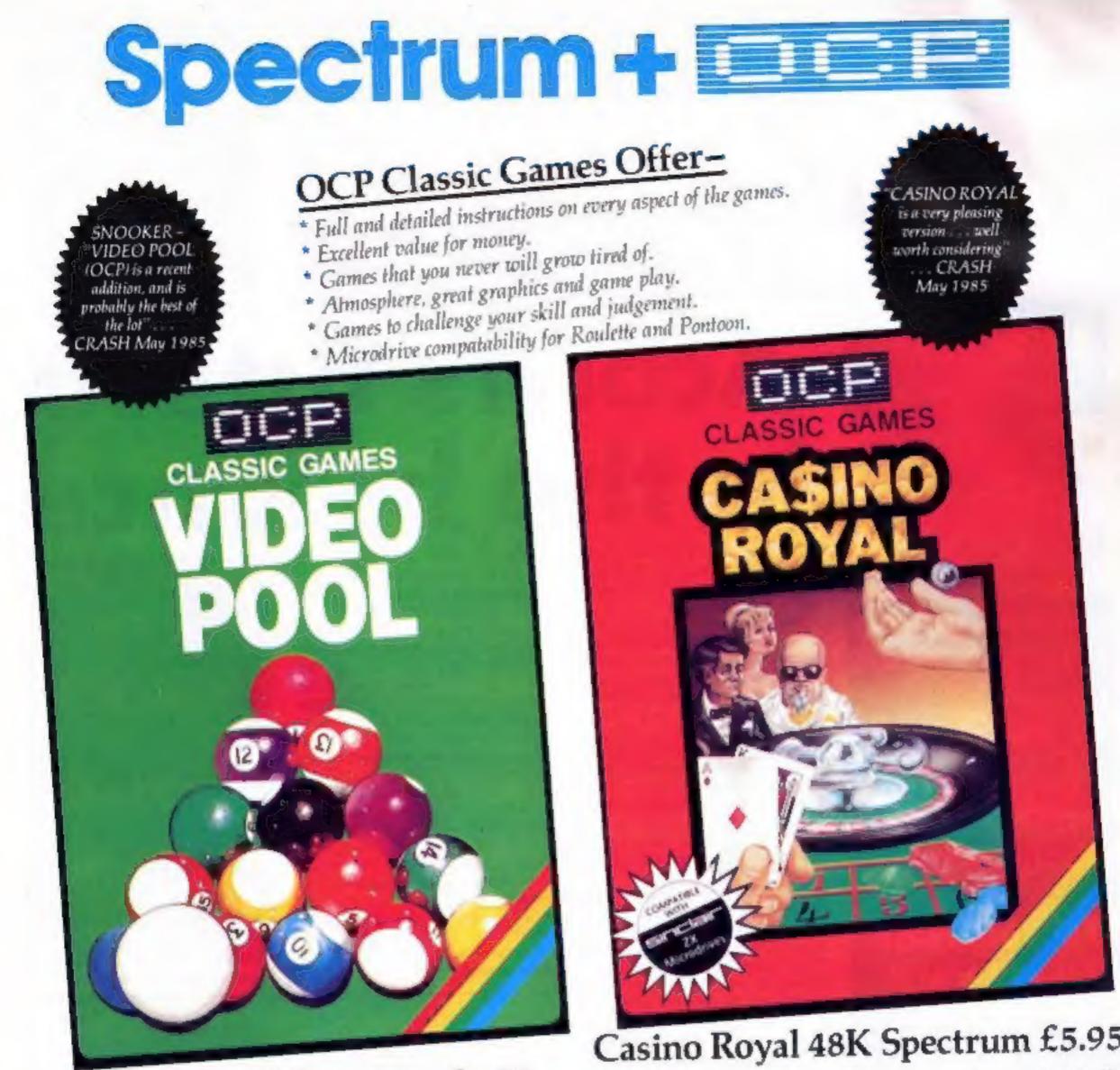

# Video Pool 48K Spectrum £5.95

A highly sophisticated simulation of the game of pool guaranteed to test your skill and judgement to the limit. The smooth flicker free movement of the balls, accurate calculation of the angles and speed make this the best version of pool available for the Spectrum.

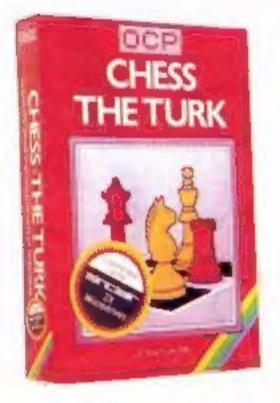

Another classic winner from OCP is CHESS - THE TURK which is very popular, and deservedly so, since it was launched. Probably the best chess game for the Spectrum around. Outstanding features include: Blitz chess, Demo mode, Replay, Edit/set-up, List moves to screen and printer, line print the board, save moves and board, load moves and board. There are six levels of play and all the normal chess moves are made with ease. If you can't beat 'em - join 'em in other words you can use the HELP key! A bargain at £5.95

Roulette and Pontoon are the classic games featured with all the atmosphere of the real thing with the Currah Microspeech facility. Roulette is for up to six players. Full table layout with superb wheel action. Teaches you roulette and maybe will help you to win a fortune!

Pontoon also known as Blackjack is just you and the bank. Superb graphics, and a pot of money is all you need to give hours of endless fascination.

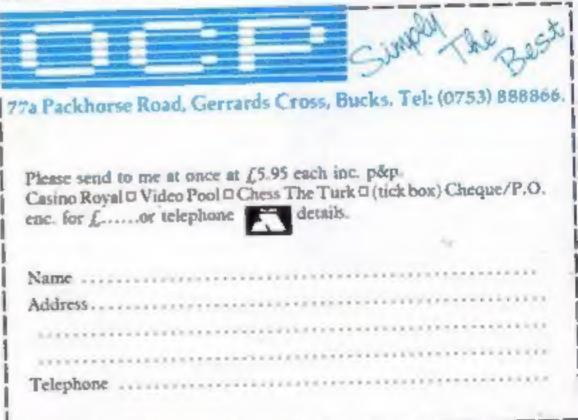

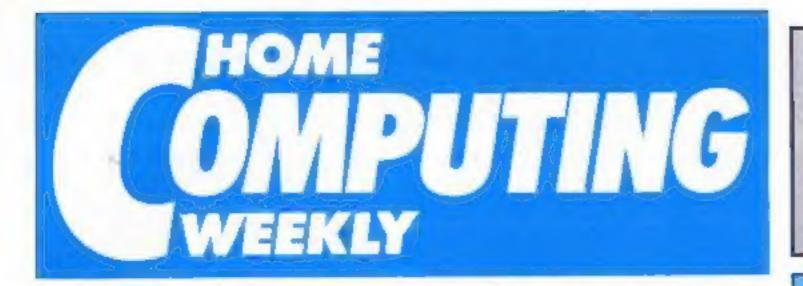

Editor Dave Carlos Assistant Editor Bryon Ralph **Editorial Assistant** Kerry Fowler Group Editor Wandy Palmer Design Tony Keep Production Assistant Sue Couchman Ad Manager Dominic Forlizzi **Classified Advertising** David Horne Publishing Director Peter Welham Chairman Jim Conneil

# July 9-July 15, 1985 No. 120

| REGULARS |  |
|----------|--|
| News     |  |
| Reviews  |  |

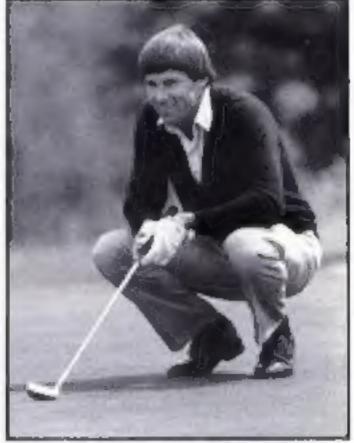

# Nick Faldo plays the Open

| Letters                 | 40 |
|-------------------------|----|
| Gallup software chart   | 41 |
| Confuzion competition   |    |
| Classified ads start on |    |
| Readers page            |    |

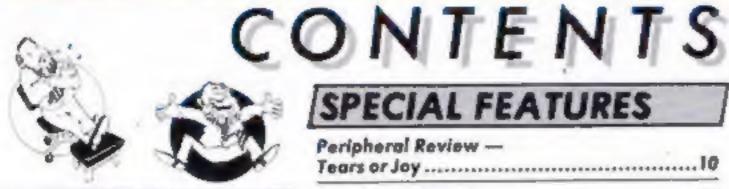

# Soapbox

The Soapbox published in HCW 117 hit the nail on the head.

The use of home computers as serious purchases has been under developed if not abused. Home computers as teaching aids is an area that has been sadly neglected to date.

Pre-recorded educational software certainly has its role, but this passive form of teaching is not enough. Surely it is within the realms of possibility, especially with cable television around the corner, that local TV stations could transmit educational programmes requiring a more active and immediate response be it from within the home or from schools and colleges.

Children are naturals with computers and educationalists should take advantage of this. It is better to look at a TV monitor and have some control over its format than to look at a blackboard from the back of the classroom.

**Thomas Lavion**, Salford

# SPECIAL FEATURES

Peripheral Review ---Firmware review --- Watford Electronics......34 

# BBC

Winding up ......22 

# AMSTRAD

# SPECTRUM

# COMMODORE

If you wish to get on the Soupbox send us a letter and we will do our best to print your views. We even send a prize to all those whose letters are printed.

# Argus Specialist Publications Ltd. No.1 Golden Square, London W1R 3AB. 01-437 0626

Home Computing Weekly is published on Tuesdays. Subscriptions and back issues. Infone Ltd. 10.13 Times House. 179 Marlowes. Hemel Nempsteed. Heris NP1 188. 0442 48432. Inde distribution: Argus Press Sales and Distribution Ltd. 12.14 Paul Street. Landon EC2A 435. 01.247 8233. Preved by Alaboster Possmare & Sam. Ltd. of Landon and Maidstone. Kent. Design and origination. Argus Design Ltd. Circus House. 26 Little Partland Street. Landon WIN SAF

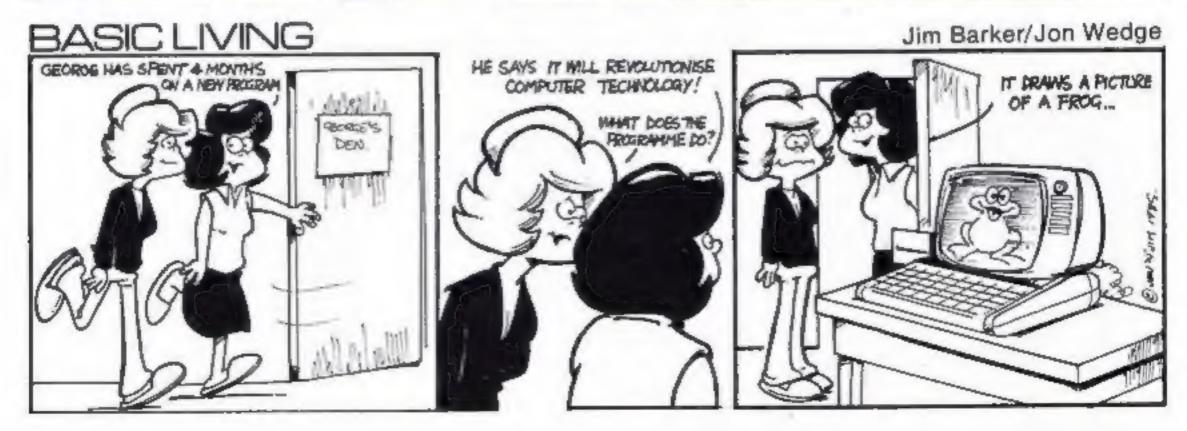

# SILVER RANGE... Seeing

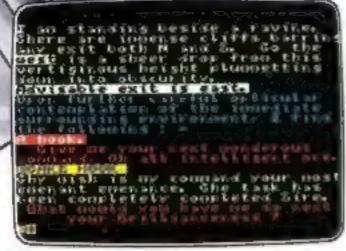

THE HELM Adventure An amusing, stylish text adventure

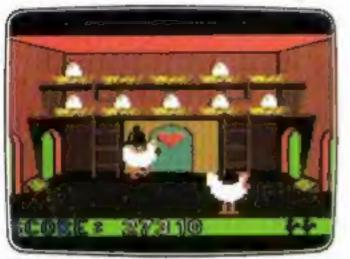

CHICKIN CHASE Arcade Ruling the roost can be a hard life

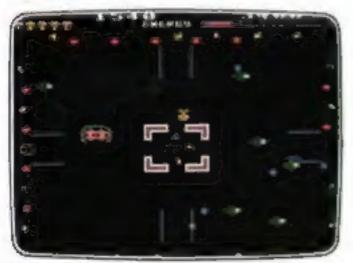

ESTRA Arcade Recover the sacred statue of Estra the Snake God

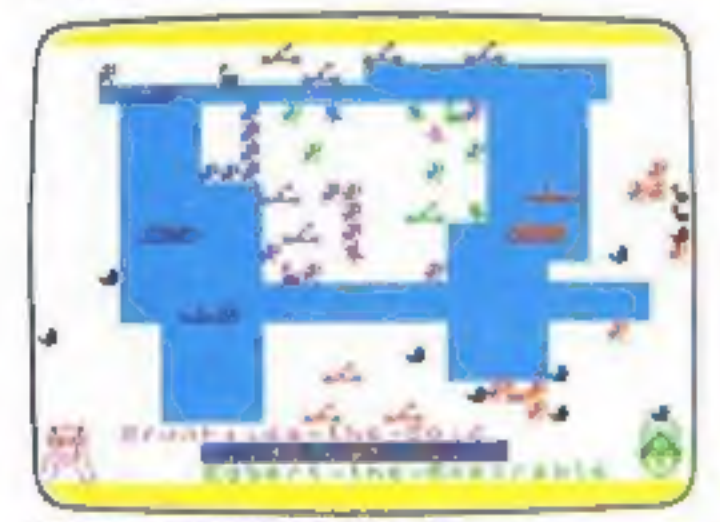

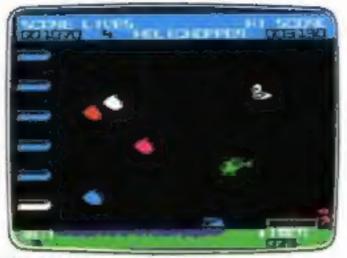

HELICHOPPER Arcade Fast and smooth multi-screen action

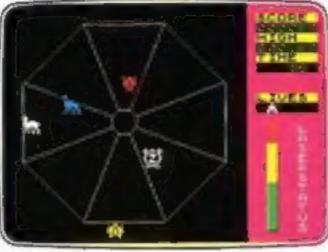

EXODUS Arcade Strange creatures emerging from the pits

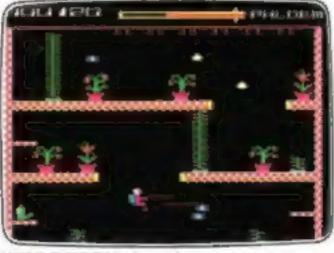

MICROCOSM Arcade Addictive and challenging multi-level arcade action

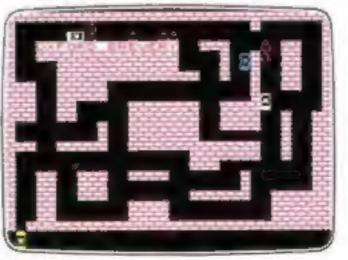

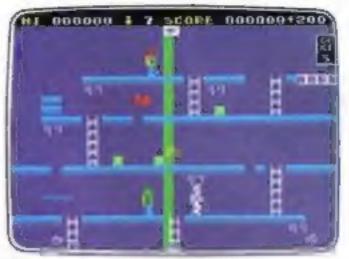

MR FREEZE Arcade/Strategy Six compartments, each tougher to de-ice

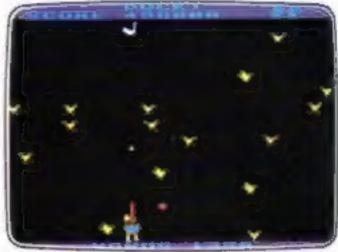

DUCK! Arcade Comedy and music in this novel duck shoot

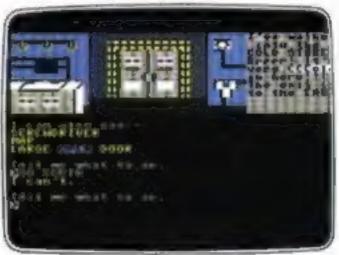

SUBSUNK Adventure with Graphics Trapped on the sea bed in a scuppered submarine

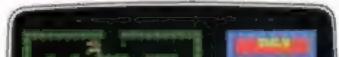

VIKING RAIDERS War Game A test of strategy against the computer or friends

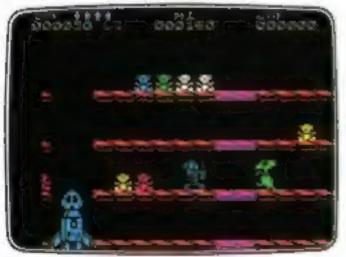

DON'T PANIC Arcade/Strategy Amusing and challenging, a game with a difference

RUN BABY RUN Arcade Multi-car cop chase and shoot-out

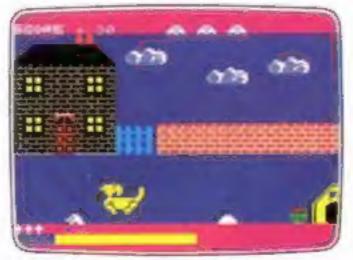

DON'T BUY THIS! Compilation Five of the worst games you have ever seen

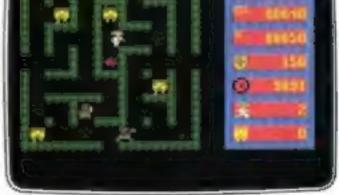

# ZULU Arcade 100 golden masks hidden in a magic maze

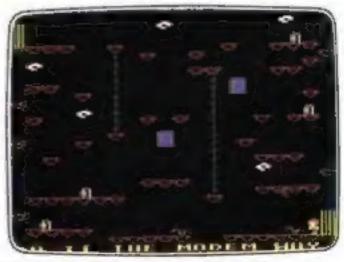

THE HACKER Arcade/Strategy Terminal to modern, telephone network to mainframe

Firebird and the Firebird logo are trademarks of British Telecommunications plc.

is believing

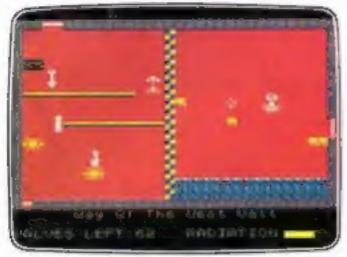

FAHRENHEIT 3000 Arcade/Strategy Sixty four screens to meltdown

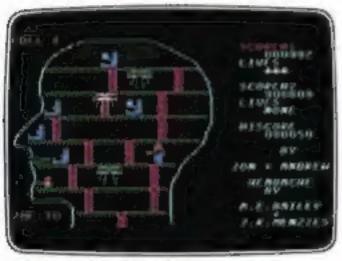

HEADACHE Arcade Nervous Ned's quest to serve the Brain

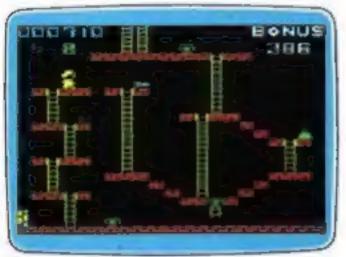

MICKEY THE BRICKY Arcade Four screens packed with fun

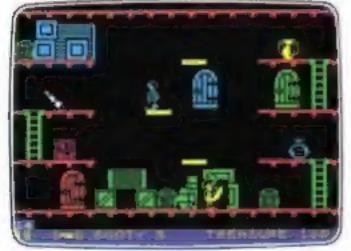

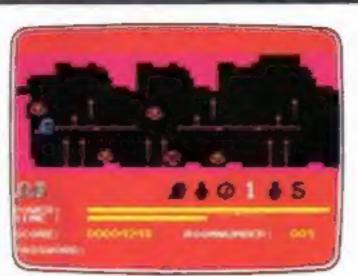

GOGO THE GHOST Arcade/Adventure 150 different haunted castle chambers

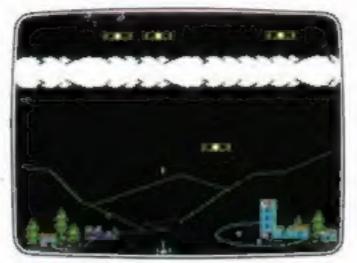

BIRD STRIKE Arcade Wing the planes and shoot the pigeons

# FIREBIRD SILVER CATALOGUE

# AMSTRAD CPC 464

026 MR. FREEZE 029 THE WILD BUNCH 042 SHORT'S FUSE 044 SUBSUNK

# **BBC MODEL B**

003 BIRD STRIKE 005 DUCK! 022 ESTRA 023 THE HACKER 025 MR. FREEZE 039 MICROCOSM

# ELECTRON

027 BIRD STRIKE 030 THE HACKER

# MAIL ORDER

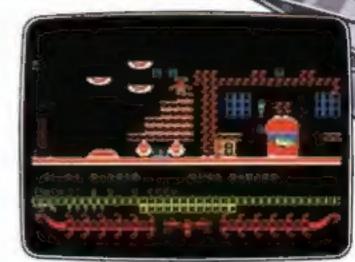

£2.50 each.

CIRCUS CIRCUS Arcade Twenty circus rings to escape

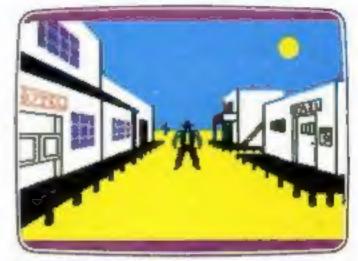

THE WILD BUNCH Strategy/Adventure Accused of murder, hunt the real killer

COMMODORE 64 015 MR. FREEZE

017 BOOTY 018 EXODUS 019 HEADACHE 020 ZULU 024 GOGO 028 ESTRA 032 SUBSUNK 034 THE HELM 038 CHICKIN CHASE 041 CIRCUS CIRCUS

# VIC 20 (UNEXPANDED)

002 MICKEY THE BRICKY

SPECTRUM 16K/48K 006 RUN BABY RUN 035 DON'T PANIC

# SPECTRUM 48K

008 VIKING RAIDERS 012 THE WILD BUNCH 014 MR. FREEZE 016 BOOTY 031 SUBSUNK 033 THE HELM 036 SHORT'S FUSE 037 HELICHOPPER 040 DON'T BUY THIS! 043 FAHRENHEIT 3000

BOOTY Arcade/Adventure Twenty holds full of pirate loot

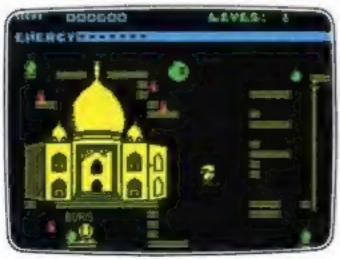

SHORT'S FUSE Arcade/Strategy Sam Short secret agent versus Boris and his bombs Please state name of game (and machine) and numbers required. Enclose crossed cheque/PO made payable to FIREBIRD SOFTWARE. All offers are subject to availability. Orders are despatched promptly. All prices inclusive of VAT and postage.

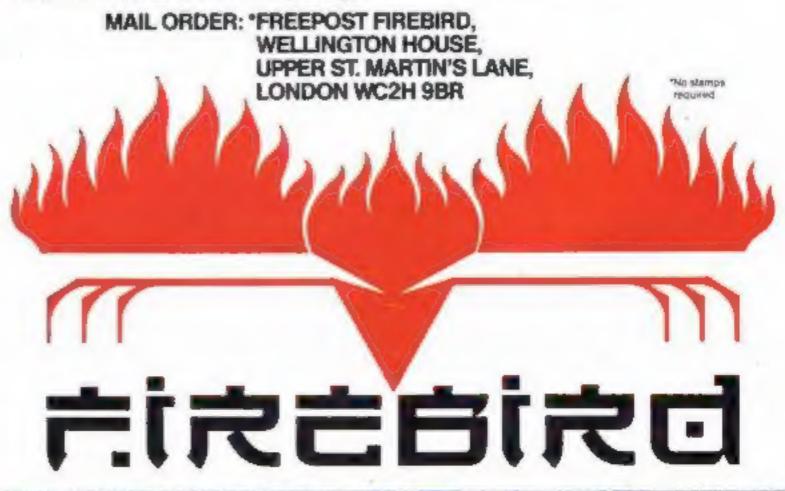

(T) FI

FIREBIRD SOFTWARE, WELLINGTON HOUSE, UPPER ST. MARTIN'S LANE, LONDON WC2H 9DL. TEL: 01-379 6755/5626

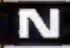

# One year old

Konami, a software company primarily known for its MSX titles and arcade machines, has just celebrated its first year of trading in the UK.

The company is now committed to supporting the MSX range of computers. The software operation of the company commenced in November 1984 although Komani is still probably best known for arcade games like Scramble.

A major agreement has recently been concluded between Konami and Ocean to produce a number of titles under the Imagine label for the Spectrum, Commodore, Amstrad and BBC computers.

Konami, Television House, 269 Field End Rd, Eastcote, Middx HA4 9LS

# **Power cleaner**

Like many other users Tony Firshman has been plagued by interference from dirty power supplies.

His solution to this annoying problem is a neat adaptor complete with all the necessary components. The inclusion of a filter, inductive element and suppressor proves a successful remedy and this useful computer cleaner is now on the market.

It is available through Tony Firshman Services and costs £14.00.

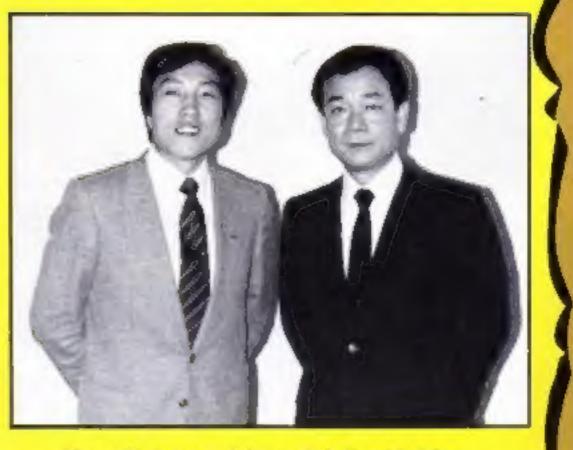

Konami's bosses celebrate their first birthday

# **Button up**

Avid arcade fans will know about the torture that joysticks undergo when you are playing the new sports games. They tend to fall apart and end up in that vast joystick graveyard in the sky.

Help is at hand. Konami, the inventors of a number of arcade hits, have just converted their Hyper Shot for the C64. This unit is a joystick port add-on that comprises just two buttons. One is used for the running action and one for jumping.

Originally developed for use with Hyper Sports, recently released by Imagine, the unit should work with other games too. It costs £9.95 but is only available direct from Konami.

# Wot - no fish!

Video and Chips — HTV's children's programme on the wonders of the microchip will be back on your screens from August 14th.

Mick Brown returns as presenter with his new starreporters, Sonya Saul and Gary Simmons. Mike Sharp is the resident boffin and general know-all. The seven-week series will cover such subjects as car design, tracking Halley's Comet, computer art and a special link-up with the French science magazine programme called, naturellment, "Pic et Poke''a Although it covers all aspects of hi-tech, the empirasis remains firmly on han with weekly competitions and do-it yourself items.

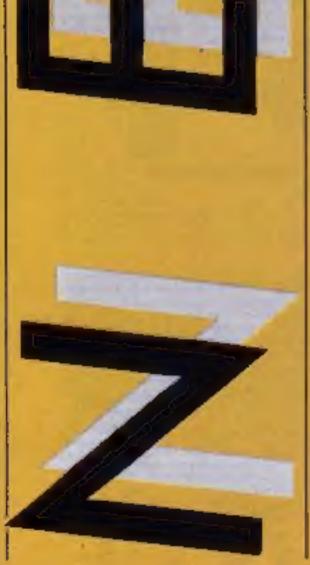

Tony Firshman Services, 43 Rhyl St, London NW5 5HB

Clean it up.

COMPLEX STANCE

Contraction of the local division of the local division of the loc

Konami, Television Hse, 269 Field End Rd, Eastcote, Middx HA4 9LS

HTV, TV Centre, Bath Rd, Brislington, Bristol

Page 6 HOME COMPUTING WEEKLY 9 July 1985

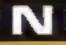

# **Lightning fast**

Lightning has announced details of a new Deluxe Joystick that can strike twice in the same place by incorporating twin firing buttons.

The new joystick includes many features only found previously on more expensive units and has been developed to improve on Lightning's previous joystick, the JY 102 bearing in mind the suggestions of users.

The stick includes an additional automatic firing button and an extra long cord with a standard 'D' connector. To aid one-handed operation the model is mounted on rubber suction cups. It is compatible Amstrad, with Atari. Commodore, MSX and Sinclair systems. It costs £9.95.

Lightning's Home Computer director, Loretta Cohen, said, "We are delighted with the sales of our original joystick, which passed the 15,000 mark, and we are looking to this new model to emulate its predecessors perform,"

Lightning, 841 Harrow Rd. Harlesden, London NW10 5NH

# Switch on

Micro Dealer UK has just announced that they have added the Datel Electronics Switchable Joystick Interface to their catalogue.

The interface is compatible with any 9-pin joystick adaptor such as Quickshot and Sureshot. It is able to work with any Sinclair, Kempston or Cursor-Controlled Design found within all programs written for the Sinclair Spectrum or Spectrum-plus.

It is available immediately and retails at £12.99.

Micro Dealer (UK) Ltd, 29 **Burrowfield, Welwyn Gorden** City, Herts A17 455

# Amstrad communications

Amstrad users will soon be able to interface with the real world using the new products from Skywave Software.

The Multi-Port is claimed to make "all other interfaces for the Amstrad obsolete".> It boasts a full RS232 serial port with a software controlled baud rate and the correct voltage supply using a switched mode unit. There is a 24 bit parallel port which is physically compatible with the BBC's user port. The board can accommodate two sideways ROM's with the Multi-Com ROM being fitted as standard.

stackable, so that disc drive the chance to try telesoftware.

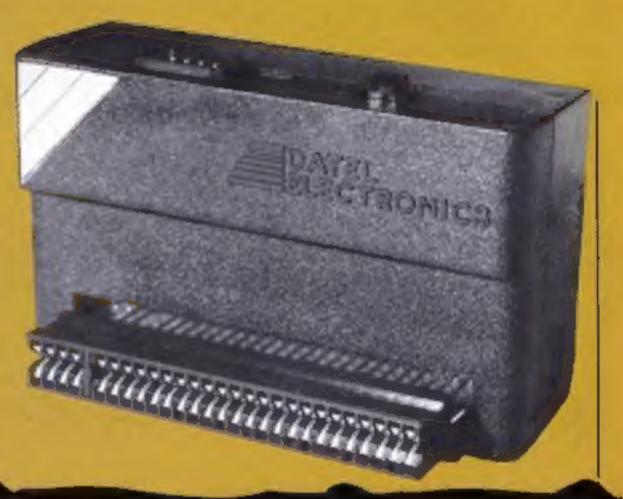

interfaces, or even another multi-port can be attached. There are no compatibility problems between the port and the disc or tape systems.

w

The Multi-Com ROM is a communications package that can be used to access most of the major databases and information systems. It supports Telecom Gold, Prestel, and Bulletin Boards and allows youto use a wide range of modemscurrently available.

In order to present the Teletext standard on the Amstrad the display is given four colours on the 40 column screen. This is not the full Teletext range but gives a good approximation, it is claimed. Pages can be printed, stored and transmitted by Added to all this the unit is the software and there is even

by means of an experimental format

As part of the development of this hardware and software package, Skywave will soon be launching SKYTEL, a new multi-port bulletin board. The system will be on-line soon when the special phone number will be announced. Users of Multi port will have special status on the system due to an 1D built into the software.

The unit will cost £99.95 and although not available yet the company are very interested in hearing from Amstrad users thinking of upgrading their machine.

Skywave Software, 73 Curzon Rd. Boscombe, Bournemouth BH1 4PW

**Black box for Oric** 

disc and all interconnecting board expansion port enabling

Cumana are now producing a stylish disc drive for the Oric Atmos microcomputer.

This three-inch interface has an internal power supply unit and is supplied with an Oric compatible operating system

cables.

Elegantly designed in black, the system can support up to four disc drives in Double Density Mode whether they are 40 or 80 track drives, single or double sided.

The unit contains an on-

the user to connect other peripherals and is operational simply by plugging into the back of the Oric Atmos.

**Cumana Ltd. Pines Trading** Estate, Broad St. Guildford, Surrey GU3 38H

# Software link-up

Silversoft, an established software house, has just. released details of an agreement made with another UK based software company, CLR.

This arrangement means that CLR will take a quantity of share equity and become more involved in the running of Silversoft, whilst Silversoft will benefit from the sales experience of CLR.

Andre Posumentov, M.D. at Silversoft, feels the union will be mutually beneficial "We have been very active developing business and educational software ...while CLR has remained in the forefront of the home computer market."

Clement Chambers MD of CLR is equally enthusiastic "This link-up will help ensure the continued growth of both companies."

# Watch out

Seiko has come up with a useful little invention which will help you to carry plenty of important information around with you and summon it up at the touch of a button.

The Seiko UC-3000 is a wrist watch terminal which comes complete with a compact size QWERTY keyboard which allows you to input data using an electro-magnetic system which needs no wires for connection. To enter information into the wrist terminal you simply clip it to the keyboard and type in the information which you wish to store. The

terminal has a four line display and has fully adjustable contrast so that it is easy to read.

Seiko's Steve Bradd said: "You don't need to know anything about computers to work the wrist diary. It stores various kinds of information such as time, alarm, schedule and memo data and at the push of a button you can choose which type of information will be displayed.

The Seiko UC-330 memo diary costs £99.95.

Hatton, Berkley Hse, Berkley Sq. London W1

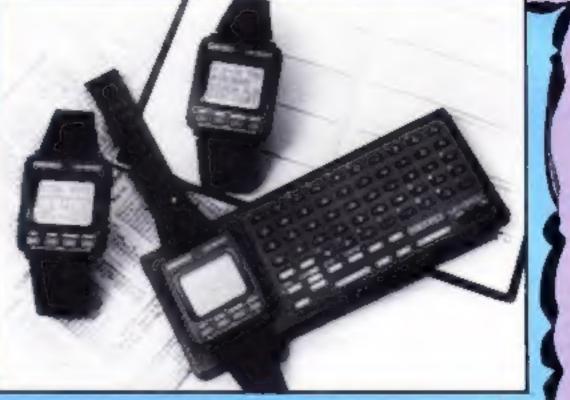

A handy memory

# Naughty naughty

Swearing by your home computer has taken on a new meaning since users of bulletin boards — the citizens band radio of microcomputing discovered the system was ideal for exploring the ruder areas of the English language.

Deleting expletives has become a time consuming chore for users all over the country but now MicroLink, the new nationwide service for the micro market is evaluating a program that promises to clean up.

The Naughty Words Editor will identify offending obscenities before they cause faces to turn red.

Tim Clarkson, who is in charge of the project explained how the new verbal watchdog worked, "You initially create a text file or glossary of naughty words or phrases, so when these turn up in any message, the whole of the text is pulled out and put in an abeyance file. Later the messages are checked over by the operator to see whether it's safe for them to be released." A teething problem with the Naughty Words editor is that it homes in on certain obscenities that turn up innocuously within words. Innocent words such as title can find themselves despatched to the abeyance file. A partial answer to the problem is to create a text file of offending phrases rather than individual words but the ambiguities of the English language means that naughty words can creep into a text unnoticed. Despite these initial difficulties, the company behind MicroLink - DataBase Publications - are confident that the Naughty Words Editor will be the answer to electronic graffiti,

# War film

German television crews recently visited PSS. They were involved in filming a programbased around the recent PSS release, Theatre Europe which has a become a quite a controversial title since its launch a few weeks ago.

# PSS, 452 Stoney Stanton Rd, Coventry CV6 SDG

Theatre Europe on film

The modem manufacturer Miracie Technology has produced an advanced communications package for the BBC computer called Databeeb.

The ROM based intelligent firmware allows access to a variety of systems including Prestel, Micronet, bulletinboards, telex and user-user communications.

Its most notable features are the Macro command file, a powerful carousel facility and telesoftware down-loading capabilities.

The price of £29.90 (inc. UK delivery) includes a user and function key guide.

Miracle Technology UK Ltd, St Peters St, Ipswich IP1 1XB

Page 8 HOME COMPUTING WEEKLY 9 July 1985

# N

# SV (

# Software Update

Ariolasoft has been making a right song and dance about its latest release Skyfox. The game is a realistic combat simulation which has you flying your Skyfox fighter around taking on both planes and tanks.

The disc version will be available first, but Frank Brunger of Ariola suggests that the cassette version should be ready in August. The graphics are good and the movement from air to ground quite smooth. A number of flight and fight fans are likely to be enthralled.

Whilst we are on the subject of song we hear that the latest release from Amrog, Five-aside Football, includes the singing of the crowd!

The game also features a two

player option and true penaltics. If you play dirry and keep fouling the opposition you are likely to find yourself in a punch up with the other players. That's taking realism a little too fur. The game should be in the shorts now and is for the C64.

The first release from Intrigue for the Amstrad should now be in the shops. Called the Tomb of Kuslak it is a graphic adventure program with readouts of energy, defence and strength that are updated in real time. If you fancy going digging in lower Egypt the game will cost £7.50,

US Gold have just released photos of the Dambuster launch when a number of the original Dambuster crew had a chance to meet and talk over old times. They were happy to have a go at the game as you can see from the photo.

|                        | -    |
|------------------------|------|
| Title                  | Ma   |
| Nick Faldo's Open      | Co   |
| Combat Air Patrol      | Dr   |
| Jigsais                | De   |
| Buck Rogers            | Sp   |
| Rocco (Rocky)          | Sp   |
| Beatcha                | Est  |
| Jack's House of Cards  | En   |
| The Rocky Horror Show  | An   |
| Graham Gooch Test Crkt | C6   |
| Monopols               | Sp   |
| Cluedo                 | SPH  |
| Hyper Sports           | 26   |
| Project N The Microman | Spi  |
| Boulderdash            | An   |
| Hijack                 | At   |
| Metabolis              | Sp   |
| Faminatic Voyage       | An   |
| Super Pipeline         | An   |
| Tomb of Kuslak         | An   |
| Dynamite Dan           | Sp   |
| Amsprite               | 13.8 |
| Graphic Designer       | An   |
| Boulderdash            | MS   |
| Evodus: Uluma II       | CÓ   |
| Skylex                 | 06   |
| Chuckle Egg 2          | C6   |
| Toolbox 2              | BB   |

ichine. Price 19.99 A Spec 13.95 agon 32 13.95 180h 32 CT.LINE. \$7.95 17.95 CETMEN Irms 64/128 17.95 II DSc 64, 128 £7.95 CRL ISITED 69.95 1.9 95 STTUNE. E9.95 striim. £7.95(S). 4 Spec £8.75(C) pciC(4, Am) £2.99 nst(Aug3()) 19.95 17.95 171 26.75 SCIENCES. 18 98 istrad 28.95 instrad. 17.50 astrad

xtrum.

istrad

ILC. I.M.

4 (disc)

4. Amstrad 17 90

C. Electron 19.95

X

£6.95

\$14.95

E14.05

£6.95

£19,95

£12.95

Publisher Mind Games Vidipis Vidipis US Gold Greatlin Grphs Enterprise Enterprise

5

Audiogenic Leisure Genius Leisure Genius Imagine

Compass Microrsoft English Gremlin Grphs Aonsoft Amsoft Intrigue Microrsoft Cable Cable Orpheus All American Ad Actiolasoft A 'n' F BBC Soft

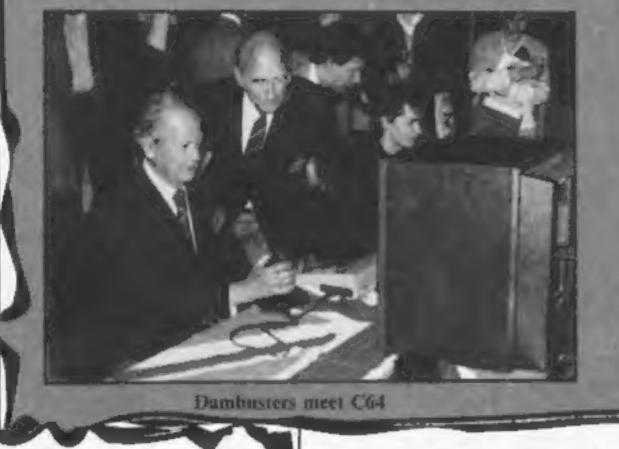

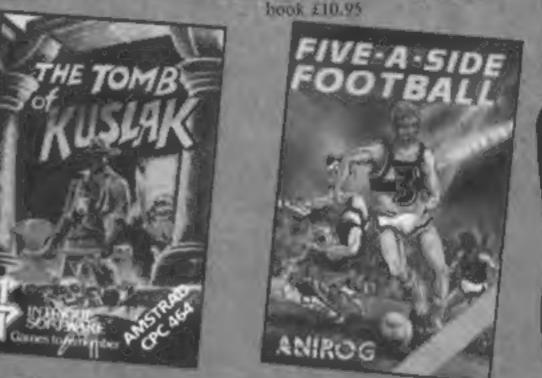

Climb that ladder!

## Attended to the second of

McGraw-Hill, a software house specialising in educational programs, has just announced the launch of a Ladders to Learning series for the C64. Aimed at three to 13 year olds and covering all the 3 Rs, each module has been scripted by teachers and tested by parents and school children.

McGraw-Hill has recognised the potential of the computer as a powerful learning aid and the benefits that it can offer to both pre-school and junior children. The software, on cassette tape at £7.95 each, is designed to be both easy and fun to use whilst encouraging a desire to learn.

There are also plans to develop a range covering all major subjects to post 'O' level age.

McGraw-Hill, Shoppenhangers Rd, Maidenhead, Berks SL6 2QL

# Super loader

Trigsoft, whose GT Loader is reviewed elsewhere in this issue, has contacted us with details of changes that it has made to the product.

The new version is 1.3 and there are a number of modifications that make the unit easier to use. The screen display is now on during use and the whole operation has been measured at 8% faster than the version 1.0 which we reviewed. It also claims that the loader is more reliable at reading the various discs and can give details of disc errors without using the Disc Operating System.

If you need more detailed information you are asked to contact Trigsoft at the address below.

Trigsoft, 161-163 Rutland St, Grimsby, Humberside

# Clap hands

Dudley Langmead Enterprises has come up with a novel idea which should save hours of time-wasting and prevent the cat from receiving a kicking.

The Key Tracer is a microchip controlled device which looks suspiciously like a keyring and responds (wait for it) to the owner clapping three times.

The Tracer then emits a high

pitched beeping sound so the keys can be located before you call the emergency services only to find the keys were in your back-pocket.

Prices at £6.95 it's available from July onwards.

Dudley Langmead Enterprises, 16 Bedford St, Hitchin, Herts

Take me to your

keys

Both interfaces and the new Joycard are assessed in this week's reviews. There are products for all pockets in this batch of goodies It's difficult, sometimes, to know what to say when you're faced with reviewing you 87th joystick interface. After all, they all do the same job and the cosmetic side is often just a matter of how much you're prepared to pay for a nicely designed case.

Still, after a bit of thought, and half a packet of chocolate digestives, it occurred to me that the three new interfaces I had to review covered the range from the basic, no frills number, to the more expensive end of the market with everything but the kitchen sink attached.

It's a pleasure to say, from the start, that all three are well designed and constructed, which is something that you can't say for some of the others around. They all fit the Speccy's peripheral port nice and snugly, and there's no "give", so you don't put any strain on the edge connector by handling them at all. They don't wobble, rattle, or have any wires showing, and are all robust enough enough to stand up to the wear and tear of hours of zapping.

Starting with the least expensive of the three, we come to the new Kempston Joystick Interface. This is a new version of what is now (more or less) the standard interface for the Spectrum, and is, therefore, compatible with the vast majority of Spectrum software. It has been redesigned to make it look more suitable for use with the Spectrum Plus, and j simply offers a single joystick socket. The instructions are clear and concise, and include details of how to convert a couple of non-compatible Sinclair/Psion games, as well as a short program to test the interface from BASIC, both of which are good ideas, and it's nice to see that Kempston is thinking about these details. At £9.95, it's fairly basic but is at least as good as anything cise in the under £10 range. Next up, at £16.81, is the Stonechip Programmable Interface. Equipped with a small LED on/off indicator, and standing horizontally, so that it faces you when in use, this can be "programmed" for use with absolutely all Spectrum software. Obviously this is worthwhile, but this versatility requires a little effort from the user before it can be exploited. To program the interface you 1

mode, using the switch on the front of the case. Then, one at a time press all the combinations of keyboard controls required for the game you want to play, and, as you do this, manipulate the joystick into the corresponding positions for controlling the game. If, for example, you wanted to program the interface for JSW, you would have to press each of the controls for left and right movement whilst simultaneously moving the joystick handle left and right. Then, if you wanted Willy to jump to the left or right, rather than just walking, you would again move the joystick left and right, but this time with the joystick's fire button pressed to add the jumping effect.

This did, at first, seem very fiddly and it took me ages to program the interface for Knightlore (which requires some quite complex manoeuvres), but after a while I got the hang of programming the joystick and can now get it ready to play just about anything in only a few moments.

Finally, weighing in at £18.75, is the Kempston Pro-Joystick Interface. This one has got everything (in fact, if may even have too much, but I'll come to that later). Like its simpler little brother, this is a neat black unit that lies flat when inserted into the Spectrum port, with all the features on the case facing upwards. It has three joystick sockets, one of which is a combination of normal Kempston standard and cursor control compatible. The next two sockets are adapted to Sinclair's own Interface 2 standard and provide the possibility of two players having joysticks plugged in simultancously. Between them, these three sockets must surely provide compatibility with just about any piece of software on the market, but without any of the fiddly preparations required by a programmable interface you just plug in and go. Again Kempston has provided clear instructions with the interface and even gone into the details of how the IN command is used to read the signals from the joystick In addition to all this, the Pro also has a socket for ROM cartridges. Frankly though, I'm not sure why this feature was included, after all, ROM based software simply never caught on for the Spectrum (mainly due to cost), and it took me a whole day just to track down half a dozen pieces of software on ROM in order to test them on the interface. Of course, once I plugged the ROMs in, they all loaded instantly and worked perfectly, but since there is so little ROM software about - and what there is costs £15 per cartridge — I can't see that the inclusion of a ROM socket on an interface is really very useful, especially since it must add to the cost of the product.

If Kempston was to produce a version of the Pro with just the three sockets on their own, for about £15, then that would be unbeatable value. As it stands, it is good value for what it offers, but with the ROM socket it simply offers a feature that very few people will need.

Of course your choice will be dictated by the amount of money you've got spare, but whichever one you buy, I doubt if you'll be disappointed by any of them. C.J.

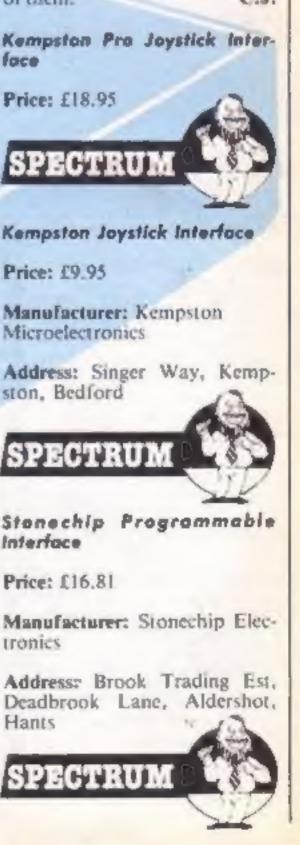

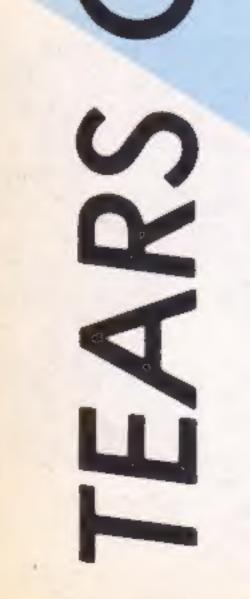

Page 10 HOME COMPUTING WEEKLY 9 July 1985

# Joy Card

The joystick has evolved quite rapidly over the last few years, changing from a crude twiddly httle thing to the large, pistolgripped, self-centering, microswitched variety, which we see today. Despite these changes it still consists of a base and a handle, which often take up a great deal of desk space. The Joy Card from Hudson Soft is a radical departure from this standard format but it does seem to work.

The Joy Card 15 # 12 x 6 x 2.5 em plastic rectangle on the surface of which are two firenuttons and a 3cm wide octagonal plate. It can be connected to any micro which accepts the nine-way D-plug fitting, cg Amstrad, Commodore, Atan etc.

The size of the card encourages a relaxed style of play as the whole thing fits comfortably in the paim of your hand. The plate can be rocked in any of eight directions and will cause | London NW11

your character to move in that direction, assuming that the game allows diagonal movement. When playing space invader-type games which use only left, nght, and fire, I found no problems and was soon knocking out quite respectable scores.

However when attempting to play games which also allowed vertical and diagonal movement, I found that the small size of the plate was a hindrance. Unless you consciously pressed at the left, or right-hand, edges of the plate, your little chap would jump up and down at the most inopportune moments.

The Joy Card is a neat and tidy joystick substitute which with a little practice can hold its own with the real thing. J.R.

Publisher: Hudson Soft

Price: £8 95

Address: 26 Wycombe Gdns,

|  | COMMODORE |  |
|--|-----------|--|
|--|-----------|--|

| * * * SPECTRUM * * *                                                                                                    |                         |        | + + + EPECTRUM + +                      | + + + COMMODQRE           | + + + COMMODORE + + + |                                                                        |        |              |                                                                                                    |             |       |
|----------------------------------------------------------------------------------------------------|-------------------------|--------|-----------------------------------------|---------------------------|-----------------------|------------------------------------------------------------------------|--------|--------------|----------------------------------------------------------------------------------------------------|-------------|-------|
|                                                                                                    |                         | OC/R   |                                         |                           | OUR                   |                                                                        |        |              |                                                                                                    | RRP P       | 14    |
|                                                                                                    | RRP II                  | CE     |                                         | DOM: N                    | PRICE                 |                                                                        |        | OUR          |                                                                                                    | 8.95        | 7 26  |
| and the second second second second second second second second second second second second second second second                                                  | B 95                    | 7.50   |                                         |                           |                       |                                                                        | RRP P  | R CI         | Grehem Gooch Crickel                                                                                            | 9 95        | 7 50  |
| night Lora                                                                                                    | 8.95                    | 7 50   | Warlorda                                | 5 50                      | 4.25                  | Extu                                                                   | 14.95  | 1 25         | Ainwolf                                                                                                    | 7 85        | 5 90  |
| Inderwuride                                                                                                    | 9.95                    | 7.50   | Notbitt                                 | 14 95                     | 9 99                  | On court Teons                                                         | 10 98  | B 99         | Hobbitt                                                                                                    | 14 95       | 9 99  |
| aley Thomp Decathion                                                                                                    | 0 93                    | 4 99   | Dur Darach                              | 9.95                      | 2 20                  | On field Egotball                                                      | 10 88  | 6.99         | Way of Exploding Fish                                                                                           | 9.95        | 7 50  |
| a chday                                                                                                    | 7.95                    | 5 90   | Night Gunner                            | 6.95                      | 4 99                  | Star League Football                                                   | 10.99  | 6.99         | Super Huery                                                                                                    | 1195        | 0.90  |
| MIDH                                                                                                    | 7.96                    | 5 90   |                                         |                           |                       | Strip Poter                                                            | 9.95   | 7.50         |                                                                                                    | 8 95        | 6 99  |
| oon Create                                                                                                    | 6.95                    | 5 75   | Diagontorc                              | 7 95                      | 5.90                  | Tit Na Nog                                                             | 9.95   | 7 50         | Comba Lyns                                                                                                    |             | 7 50  |
| ov Hunler                                                                                                    | 7.95                    | 5 90   | Grand National                          | 6 95                      | 5.90                  | F Bruno a boxing (avail 18/7)                                          | 7 95   | 6 50         | Lords of Midnight                                                                                               | 9 99        |       |
| very Dres A Wally                                                                                                    | 9.99                    | 7 50   | Herby & Dummy Run                       | 9.95                      | 7 50                  |                                                                        |        | 7 50         | The Fourth Protocol                                                                                             | 12 95       | 9.99  |
| A A A A A A A A A A A A A A A A A A A                                                                                                    |                         | 10 50  | Chucky Egg 2                            | 6.95                      | 5 75                  | Beacheed                                                               | 0.95   |              | Shedowire                                                                                                    | 9 95        | 7 50  |
| atcheoret                                                                                                    | 7 95                    | 5 50   | Backgammon                              | 6 95                      | 4.99                  | Solo Fight                                                             |        | 11 20        | A abian Khighla                                                                                                 | 7.00        | B 25  |
|                                                                                                    |                         |        | Avalon                                  | 7 95                      | 5.90                  | Death Star Interceptor                                                 | 9.95   | 7.50         | Cad Cam War lot                                                                                                 | 9 95        | 7 50  |
| schnician Ted                                                                                                    | 5.95                    | 4.45   | Rocky Horror Show                       | 195                       | 6.75                  | Bruce use                                                              | 9.95   | \$ 50-       | F15 Sinke Eagl                                                                                                  |             | 11 20 |
| hadow Fire                                                                                                    | 9.95                    | 7 50   | F Bruno a Boung (avail 18/7)            | 95                        | 5 50                  | Nato Commander                                                         | 9.95   | 7.50         | Black Thunder                                                                                                   | 7 95        | 6 50  |
| erk Ster                                                                                                    | 7.95                    | 5 90   | Teatmatch                               | 6 95                      | 4.00                  | Spittine Ace                                                           | 9.95   | 2.50         | The second second second second second second second second second second second second second second second se | 11.95       | 9 99  |
| a Stike                                                                                                    | 5.95                    | 4.45   | Flight Simulation                       | 7 95                      | 5 50                  | Ghostbusters                                                           | 10.99  | 6.40         | Impossible Mission                                                                                              | 8 95        | 7 50  |
| nimeted Strip Poker                                                                                                    | 6.95                    | 5 50   | Strive David Snooker                    | 7 95                      | 5 90                  | Battle For Midway                                                      | 9.95   | 7.50         | Cashe of Terror                                                                                                 | 8 95        | 7 50  |
| uncaback ()                                                                                                    | 6.90                    | 5 25   | Street Hawk                             | 85                        | 5 25                  | Frankie Gose To Hotlywood                                              | 9.95   | 7.50         | Hunchback II                                                                                                    | 7 90        | 5 90  |
| Na Nog                                                                                                    | 9.95                    | 7 50   | Jet Set Wilky                           | 95                        | 5 25                  | Darry Torne Supertest                                                  | 7 95   | 5 80         | Marchporth                                                                                                    | 7 95        | 5 95  |
| Itown                                                                                                    | 6.95                    | 5 50   | Minder                                  |                           |                       | Droptone                                                               | 9 99   | 7 95         |                                                                                                    |             | 7 50  |
| 1077 BF 6776                                                                                                    | 6 95                    | 5.50   |                                         | 0.99                      | 7 50                  | Jewen of Babylon                                                       | 1 00   | 5 25         | Reid on Bungling Bay                                                                                            | B 95        |       |
| range Loop                                                                                                    | 7.95                    | 5 90   | Frankse Goes To Hollywood               | P 95                      | 7 50                  | M/ Do                                                                  | 9 99   | 7 95         | Strangeloop                                                                                                    | 8 95        | 6 99  |
| Desition                                                                                                    | 7 90                    | 6 10   | Super Gran Adventure                    | P 95                      | 7 50                  |                                                                        | 9.95   |              | Tim Loves Gricket                                                                                               | 8 95        | 7 95  |
| and Diver Moscow                                                                                                    | 2 95                    | 5 90   | Deley Tome Supertest                    | 0.95                      | 5.45                  | Zaxion                                                                 |        | 9 5Q         | System 15000                                                                                                    | 14.95       | 9.99  |
|                                                                                                    | 8 95                    |        | 5py V Spy                               | 8.99                      | 7 50                  | Summer Gernee                                                          |        | 11 20        | nternat Football (Rom)                                                                                          | 14.95       | 11 20 |
| ird Ha Mac                                                                                                    |                         | 6 96   | Way of Exploding Figt                   | 1 96                      | 7 50                  | Quo Vaditi                                                             | 9.95   | 7 50         | Colossus Chees                                                                                                  | <b>₽ 95</b> | 7 50  |
| W Fourth Protocol                                                                                                    |                         | 10.95  | A view to a hill                        | 10.99                     | 8.50                  | The Rocky Horror Show                                                  | 8.95   | 6.95         | G terminne                                                                                                    | 9 95        | 7 50  |
| nightshade (Ultimate)                                                                                                    | 9.95                    | 7 50   |                                         |                           |                       | Demouscers                                                             | 9.95   | 7.50         | Pacmañ                                                                                                    | ₽ 99        | 7 95  |
| ne on One                                                                                                    | 6 95                    | 6 95   | * * * AMSTRAD * *                       |                           |                       | Hyper Sports                                                           | 8 95   | 7.50         | ian Botheme Crickel                                                                                             | 0.05        | 7 50  |
| evidron                                                                                                    | 7.98                    | 5 89   |                                         |                           |                       | Raid Over Moscow                                                       | 9.95   | 7 50         | Sky Fox Disc                                                                                                    | 12.95       | 11 95 |
| roject Fulute                                                                                                    | 6 86                    | 5 20   | One on one                              | 8.95                      | 7 50                  | Staff Of Karnath                                                       | 9.95   | 7.50         | Everyones A Wally                                                                                               | 9 95        | 7 20  |
| shier Pilot                                                                                                    | 7.95                    | 5.90   | Archon                                  | 11 95                     | 9 99                  | Blue Max                                                               | 9.95   | 7 50         | Roland Rat Race                                                                                                 | 7 85        | 5 95  |
| anic Miner                                                                                                    | 5 95                    | 3 50   |                                         | 9 95                      |                       | Tepper                                                                 | 8 85   | 7 50         |                                                                                                    | 9 99        | 7 50  |
| Barr Squash                                                                                                    | 7 95                    | 5.90   | Everyone's a Wasty                      |                           | 7.路                   | Europa                                                                 | 14 95  | 8.00         | Bounty Bob                                                                                                    | 9 95        | 7 50  |
| eachhead                                                                                                    | 7.95                    | 5 00   | Beach Head                              | 9.95                      | 7.50                  | Int Beeketbell                                                         | 5.99   | 4.00         | Entombed                                                                                                    |             |       |
| Y KARAF TANKAR                                                                                                    | 7 85                    | 5 00   | Way of the Exploding Full               | 9.95                      | 7 50                  | A view to a Lif                                                        | 10 99  | 1 50         | Cauldron                                                                                                    | 7 95        | 5 90  |
| ords of Midnight                                                                                                    | 9.95                    | 7 50   | Delay Toms Superses                     | 8 95                      | 6.75                  |                                                                        |        |              | Azimuth (Head Alignment)                                                                                        | 6 99        | 7 50  |
|                                                                                                    | 9 95                    | 7 50   | Dun Derech                              | 9 95                      | 7 50                  | Manic Miner                                                            | 7.95   | 95           | Chopinter                                                                                                    | 0.05        | 7 95  |
| remina                                                                                                    |                         |        | Combel synxa                            | 8.95                      | 6 90                  | On-ry Thomp Decethion                                                  | 7 95   | 5 90         | Hard Hat Mack                                                                                                   | 9.95        | 7 95  |
| rchon                                                                                                    | 10.95                   | 6.95   | Pow Powlion                             | 9.95                      | 7 50                  | Dig Dug                                                                | 9.99   | 7.95         | Realm/Impossibility                                                                                             | 9.95        | 7 95  |
| 4/100                                                                                                    | 7.95                    | 5 90   | Autor 8                                 | 9 95                      | 7 50                  | Fighter Pligt                                                          | 9.95   | 7 50         | Gorge Revenge                                                                                                   | 9.95        | 7.50  |
| uck Rogers                                                                                                    | 7 85                    | 5 80   | Knight Lore                             | 9 95                      | 7 50                  | Piterop 1                                                              | 10.95  | <b>II.40</b> |                                                                                                    |             |       |
| # Throttle                                                                                                    | 6 95                    | 5 50   | F Grund's basing (evel \$5/7)           | 6.05                      | 6.95                  | Jet Set Willy B                                                        | 6.95   | 6.76         | *** G16/PLUS 4*                                                                                                 | * *         |       |
| win Kingdom Valley                                                                                                    | 7.95                    | 3.98   | Street Heats                            | 8 95                      | 8.75                  | Outsimodo                                                              | 9.95   | 7 50         | Almon                                                                                                    | 6 95        | 5 90  |
| les of Arabian Nights                                                                                                    | 5 50                    | 4.25   |                                         | 8 95                      | 7 50                  | Herby's Dummy Sun                                                      | 9.95   | 7 50         | Olympied                                                                                                    | B 96        | 5.25  |
| orld Serves Baseball                                                                                                    | 7 95                    | 5 50   | Azerouth (hid alignmit)                 | GIID                      | 1.20                  | Street Henke                                                           | 7 95   | 5.90         | Rig Attack                                                                                                    | 6.95        | 6.25  |
| ocky                                                                                                    | 7 95                    | 6 50   |                                         |                           |                       | American Football                                                      | 1.90   | 7 50         | Lunar Docking                                                                                                   | 6.96        | 5.25  |
| JCBK0                                                                                                    | 14 95                   | 7 50   | *** 886 ***                             |                           |                       |                                                                        | 9 99   | 7 95         | Superfile 15 (d'base)                                                                                           |             | 7 95  |
| LXXOP                                                                                                    | 7 95                    |        |                                         |                           |                       | Do Boy                                                                 |        |              | Canoe Sialom                                                                                                    | 7.95        | 6.50  |
|                                                                                                    |                         |        | Knight Lore                             |                           | 7 50                  | Spy Human                                                              |        | 7.50         | Super Grin                                                                                                    | 9.95        | 7 50  |
|                                                                                                    | 6 95                    | 5 50   | Revi                                    | 14 95                     | 11.75                 | World Series Basebell                                                  | 7 95   |              | Super Gran Adventure                                                                                            | 7 95        |       |
| Received                                                                                                    | 7 95                    |        | Combat Lynxa                            | 8.95                      | 7.25                  | Fattul of Fun                                                          |        | 7 50         |                                                                                                    |             | 5.90  |
| IN B                                                                                                    | B 95                    |        | Manie Minor                             |                           | 7 25                  | Spittine 40                                                            |        | 7.50         | Blegger                                                                                                    | 6.95        |       |
| with Star Interceptor                                                                                                    |                         | 5 80   | Matchday                                |                           | 6 95                  | Slep Shot                                                              | 6.95   | 7.50         | Roller Kong                                                                                                    | 8.96        | 5.50  |
| eeth Star Interceptor                                                                                                    | 7 65                    | 590    | Auton B                                 |                           | 7 50                  | International Tennis                                                   | 5.99   | 4.99         | Gusckshol II Joystick EL50                                                                                      |             |       |
| H Prices include pap in UK<br>suropa add £1:00p per tape. E<br>Cheques/PD payable to:<br>ECE, Dept (HCW), 853 Gree<br>London HE OQY Tel: (01) 80<br>SAE for sist. | laovinore e<br>n Lance, | t cost | Come and pick up you London W1R 1DD (1) | ur So<br>min fi<br>rs avi | itward<br>form M      | at Marbles Shopping<br>larble Arch Tube Stn)<br>at our shop which is a | open 1 | 7 day:       | nit 11-12, 527-531 Oxfo<br>a week from 10am-19                                                                  |             | -     |

SHEKHANA COMPUTER SERVICES

STANDARD

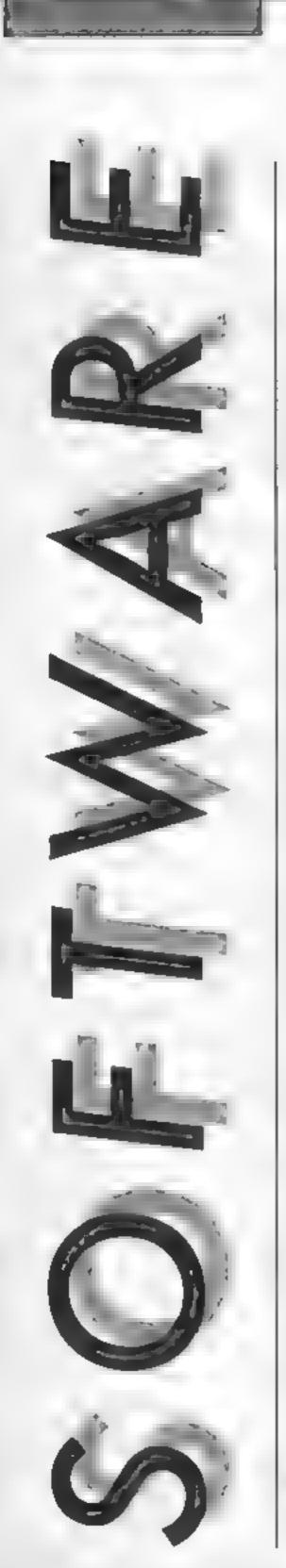

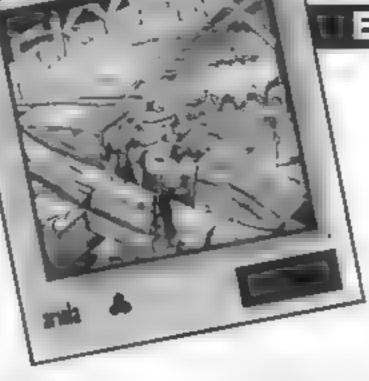

# Skyfox

Skyfox represents yet another step forward in 3-D graphic motion and the quality has to be seen to be believed. Falling more into the arcade action field rather than flight simulation, you can concentrate more on eliminating the invaders than keeping Skyfox in the air.

The scene is set with your colony being invaded and you must wipe out the enemy force before they destroy your installations. The means to accomplish your mission is the hi-tech Skyfox war machine which is bristling with five heatseeking missiles, five guided missiles and unlimited laser shots

The mission begins with a view of the main computer at home base. This utilises Commodore block graphics to indicate the various types of enemy craft and the colony's installations. Moving the cursor to one of these squares automatically locks the autopilot onto that square and greater detail can be revealed by selecting the zoom facility which gives a more detailed picture of what is happening in that particular area For example, if you want to know if an installation is under operations. attack simply select the square, zoom in and you can see tanks, planes and mothercraft in the area. The installation will also be shown with a status readout which indicates the strength of its protective shield. Once this readout reaches zero the installation is destroyed. battlefield situation the mission new scene can be started. The scene planes cockpit with the expect-Fox.

As you launch from the tube and take flight the first thing that you notice is the superb scrolling graphics which scroll in all three dimensions at once. Usually the second thing that strikes you is a volley of shots from enemy tanks!

Skyfox is controlled by joystick and speed can be selected by pressing a number key or, for a quick getaway, the afterburners can be engaged which boosts the power to maximum for as long as the relevant key is pressed. I found the afterburners useful to get me out of trouble in aerial dogfights where a lack of care can place you at the centre of a ring of converging planes spitting fire and making your shield level drop like a stone (closely followed by your Skyfox).

Each battle zone is shown on your radar screen and, if you're lucky, as the game goes on you will find it more difficult to locate the enemy. This is where the base computer comes in again. As long as your base remains intact the computer can be used in flight by pressing a key. This allows you to lock the autopilot onto a chosen area. The alternative is to switch to autopilot which takes you to the nearest enemy forces, very

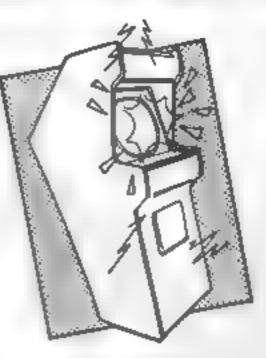

# **Dynamite Dan**

Despite having an extremely naff title Dynamite Dan is one of the most enjoyable platform games that I've played in some ume.

it's not at all original. The plot requires you to guide Dan around the castle of Dr. Batzen, searching for sticks of dynamite needed to blow open a safe containing some stolen plans.

But what makes this game stand out from so many other JSW clones is the sheer business of the games. All the screens are incredibly eventful, with ladders and lifts, various routes into and out of each room, teleport beams, and an enormous variety of deadly sprites barring your way.

The graphics aren't in the Knight Lore league, but they are very professional — all the graphics are nice and large, and smoothly animated. One little design feature that I liked was that when you collide with a sprite and lose a life, that sprite is destroyed, leaving your path clear to the next obstacle. This means that you don't keep on losing all your lives on the same obstacle, and stops you getting

useful in mopping-up

Now for the bad news, the game is disc based because there. are two basic battlegrounds. one above and one below the clouds. To allow efficient memory-use there is a cloud stretching from base. 1,000-10,000 feet, which means your view from the cockpit After a quick check of the turns white as the disc loads the

With five skill levels to changes to a view through the choose from and 15 battle scenarios, the game should hold ed array of indicators, the most the interest for a very long time important being fuel and and the graphics will make you shield levels. If either of these want to dash out and buy a disc reach zero then you're a dead drive just to run this game. E.D.

too frustrated by a particularly difficult task.

As well as the dynamite, there are a variety of other objects that you can collect — food to boost your energy level, and test tubes which contain serums that add to your number of lives and of course, all are tucked away in tricky little corners.

My only doubt about the game, is that at £6.95 it is a little expensive, though not outrageously so. C.J.

Price: £6.95

Publisher: Mirrorsoft

Address: Maxwell Hse, Worship St, London EC2A 2EN

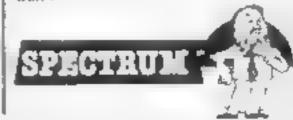

Price: £12.95

Publisher: Anolasoft

Address: Asphalte Hse, Palace St. London SW1.

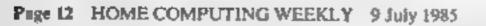

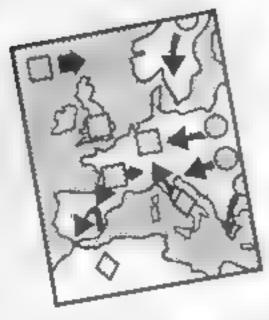

# Nick Faldo Plays The Open

Icon driven games seem to be popping out of the woodwork at the moment, but this is the first sports simulation I've seen that uses them.

Before playing 'The Open', I thought that a golf simulation would probably turn out to be quite boring. The sports which usually lend themselves to computer games tend to be the frantic, action-packed ones such as football or tennis However, after a few holes it actually turned out to be quite enjoyable. It isn't an incredibly exciting game, but it is absorbing and quite challenging.

The icon menu offers a choice of clubs, close up or distant views of the current hole, strength of shot, and a rotating scon that determines the angle of your shot.

The choice of club is very important, and if you choose a club that is wildly mappropriate. for the shot you are going to play, then your 'caddy' will ask if you are sure that's what you

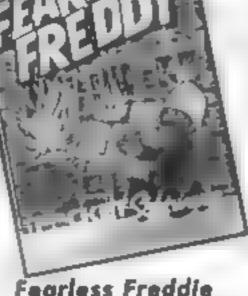

Any platform game worth its salt features bits that carry the hero either up and down the screen or horizontally across it. Fearless Freddie exploits such hits, as you move between various platforms, rescuing various possessions before they become engulfed in flame

In the true platform tradition, you must dodge the fireballs, collect the various objects, jump onto lifts and avoid landing in a burning cauldron. This is hardly original but the graphics are quite nice and this could have made a good value game for the Dragon

Unfortunately the whole execution of the program is exceedingly poor. The collision detection routines are among the worst that I have ever seen. Some of the objects are pretty large yet it did not always register when I walked over one of them. The quality of some of the movement in the game left an awful lot to be desired too. This is rather a shame, as the setting and a few nice touches, such as the thermometer, indicated that the program had the potential of being extremely entertaining.

The program represents, for all that is had with budget

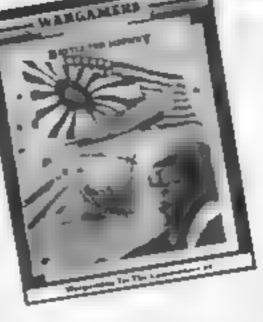

# **Battle for Midway**

An adaptation of a successful Commodore program - 50 don't be misled by joystick required label on the instruction manual — the cover correctly stating joystick compatible.

Three levels and six game speeds are offered. As the manual suggests, this is an extremely complex war game designed for the intellectual. However, when the organisation and rules are eventually learned, it is a fascinating brain teaser

Battle for Midway puts you in command of the United States Pacific fleet on June 4th 1942, six months after the Japanese attack on Pearl Harbour. This battle was the turning point of the battle for the Pacific and a landing upon Midway by the Japanese would have provided a stepping stone for them to attack Hawaii and then the United States.

You are presented with a large scale map showing an over-view of your forces, with a 24-hour clock at screen top, a white com-box controlled by you, and coloured dotted lines representing the three Japanese fleets involved. Six keys give

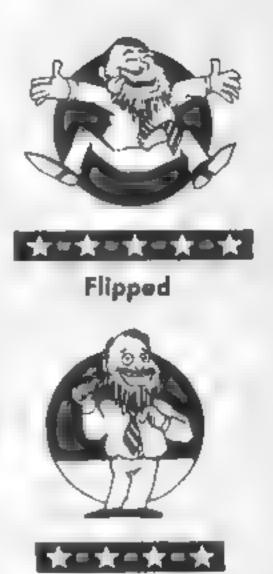

Hooked

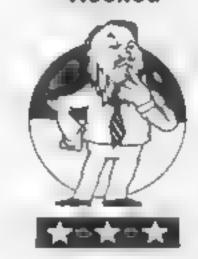

Keen

| <ul> <li>Want to use</li> <li>Each hole has a set of statistics accompanying it, including a 'par' score, and this adds a competitive edge to the game. I managed to get one hold down in par, and then I was hooked</li> <li>The graphics are nicely done, and the icon system is very simple to handle (unlike the systems used in some other games). Like the real game, 'The Open' is addictive in a quet sort of way, and once you've started it's hard to stop. C.J.</li> <li>Price: £9 99</li> <li>Pablisher: Argus Press Software</li> <li>Address: Liberty House, 222 Regent St, London Wi</li> </ul> | me, all that is bad with budget<br>software. A number of software<br>houses think that they can put<br>out any half-baked game at<br>£1 99 or £2 50. Just because the<br>product is cheap doesn't mean<br>that it shouldn't be fully<br>debugged and tested<br>A disappointing product<br>made all the worse for the most<br>appaling music that I have ever<br>heard on a computer game. The<br>tone-deaf renditions of Colonel<br>Bogey and When the Saints<br>were as painful to listen to as<br>the game was to play. C.G.<br>Price: £1.99<br>Publisher: Microdeal<br>Address: 41 Truro Rd, St<br>Austell, Cornwall | heets involved. Six keys give<br>access to information on the<br>combatant forces at gamestart,<br>with the game clock stopping.<br>With the com-bot over indivi-<br>dual task forces gives detailed<br>reports on ships and aircraft<br>launched and landed, as well as<br>used to search and make air<br>attacks. Of course, periodically<br>the Japanese will launch attacks<br>on you — the U.S. forces.<br>Unfortunately, the Japanese<br>have beaten me every time so<br>far, and Hirobito is President!<br>T.W.<br>Price: £9.95<br>Publisher: P.S S<br>Address: 452 Stanley Stanton<br>Road, Coventry CV6 SDG |          |
|----------------------------------------------------------------------------------------------------|----------------------------------------------------------------------------------------------------|----------------------------------------------------------------------------------------------------|----------|
| <u></u>                                                                                                    |                                                                                                    | 2.K                                                                                                    | Comatose |

HOME COMPUTING WEEKLY 9 July 1985 Page 13

# **Music Studio**

One thing I've noticed about Activision software is that in spite of its high price, it's slick and generally to a very high standard

This package reinforces this view. It provides a complete environment for the creation of music. Whilst some knowledge of music theory is necessary for first class results, & music "paintbox" is provided for the novice

In either of the two operation modes, you may use any one of 15 sounds, each with an identifying colour. These sounds are created by a sound engineering screen which offers complete control of all sound parameters. The screen depicts an instrument panel with sliders for the adjustment of the sound parameters. To give a final polish to your composition, you can vary the sounds whilst the tune is playing.

The main composer section allows the creation of sound by placing notes on two musical staves which scroll across the screen. The system works like the musical analogue of a word processor allowing the copying, editing and manipulation of the score. The full range of note types are supported and different sounds can be identified by the different colours of the

# **Popular Classics**

No, this is not a compendium of those games which have hit the software charts but an addition to Commodore's Music Maker. The package consists of a cassette and book. The book contains the music for twelve well known classical works, and the cassette has all that is needed for those pieces to be played on your Commodore 64. In addition, there are options included in the program for you to play along with the computer.

Among the options available is Concert mode. In this, the computer will run through its repertoire. My children loved this part as they listened and tried to spot the music from TV adverts. Another option is Single Key Mode — which allows the user to play along by just tapping out a rhythm on one key.

Rehearsal mode cases you through a selected piece; on screen, a finger points at the note and waits for you to play before moving on to the next note. This caused much hilarity among the family as I played The Hungarian Dance at my speed and was rewarded at appropriate intervals with intricate accompaniments.

The program can be used

After a few hours of playing this little gem, I decided upon the phrase, "excellent game, naff title" as a summary.

Tea Time

The game is really three separate games, but very well inked together. You control a teapot and in the first game must collect drops of tea as they fall from the sky. The sponge that moves across the screen mops up as many drops as it can and will also empty your pot if you get close enough to it. You complete the game when you have collected 30 drops.

The second game has you dodging the sugar cubes (!) as they race down the screen 4 ia "meteoroid dodge" and a whole generation of similar games. Playing this for a set time successfully, takes you onto the final stage, the larder, where using lifts and platforms you must collect all the tea that is on the larder shelves and finally reach your goal, the tea cosy

The program is a collection of tried and tested games but its addictiveness comes from the excellent design. Once you have finished these three screens, you go back to the first one but have the additional hazard of a hammer marching across the screen (someone saw Pink Chemistry 1

Biology 1

# Chemistry 1/Biology 1

Though these tapes purport to be part of an educational "tuition" series, in fact they cannot teach, they merely check if you know what they know, and if you get the answer wrong first time, offer you one or two letters of the answer as a clue. Your score is then totted up at the screen and shown as a percentage. In other words it's the rather old hat quiz format.

Frankly, althogh the author has attempted to brighten things up with the use of a selection of colours weird sounds, together with an excruciating rendition of a classic melody in a single voice, the whole thing is very dull. Neither loading screen tells the name of the program, and a number of programming bugs are apparent in use.

The score table shows five right answers and five wrong ones, but your score is 45%! The message to tell you you're the pits for scoring nothing disappears before you can read it. Sometimes, the box in which the cursor and your answer are

| notes. At any time you can save<br>your composition and voice<br>settings or get a hard copy of<br>the score on your printer.<br>The music paint box func-<br>tions in a similar manner but<br>with less emphasis on musical<br>theory. In all modes, icons are<br>used with a joystick controlled<br>pointer for the selection of<br>options.<br>This package bristles with<br>features and is really quite<br>amazing R.W.<br>Price: £14.99<br>Publisher: Activision | The program can be used<br>with the Music Maker Key-<br>board overlay but this is not<br>essential as included in the<br>accompanying leaflet are<br>instructions as to which<br>computer keys to use.<br>Overall, this is a fun package.<br>It won't turn you into a concert<br>planist overnight, but if, like<br>me, you enjoy music and have<br>never mastered an instrument,<br>it may give you hours of fun<br>and a sense of achievement as<br>you play The Toreador's Song<br>or Fine Kleine Nacht Musik.<br>M.W.<br>Price: £9.99<br>Publisher: Commodore UK | Floyd's The Wall) which will<br>smash your pot if it connects.<br>Apart from the game's<br>progressive difficulty, the other<br>strong point that sticks out in<br>my mind is the graphics. They<br>may not be Ulumate standard,<br>but they are good by Dragon<br>standards and the degree of<br>surrealism which first found<br>computerised expression in<br>Manic Miner and its clones is<br>wonderful. Add to this bonus<br>scores, an excellent title page<br>and a high score and well —<br>why are you still reading — go<br>out and buy it. C.G.<br>Price: £1.99 | the cursor and your answer are<br>supposed to appear isn't there,<br>and when you type in the<br>answer, it appears in the middle<br>of the question! And to cap it<br>all, there are spelling errors.<br>This, in my view, is quite<br>unforgiveable in a game, let<br>alone an "educational" offer-<br>ing<br>In essence what you are<br>offered here is one program<br>with two sets of data for<br>different subjects at a price that<br>can only be described as extor-<br>tionate Appalling. D.M.<br>Price: £7.95 (each)<br>Publisher: School Software Ltd |
|----------------------------------------------------------------------------------------------------|----------------------------------------------------------------------------------------------------|----------------------------------------------------------------------------------------------------|----------------------------------------------------------------------------------------------------|
| Address: 15 Harley House,<br>Marylebone Rd, London NW1<br>5HF<br>C64                                                                                                    | Address: 1 Hunters Way,<br>Weldon, Corby, Northants<br>NN17 1QX<br>C64                                                                                                    | Publisher: Microdeal<br>Address: 41 Truro Road, St<br>Austell, Cornwall<br>DRAGOTA                                                                                                    | Address: Meadowvale, Raheen,<br>Limerick, Ireland                                                                                                    |
| Page 14 HOME COMPUTING WE                                                                                                    | EKLY 9 July 1985                                                                                                    |                                                                                                    |                                                                                                    |

# Go To Hell

The press release accompanying this game says that it's "so different you're going to be hard pushed to do it justice!". But it isn't, and I'm not.

In fact it's not at all different, being just a maze game made up of some 50 odd screens of guillotines, deadly spiders, and an assortment of skulls, all depicted using fairly blocky graphics and a combination of colours that are a bit of a strain on the eye.

The game involves wandering around Hell, in search of a number of crosses needed to save a friend from eternal damnation. The maze is fairly standard stuff, tarted up by some gruesome graphics, but not likely to dethrone Knightfore from the top of my all time. favourites list, The maze is large enough to make the game fairly challenging, though I found some of the corridors too narrow to allow much manoeuvring in order to fire at the objects around me. think it's revealing that Triple Six seems to be concentrating on the gruesome aspects of the game rather than on the quality of the game itself ("It's gruesome ... parents will hate . it... but everyone will want it"). In the end, no amount of grizzly graphics will be enough to convince me that this is anything other than a fairly average maze game. At £6.99 it's a bit expensive for a game that is really rather dated. S.D.

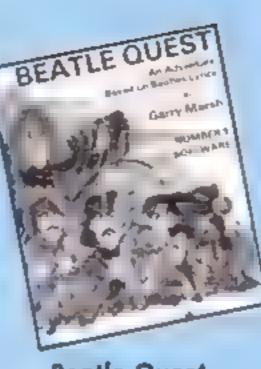

# **Beatle Quest**

The range of adventure games available nowadays is enormous. The scenarios range from outer space to pre-historic times. Some have hi-resolution graphics, music and animation, others incorporate arcade shoot-ups as part of the problem. So to make its mark, a new adventure has to be something special. Beatle Quest is good but not special.

It is an all text adventure, written using Quill and its claim to distinction is its theme — The Fab Four - John, Paul, George and Ringo. To solve the problems, it helps to delve back into the words of the songs they wrote which have become part of our pop-music heritage.

It takes 12 minutes to load Then you are in a nostalgic search for "various objects of interest to return them to the start location". It's not easy to get going and you soon discover that the "feeling you're being followed" is a warning that a certain Maxwell Edison is after you, silver hammer in hand. Very soon you'll suffer the fate of his school-teacher. Publishers, Number 9 Software, offer two other titles in the same vein to form a trilogy - A Day in the Life, Part 2 and Across the Universe. But I can't say that my appetite is sufficiently wetted that I'll be looking out for them. B.J.

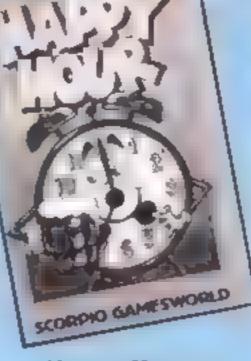

# Happy Hour

Happy Hour is an arcade/ adventure. The basic idea is simple. Visit as many pubs as you can, drink as much beer as you can, collect as much money as you can — points are awarded — whilst avoiding the law, the punk, and sundry dogs, bottles and cars etc. --- until you fall over or get arrested.

On the left of the screen is a status panel showing the state of your head, the number of hours utilised and the number of pints consumed, together with the amount of money found. For the princely sum of 50p you can activate a pub locator which will tell you if there is a pub in the adjoining square. Don't catch the bus or go into the wrong house however, you get thrown out on your ear!

Although this isn't far away from the plot of PI-Eyed, it's still fun to play, but, by today's budget game standard, it's let down by graphics. True it's all machine code, but the animation's not quite right, it's all rather flickery, screen changes are rather abrupt, the attempt at perspective is off, and when you enter a pub for a jar, the bar, and attendent bar-maid towers above the main character. Wobbly Wilf becomes more and more difficult to control as he sinks more pints. Strangely, no provision for joysticks is made, and, perhaps I'm a puritan, but would we be amused by a game which featured any other kind of addict getting a fix? D.M.

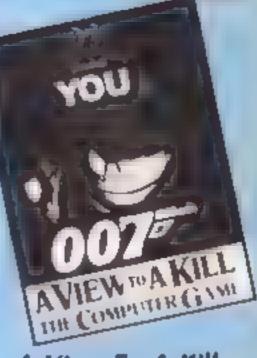

A View To A Kill

The latest in a long line of games based on films/tv programs, A View To A Kill is actually quite good. Not great but still pretty enjoyable

The cassette includes three games based upon scenes from the film, plus an opening title sequence similar to that at the start of Bond films.

The first game is a sort of 3-D maze, representing the streets of Paris, through which you drive in order to catch May Day. The graphics are competent, but this is probably the least compelling of the games.

The second, set in the burning City Hall, is a simple icon driven adventure, in which you have to save both Bond and his henchperson, Stacey from the flames about to engulf the building. Though the icon system isn't as sophisticated as that used in Beyond's Shadowfire, its novelty and versatility make up for what might otherwise be a fairly standard huntthe-object game.

But, my favourite game is the Silicon Valley Mine. This combines two different types of

Price: £6.99

Publisher: Triple Six

Address: PO Box 190, Maidenhead SL6 IYX

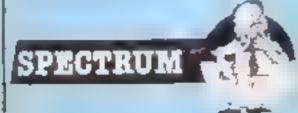

# Price: £9.95

Publisher: Number 9 Software

Address: 47 St George's Avenue West, Wolstanton, Newcastle

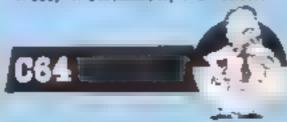

Price: £1.99

Publisher: Scorpto Gamesworld

Address: 307 Corn Exchange Buildings, Cathedral St, Manchester.

67

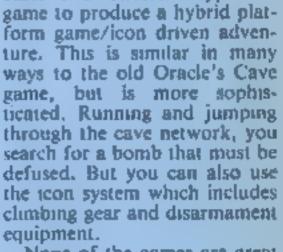

None of the games are great individually, but the three together are good value. C.J.

Price: £10.99

Publisher; Domark

Address: 204 Worple Rd, London SW20

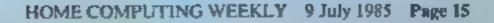

312 - (HIN 13 F

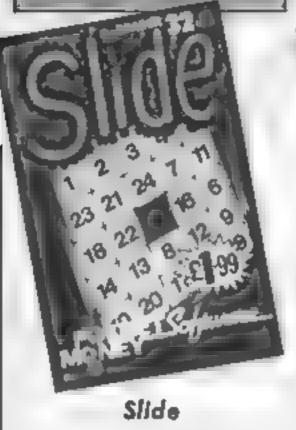

Cast your mind back, aged reader, to the Christmasses of your youth. Forget the holly, the sickly Christmas pudding and concentrate on your stocking Do you remember getting a slide puzzle usually consisting of 15 little interlocked squares with either letters or numbers on them. One section of the puzzle was empty allowing you to slide the other squares around creating either words or numerical sequences.

Microdeal has computerised such a puzzle and presented it on the Dragon for a bargain price of £1.99. On loading, you are presented with a choice of attempting the decimal slide puzzle, the hexadecimal variant of having a go at the hardest puzzle of the three — a map of the USA.

All three puzzles are set out neatly on the now familiar green background graphics mode. Moving the pieces around the puzzle is simply a matter of using the cursor keys though I found the movement just a fraction slow. The

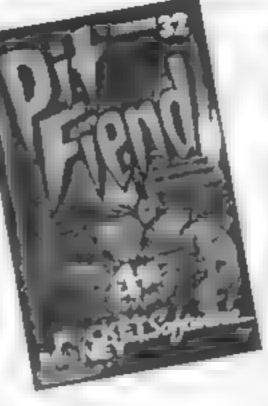

# Pit Fiend

Pit Fiend starts well with synthesised title music playing melody and backing chords, For anyone with a Dragon who can only coax a variable beep out of your machine, Pit Fiend's music is quite impressive — a version of the Entertainer.

The game is rather similar to Maziacs by Bug Byte which found its way onto the ZX81 and the Spectrum. You are a character wandering around a five-level dungeon searching for pieces of a broken shield Avoiding the Pit Fiends, you can go up or down various sets of stairs, visiting all the levels If you get close to a Pit Fiend you can throw a kmfe at it, striking it down immediately. found the accuracy of these weapons a little suspect. You appear to have an unlimited number of knives to lob at the ghouls.

You can choose the colour background. I found that good old green background with red, veilow and blue foreground colour mode was the only one

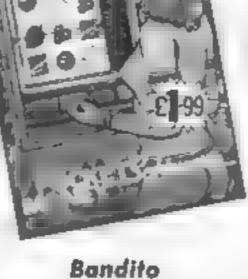

Do you remember when you last strolled by the seaside and were lured by those arcade machine halls with names like Palace of Fun and Penny Falls? Inside, perhaps as a refuge from the rain, you were tempted to gamble some of your hardearned cash in the vain hope of increasing your spending power? And the most enduring of these has always been the one-armed bandit

It has a hypnotic power of its own with the ability to keep you performing a hopeless task accumulating more money!

This computer version captures a lot of that quality and, given a bag of vinegar soaked chips by your side, accurately recalls for me those moments of refuge.

Unfortunately you have no choice of colour on this version. which spoils an otherwise lovingly detailed fruit machine. Hi-res black on buff however does make everything crystal clear including the instructions.

You start with a pound and have to pay 10p a go. All money is added and deducted automatscally on screen. Other features include nudge and hold which make this a very accurate simulation. The apples, nears,

# Robin Hood

Cheap software is good news and especially for those Dragon owners who feel a little isolated at the moment. Microdeal has tong been associated with this computer and some of its best games.

The trick, as I understand it. is to design a playable game which has become old hat and re-hash it. In the case of this game that is what seems to be offered

You are Robin Hood and your mission is to rescue Maid Marian from the clutches of the wicked Sheriff of Nottingham, You struggle up-screen, collecting gold on your way, running and jumping onto platforms. The Sheriff is hurling stones down in Kong style and on the upper levels you also have to avoid arrows. The graphics are very good, smooth and certainly up to the best standards achieved in the more expensive games.

There is also a bonus screen should you rescue Marian which involves collecting falling hearts. But that is it.

|   | numerical puzzles consist of 40<br>individual squares making the<br>puzzle quite a brainteaser. 1<br>must admit to failure though 1<br>got quite close. With these type<br>of puzzles the only solution is<br>time and patience (well, that's<br>my excuse, anyway).<br>One fault is that there's no<br>way to get back to the options<br>menu. This means that if you<br>give up on one puzzle, you must<br>re-load to try another. This was<br>the one major complaint on an<br>otherwise enjoyable game | that was truly playable, the<br>other two being rather painful<br>on the eyes.<br>The game is too easy to solve,<br>it took me just two tries before I<br>had collected all the pieces of<br>the shield without my oxygen<br>running out On completing<br>one shield, you start the game<br>all over again<br>In conclusion, a fair game,<br>but not really exciting or<br>variable enough to make it a<br>worthwhile purchase even at<br>this price. C.G. | simulation. The apples, pears,<br>cherries and lemons are there<br>with one or two little additions.<br>It's so simple and quite addic-<br>tive. As to how generous it is<br>well I managed to accumulate<br>about four pounds before<br>gradually going down below my<br>original stake. I never managed<br>to win the top payout of two<br>pounds and I usually ended up<br>the poorer. A good game there-<br>fore to have at a gathering of<br>friends if you act as the<br>bank <sup>1</sup> | hearts. But that is it.<br>A joystick is needed to<br>control Robin in what turns out<br>to be a very playable little<br>challenge. The rocks being<br>thrown are accurate and should<br>you be hit or fall off the<br>platform you tumble into the<br>moat below.<br>You are able to choose<br>between black, buff and green<br>screens and instructions are<br>scrolled neatly at the beginning.<br>This game, of the current batch<br>of five I've been given, |
|---|----------------------------------------------------------------------------------------------------|----------------------------------------------------------------------------------------------------|----------------------------------------------------------------------------------------------------|----------------------------------------------------------------------------------------------------|
|   | C.G.                                                                                                    |                                                                                                    | M.P.                                                                                                    | represents the best value. M.P.                                                                                                    |
|   | Price: £1.99                                                                                                    | Price: £1.99                                                                                                    | Price: £1 99                                                                                                    | Price: £1 99                                                                                                    |
|   | Publisher: Microdeal                                                                                                    | Publisher: Microdeal                                                                                                    | Publisher: Microdeal                                                                                                    | Publisher: Microdeal                                                                                                    |
| I | Address: 41 Truro Road, St<br>Austell, Cornwall<br>DRAGON                                                                                                    | Address: 41 Truro Road, St<br>Austell, Cornwall                                                                                                    | Address: 41, Truro Road, St<br>Austell, Cornwali<br>DRAGON                                                                                                    | Address: 41 Truro Road, St<br>Austell, Cornwall                                                                                                    |
| 1 |                                                                                                    | 01 <sup>-5</sup>                                                                                                    |                                                                                                    |                                                                                                    |

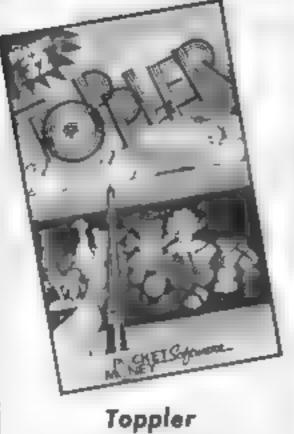

Roli up, roll up all the fun of the fair. Well, at least one of the stails! A shooting gallery that offers you some fast moving largets.

With these pocket money games you aren't going to get much variety, with this one you are given an interesting challenge

At the beginning you can choose between black, buff and green backgrounds but it's best to go for the highest resolution, black. It's joystick controlled and once you have pressed the button the targets go across the screen from the top and snake down three levels in caterpillar style, You see a tin man, roller ball, rabbit and duck but there is also a bonus larget which you have to avoid

You have 45 bullets to clear the 30 targets in a generous time limit of eight minutes. I never did go the whole length of time. One of the problems is that if you don't clear the ducks out quickly, by the time they've some round three times you lose.

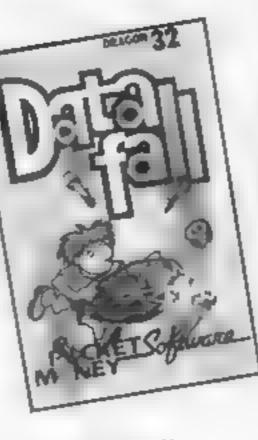

# Data Fall

In the beginning there was the bat and the ball. Since then you have had a few variations: bat. ball and wall; tennis players; and, most recently, all action football players or basketball players. Now we are taking a few steps back again.

This game presents very little novelty and graphically is equivalent to something you can type in yourself from a published listing. Even that might make too favourable a comparison. It's one virtue is its cheapness.

Your catchers are at the bottom of the screen and moved left and right by the joystick. From the top various shapes come tumbling down in a randomised pattern which ensure that you have to frantically dash from side to side and prevent their landing.

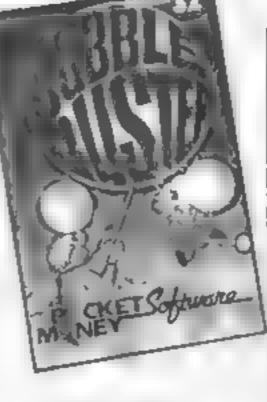

# **Bubble Blister**

The quality of these cheap games varies a tremendous amount. You could go a long way before finding anything that is playable and satisfying.

To start with you can choose your colour background which also affects the detail hence most people stick to black. It is a game operated by one joystick which allows smooth control of what graphics there are. These are the good points.

The bad news is that all you do is move from left to right preventing bubbles, which look a trifle squashed, from landing at the bottom. You are given five catchers stacked one on top of the other which you must use to block the bubbles. If you let one through you lost a catcher and this makes it increasingly difficult to prevent further landings.

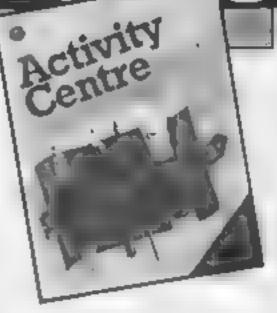

# **Activity Centre**

Having been flipped by Triangle from the same company, I eagerly loaded Activity Centre. The packaging seemed to heraid a musical wordprocessor with hi-resolution graphics and animation. This I gotta see!

I suppose I had very high expectations, but I was disappointed. The tag "wordprocessor" is a bit optimistic. It's more a musical graphics package which permits text at the same time. Nevertheless, the possibilities of such a package are quite interesting. It could be used for educational quizzes, adventure games, etc. Minus the music and animation it could be used for poster design. Unfortunately Activity Centre proved not up to the quiz or games idea, it can't react to text, only display it.

The graphics section allows text circles, boxes, and lines, freehand or joining two points. There is a copy command useful - and a fill command which only fills rectangular areas - useless. Try filling a circle using oblongs! The animation section allows you to design two sprites and create a 50 step movement path. By moving both sprites together you can produce a moving bird

| five bullets for each duck<br>through. In addition to that if<br>you hit a bonus target then not<br>only do you lose that potential<br>score but they all turn to ducks.<br>I never did get to the bonus<br>screen where a tank is supposed<br>to appear. This is an added<br>incentive but after that you go<br>back to the original gallery.<br>Quite an addictive game and<br>demanding some skill in aiming<br>your shots. At this price I would<br>recommend it as one of the<br>better cheapies. M.P. | That's it folks! If you let one<br>through you lose a catcher.<br>Keep clearing the screens and it<br>speeds up a little unless you fall<br>asleep first.<br>This, I'm afraid, is a bad<br>example of budget software<br>which should never see the light<br>of shelf space. Particularly<br>tragic as Dragon software is<br>difficult to find in any shop. I<br>can only hope that most people<br>are going to take heed of the<br>reviews which act as cautious<br>guidelines. M.P. | Three walls of these blisters<br>are visible at the top of the<br>screen and if you survive this<br>wave then more appear. A score<br>is accumulated but there are no<br>further developments.<br>Visually, I find it quite<br>attractive but not a game that<br>will challenge you or keep you<br>guessing. Not blisteringly<br>addictive and could burst the<br>bubble of success so far enjoyed<br>by Microdeal, whose name is<br>not revealed until the title<br>screen loads — which is not | with flapping wings. The music<br>section involves loading a<br>different program module. It<br>gives the standard range of<br>tempo, pitch and duration<br>control; but for only one voice.<br>The biggest irritation is that it<br>is all very slow, particularly the<br>graphics routines, loading pages<br>and switching from graphics to<br>music and back. Overall I sup-<br>pose it offers quite a lot at a<br>reasonable price if you've got<br>the patience. B.J. |
|----------------------------------------------------------------------------------------------------|----------------------------------------------------------------------------------------------------|----------------------------------------------------------------------------------------------------|----------------------------------------------------------------------------------------------------|
| Price: £1.99                                                                                                    | Price: £1.99                                                                                                    | surprising reality! M.P.                                                                                                    | Price: £14 95                                                                                                    |
| Publisher: Microdeal                                                                                                    | Publisher: Microdeal                                                                                                    | Price: £1.99                                                                                                    | Publisher: Argus Press Soft-<br>ware                                                                                                    |
| Address: 41 Truro Road, St<br>Austell, Cornwall PL25 5JE                                                                                                    | Address: 41 Truro Road, St<br>Austell, Cornwall PL25 SJE                                                                                                    | Publisher: Microdeal<br>Address: 41 Truro Road, St<br>Austell, Cornwall                                                                                                    | Address: Liberty House, 222<br>Regent St, London W1R 7DB                                                                                                    |
| DRAGON                                                                                                    | DRAGON                                                                                                    | DRAGON                                                                                                    | C641                                                                                                    |

HOME COMPUTING WEEKLY 9 July 1985 Page 17

This is a version of the old favourite maze-stylé game from Stephen Rutterford

D

CI6 PROGRAM

R

in this name giant for the 212. you control a little white man who starts as the top of the screen and has to work his wasi through the maze in the shortest possible time, using the quickest

(Chern-and three levels and their maze changes every time

Rep. 2 will move him down 🗙 moves him to the right and X is left, Press I for the instructions and Q will Quit the maze and draw it new one for your Whis is very important if the innaze has no way through

М

А

18 CLR:VOLSIPOKESE, 68 POKESS, 8 POKES1, 8 POKES8, 68 20 FOR [=15360T0153751READA | POKE [ ,A + NEXT 70 FORT-15616T0156231POKE1.0INENT 40 DATA223,223,223,8,247,247,247,0 50 DATA56,56,18,56,84,16.40,68 60 6070580 78 CLRICOLOR 0,11COLOR 4,11COLOR1,2,5

G

- 00 POKE65290.01POKE65299.60
- 98 PR1NT\* .....

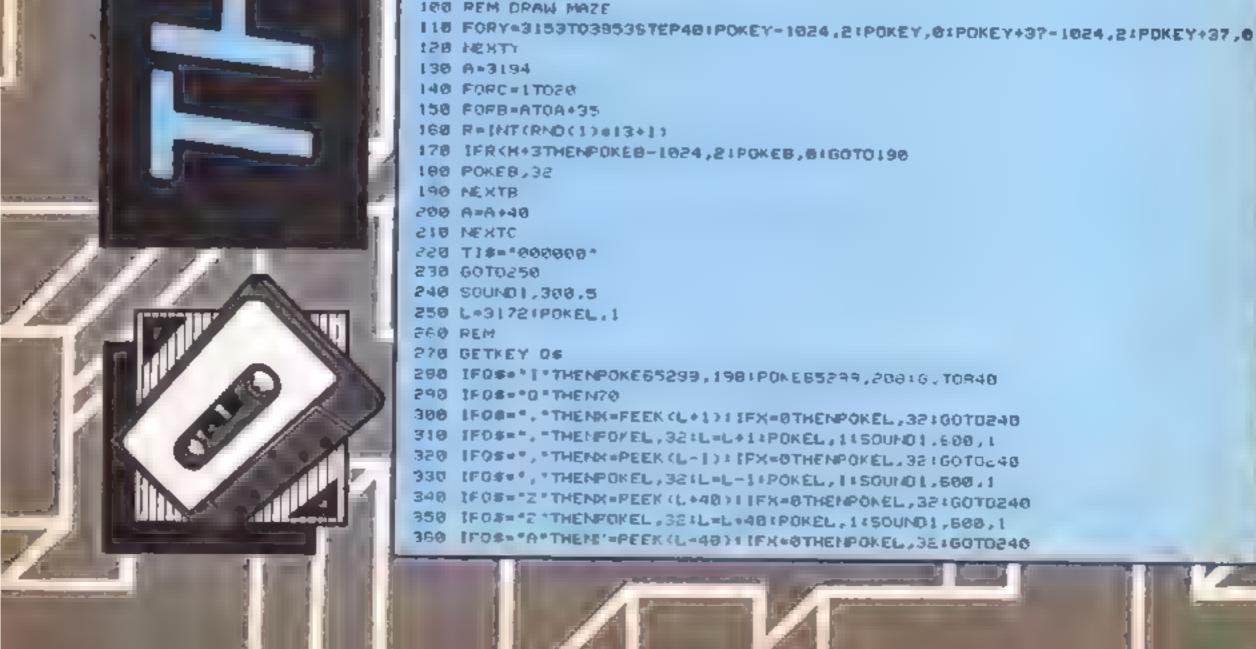

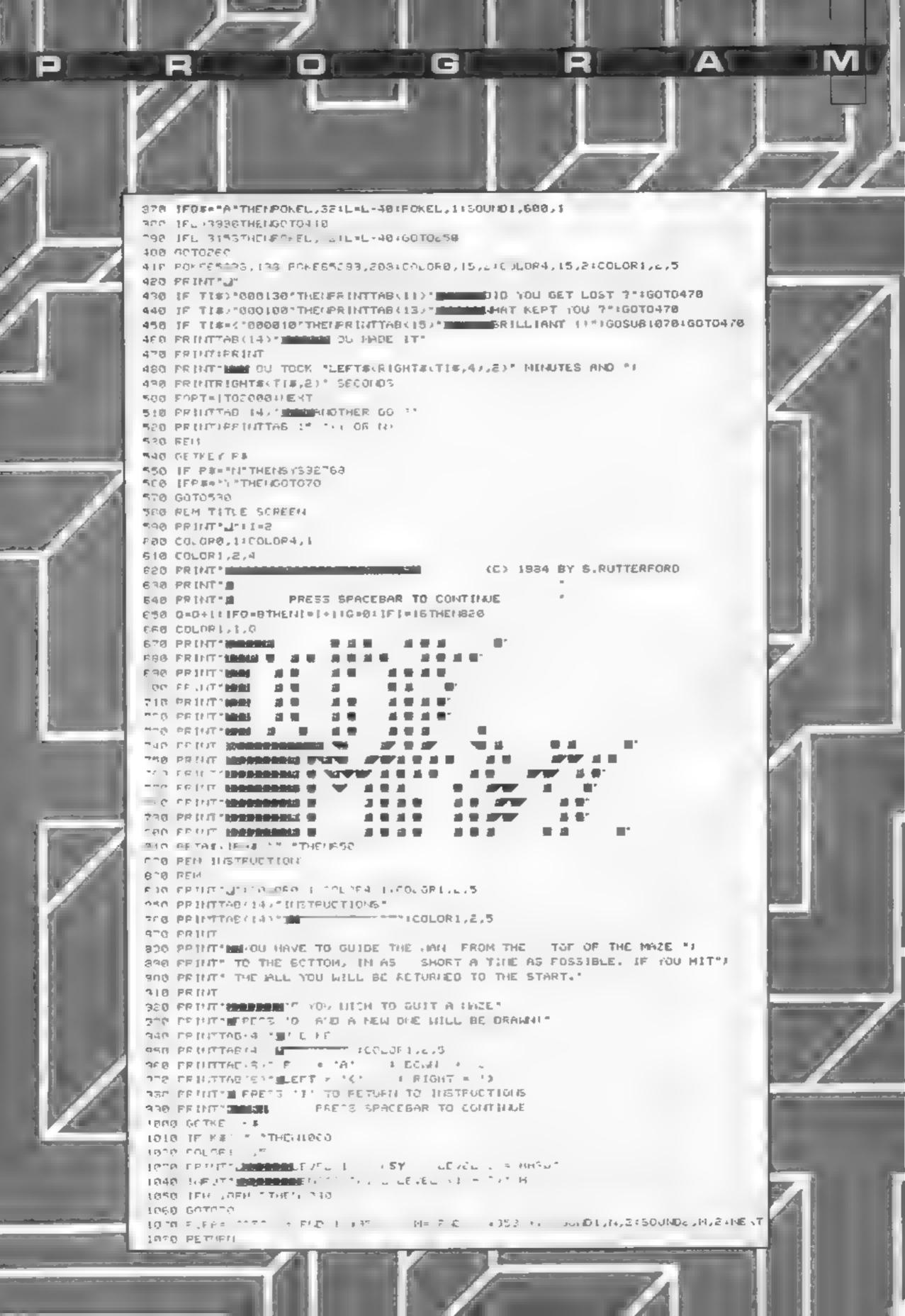

Δ

IM

David Ellis shows how to save your screens in the fourth part of our popular series

n the last article there was a list of comparisons between certain machine code and BASIC operations. Of particular interest were the two Z80 repeating block load instructions LDDR and LDIR Using just two bytes of storage, they are very powerful. Try entering and running the BASIC program given in Listing 1. Lines 40 to 90, and 130 to 180, perform the same operations as the LDIR opcode. This is a repeating block load with increment. The addresses held in DE and HL are incremented on each loop. BC holds the count, and this is always decremented. When BC reaches zero, the loop ends. So what does the program do?

Well, the program saves a "mirror image" of what's on the screen to memory (lines 10 to 99). Lines 100 to 190 do the reverse and copy the contents of memory back to the screen. Try it by typing RUN to save the screen to memory, and RUN 100 to redisplay the screen. As you will see, it works, but at a snails pace! (about 3 minutes).

Now study Listing 2 which is the machine code equivalent. It's very similar to the BASIC program apart from the LDIR opcode which replaces all those BASIC lines. Try entering the values in the DATA statements by using the BASIC LOADER as given in the first article. To save the screen to memory (after RUNning the BASIC program) enter CALL 30000. The program will take well under a second to complete. To recall the screen contents just enter CALL 30012. The screen contents should be re-displayed in about the same time. A better example of the difference between the speed and memory requirements of BASIC and machine code would be hard to find. The program will work equally well in Mode 0, 1 or 2.

One way to make sure that the offset is always the same, is to issue a MODE command This will always set the offset to zero. Although this program works well, it does take 16K of memory to store the data on the screen. If you just want to save the text of a MODE 2 screen (including all the ASCI) graphics characters) then this can be done using just 2000 bytes, which is far more efficient. A routine exists, called via the 'jumpblock' (&BB60), which will return the character at the present text cursor to the Accumulator. All that needs doing is to set the cursor to each of the 2000 screen locations, and store the characters to memory. Listing 3 gives the details of the two routines, together with the machine code numbers to enter in the DATA statements

In the first program two loops are set up. The inner loop counter is held in the H register. and this holds the horizontal coordinate of the screen. The outer loop counter is held in the B register which holds the vertical co-ordinate. Two calls are made via the jumpblock one to position the cursor, the other to find the ASCII value of the character at that cursor position. This ASCII value is returned in the Accumulator. If the character cannot be found in the "character table" (e.g. if it is a graphics line) then a value of zero is returned. The character is then stored to memory and the memory pointer (DE) is decremented. This is repeated until all 2000 characters are completed. Despite being in machine code, this will still take about 10 to 15 seconds to run, mainly due to the time taken to search through the character table for each of the 2000 characters. The program to re-display the screen

is somewhat different, and also a lot quicker. The BC register holds the count of 2000, and the DE register the memory address, as before. The routine called at &BB5D not only writes the contents of the accumulator to the screen at the present cursor position - it also positions the cursor at the next screen position --- very useful! Unfortunately, this routine does corrupt the DE and BC registers, which is why they are PUSHed onto the stack before calling it and then POPped off the stack on return from the routine. The BC register is used as the loop counter in the same way that we used it in the second article. The last three lines of the machine code program just re-position the cursor to the top of the screen. The routines could be improved, but I have used them as they are the most easily understood methods,

Enter the two machine code programs by using the BASIC LOADER program and the machine code numbers given in the give DATA lines. Once you have RUN the BASIC program CALL 30000 will save the screen contents to memory (from &6D31 to &7500), and CALL 30027 will redisplay the memory contents to the screen. Try them out and you'll be impressed. The same comments as before apply to the screen offset, in fact, the machine code routines to get the offset and set the offset were given in my RSX series (issue 103). See if you can "tag" them onto these two routines so that the offset value is first saved along with the screen data, and then reset when the data is loaded back to the screen. The DATA listings will be given in the next article in case you cannot fathom it oul !

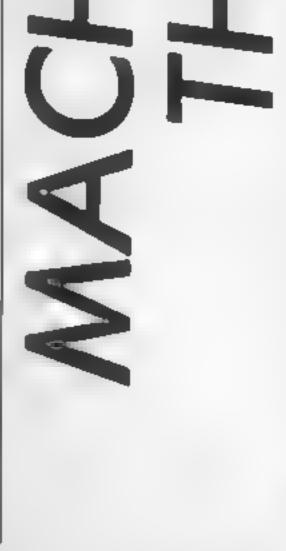

One small problem does arise, and this is that the screen offset must be the same at both the saving and the re-displaying of the screen

| 10<br>20<br>30<br>40                                                                   | LET DE = \$3500<br>LET HL = \$6000<br>LET 8C = 16384<br>WHILE 8C <> D                                        |                                                                         |                                                                       |                      |     |               |                                                                                                    | <u>(1571)</u>                                                                                                    | <u>16 3</u>                                                                                                    |
|----------------------------------------------------------------------------------------|----------------------------------------------------------------------------------------------------|-------------------------------------------------------------------------|-----------------------------------------------------------------------|----------------------|-----|---------------|----------------------------------------------------------------------------------------------------|----------------------------------------------------------------------------------------------------|----------------------------------------------------------------------------------------------------|
| 50                                                                                     | POKE DE,PEEK(HL)<br>DE = DE + 1                                                                              |                                                                         |                                                                       |                      |     | SA            | VE MODE 2 SCRE                                                                                                    | EN TO MEMORY (I                                                                                                    | 66031-87500)                                                                                                    |
| 70<br>80                                                                               | HL = HL + 1 $BC = BC = 1$                                                                                    |                                                                         |                                                                       |                      |     | 30000         | LD DE,87500                                                                                                    | 17 600 675                                                                                                    | (Start of storage area)                                                                                                    |
| 90<br>99                                                                               | WEND<br>END                                                                                                  |                                                                         |                                                                       |                      |     | START         | LD 0,25                                                                                                    | 6 25<br>104                                                                                                    | (Number of Lines)<br>(Transfer to L)                                                                                                    |
| 100                                                                                    | LET DE = \$000                                                                                               |                                                                         |                                                                       |                      |     | LOOP          | LO N,80<br>PUSH HL                                                                                                    | 38 60<br>229                                                                                                    | (Number of columns)<br>(Save HL)                                                                                                    |
| 110                                                                                    | LET HL = \$3500                                                                                              |                                                                         |                                                                       |                      |     | Code          | CALL \$8875                                                                                                    | 205 275 288                                                                                                    | (Sats the cursor)                                                                                                    |
| 120                                                                                    | LET BC = 16384<br>WHILE BC <> 0                                                                              |                                                                         |                                                                       |                      | 111 |               | CALL \$8860                                                                                                    |                                                                                                    | (Puts character in A)                                                                                                    |
| 130<br>140                                                                             | POKE DE, PEEK (HL)                                                                                           |                                                                         |                                                                       |                      | 111 |               | LD (DE),A                                                                                                    | 18<br>27                                                                                                    | (Store to memory)<br>(Next memory location)                                                                                                    |
| 150                                                                                    | DE = DE + 1                                                                                                  |                                                                         |                                                                       |                      | 111 |               | DEC DE<br>POP HL                                                                                                    | 225                                                                                                    | (Restore HL)                                                                                                    |
| 160                                                                                    | HL = HL + 1                                                                                                  |                                                                         |                                                                       |                      | 111 |               | DEC N                                                                                                    | 37                                                                                                    | (Next column)                                                                                                    |
| 170                                                                                    | BC = BC = 1                                                                                                  |                                                                         |                                                                       |                      | 111 |               | LD A.H                                                                                                    | 124                                                                                                    | (Transfer to A)                                                                                                    |
| 180                                                                                    | WEND                                                                                                    |                                                                         |                                                                       |                      |     |               | CP D                                                                                                    | 254 0                                                                                                    | (Is it zero?)                                                                                                    |
| 190                                                                                    | ENC                                                                                                    |                                                                         |                                                                       |                      |     |               | JIE NZ LOOP                                                                                                    |                                                                                                    | (Jump to LOOP 11 not)                                                                                                    |
|                                                                                        |                                                                                                    |                                                                         |                                                                       |                      | 111 |               | DJNZ START<br>RET                                                                                                    | 201                                                                                                    | (Next row 11 not zero)<br>(All done - return )                                                                                                    |
|                                                                                        |                                                                                                    |                                                                         |                                                                       |                      |     |               |                                                                                                    |                                                                                                    |                                                                                                    |
|                                                                                        |                                                                                                    |                                                                         |                                                                       |                      |     | 30027         | LD HL. 60101                                                                                                    | 33 801 801                                                                                                    | (Row 1Column 1)                                                                                                    |
|                                                                                        |                                                                                                    |                                                                         |                                                                       |                      | []  | 30027         | LD HL,60101<br>CALL 60875                                                                                                    | 205 \$75 \$89                                                                                                    | (Set the cursor)                                                                                                    |
|                                                                                        |                                                                                                    |                                                                         |                                                                       |                      | []  | 30027         | CALL 48875<br>LD DE,46031                                                                                                    | 205 \$75 \$89<br>17 \$31,560                                                                                                    | (Set the cursor)<br>(Start of data)                                                                                                    |
| 30000                                                                                  | L0 06,83500                                                                                                  | 17 1                                                                    | 00 835                                                                |                      | []  |               | CALL 48875<br>LD DE,46031<br>LD 8C,2000                                                                                                    | 205 \$75 \$89<br>17 \$31,860<br>1 206 7                                                                                                    | (Set the cursor)<br>(Start of data)<br>(Number of characters)                                                                                                    |
| 30003                                                                                  | LD HL. \$C000                                                                                                | 33 (                                                                    | 100 BCO                                                               |                      |     | 30027<br>L00P | CALL 40875<br>LD DE,46031<br>LD 8C,2000<br>LD A,(DE)                                                                                                    | 205 \$75 \$88<br>17 \$31,860<br>1 208 7<br>26                                                                                                    | (Set the cursor)<br>(Start of data)                                                                                                    |
| 30003<br>30004                                                                         | LO HL.&COCO<br>LD 8C,76384                                                                                   | 33 I<br>01                                                              | 00 60<br>00 64                                                        |                      |     |               | CALL 48875<br>LD DE,46031<br>LD 8C,2000                                                                                                    | 205 \$75 \$88<br>17 \$31,860<br>1 208 7<br>26<br>213<br>197                                                                                                    | (Set the cursor)<br>(Start of data)<br>(Number of characters)<br>(Get character in A)<br>(Save DE)<br>(Save BC)                                                                                                    |
| 30003<br>30006<br>30009                                                                | L6 HL,4000<br>LD 80,76384<br>LDIR                                                                            | 33 I<br>01<br>237 1                                                     | 00 60<br>00 64                                                        |                      |     |               | CALL 80875<br>LD DE, 46031<br>LD 8C, 2000<br>LD A, (DE)<br>PJSH DE<br>PUSH BC<br>CALL 80850                                                                                                    | 205 \$75 \$88<br>17 \$31,860<br>1 208 7<br>26<br>213<br>197<br>205 \$50 \$88                                                                                                    | (Set the cursor)<br>(Start of data)<br>(Number of characters)<br>(Set character in A)<br>(Save DE)<br>(Save BC)<br>(Write to screen)                                                                                                    |
| 30003<br>30004                                                                         | LO HL.&COCO<br>LD 8C,76384                                                                                   | 33 I<br>01                                                              | 00 60<br>00 64                                                        |                      |     |               | CALL 80875<br>LD DE,86031<br>LD 8C,2000<br>LD A,(DE)<br>PJSH DE<br>PJSH BC<br>CALL 80850<br>POP BC                                                                                                    | 205 \$75 \$88<br>17 \$31,860<br>1 208 7<br>26<br>213<br>197<br>205 \$50 \$88<br>193                                                                                                    | (Set the cursor)<br>(Start of data)<br>(Number of characters)<br>(Set character in A)<br>(Save DE)<br>(Save BC)<br>(Write to screen)<br>(Restore BC)                                                                                                    |
| 30003<br>30006<br>30009                                                                | LO HL,4000<br>LD 80,76384<br>LD IR<br>RET<br>LD DE,80000                                                     | 33 1<br>01<br>237 1<br>201<br>17 1                                      | 00 60<br>00 64<br>176                                                 |                      |     |               | CALL BBB75<br>LD DE,86031<br>LD BC,2000<br>LD A,(DE)<br>PJSN DE<br>PJSN BC<br>CALL 88850<br>POP BC<br>POP DE                                                                                                    | 205 \$75 \$88<br>17 \$31,860<br>1 208 7<br>26<br>213<br>197<br>205 \$50 \$88<br>193<br>209                                                                                                    | (Set the cursor)<br>(Start of data)<br>(Number of characters)<br>(Get character in A)<br>(Save DE)<br>(Save BC)<br>(Write to screen)<br>(Restore BC)<br>(Restore DE)                                                                                                    |
| 30003<br>30006<br>30009<br>30011<br>30012<br>30012                                     | LD HL,&COOD<br>LD BC, 16384<br>LDIR<br>RET<br>LD DE, 8COOD<br>LD HL, 83500                                   | 33 1<br>01<br>237 1<br>201<br>17 1<br>33 1                              | 00 8C0<br>00 64<br>176<br>100 8C0                                     |                      |     |               | CALL 80875<br>LD DE,86031<br>LD 8C,2000<br>LD A,(DE)<br>PJSH DE<br>PJSH BC<br>CALL 80850<br>POP BC                                                                                                    | 205 \$75 \$88<br>17 \$31,860<br>1 208 7<br>26<br>213<br>197<br>205 \$50 \$88<br>193                                                                                                    | (Set the cursor)<br>(Start of data)<br>(Number of characters)<br>(Set character in A)<br>(Save DE)<br>(Save BC)<br>(Write to screen)<br>(Restore BC)                                                                                                    |
| 30003<br>30006<br>30009<br>30011<br>30012<br>30015<br>30018                            | LD HL,4000<br>LD 80,76384<br>LD IR<br>RET<br>LD DE,6000<br>LD HL,63500<br>LD 90,16384                        | 33 1<br>01<br>237 2<br>201<br>17 1<br>33 1<br>01                        | 00 8C0<br>00 64<br>176<br>00 8C0<br>00 835<br>00 64                   |                      |     |               | CALL BBB75<br>LD DE,86D31<br>LD BC,2000<br>LD A,CDE)<br>PJSH DE<br>PJSH BC<br>CALL 88850<br>POP BC<br>POP DE<br>INC DE<br>DEC BC<br>LD A,8                                                                                                    | 205 \$75 \$88<br>17 \$31,860<br>1 208 7<br>26<br>213<br>197<br>205 \$50 \$88<br>193<br>209<br>19<br>19<br>11<br>11<br>120                                                                             | (Set the cursor)<br>(Start of data)<br>(Number of characters)<br>(Get character in A)<br>(Save DE)<br>(Save BC)<br>(Write to screen)<br>(Restore BC)<br>(Restore BC)<br>(Restore DE)<br>(Next character)<br>(Decrement count)<br>(Transfer B to A)                                                                                                    |
| 30003<br>30006<br>30009<br>30011<br>30012<br>30012<br>30015<br>30018<br>30021          | LO HL,&COOO<br>LD 8C,76384<br>LOIR<br>RET<br>LD DE,&COOO<br>LD ML,&3500<br>LD 9C,16384<br>LDIR               | 33 1<br>01<br>237 1<br>201<br>17 1<br>33 1<br>01<br>237                 | 00 8C0<br>00 64<br>176<br>100 8C0                                     |                      |     |               | CALL 20875<br>LD DE,46031<br>LD BC,2000<br>LD A,(DE)<br>PJSH DE<br>PUSH BC<br>CALL 20850<br>POP BC<br>POP DE<br>INC DE<br>DEC BC<br>LD A,8<br>OR C                                                                                                    | 205 \$75 \$88<br>17 \$31,860<br>1 208 7<br>26<br>213<br>197<br>205 \$50 \$88<br>193<br>209<br>19<br>19<br>11<br>120<br>177                                                                            | (Set the cursor)<br>(Start of data)<br>(Number of characters)<br>(Get character in A)<br>(Save DE)<br>(Save BC)<br>(Write to screen)<br>(Restore BC)<br>(Restore BC)<br>(Restore DE)<br>(Next character)<br>(Decrement count)<br>(Transfer B to A)<br>(Check if zero)                                                                                                    |
| 30003<br>30006<br>30009<br>30011<br>30012<br>30015<br>30018                            | LD HL,4000<br>LD 80,76384<br>LD IR<br>RET<br>LD DE,6000<br>LD HL,63500<br>LD 90,16384                        | 33 1<br>01<br>237 2<br>201<br>17 1<br>33 1<br>01                        | 00 8C0<br>00 64<br>176<br>00 8C0<br>00 835<br>00 64                   |                      |     |               | CALL 20875<br>LD DE,26031<br>LD BC,2000<br>LD A,(DE)<br>PJSH DE<br>PUSH BC<br>CALL 20850<br>POP BC<br>POP DE<br>INC DE<br>DEC BC<br>LD A,8<br>OR C<br>JR NZ LOOP                                                                                                    | 205 \$75 \$88<br>17 \$31,\$60<br>1 208 7<br>26<br>213<br>197<br>205 \$50 \$88<br>193<br>209<br>19<br>19<br>11<br>120<br>177<br>32 242                                                                 | (Set the cursor)<br>(Start of data)<br>(Number of characters)<br>(Set character in A)<br>(Save DE)<br>(Save BC)<br>(Write to screen)<br>(Restore BC)<br>(Restore BC)<br>(Restore DE)<br>(Next character)<br>(Decrement count)<br>(Transfer B to A)<br>(Check if zero)<br>(Jump to LOOP if not zer                                                                                  |
| 30003<br>30006<br>30009<br>30011<br>30012<br>30012<br>30015<br>30018<br>30021          | LO HL,&COOO<br>LD 8C,76384<br>LOIR<br>RET<br>LD DE,&COOO<br>LD ML,&3500<br>LD 9C,16384<br>LDIR               | 33 1<br>01<br>237 1<br>201<br>17 1<br>33 1<br>01<br>237                 | 00 8C0<br>00 64<br>176<br>00 8C0<br>00 835<br>00 64                   |                      |     |               | CALL 20875<br>LD DE,46031<br>LD BC,2000<br>LD A,(DE)<br>PJSN DE<br>PJSN BC<br>CALL 20850<br>POP BC<br>POP DE<br>INC DE<br>DEC BC<br>LD A,8<br>OR C<br>JR NZ LOOP<br>LD NL,80101                                                                                                    | 205 \$75 \$88<br>17 \$31,860<br>1 208 7<br>26<br>213<br>197<br>205 \$50 \$88<br>193<br>209<br>19<br>19<br>11<br>11<br>120<br>177<br>32 242<br>33 \$01 \$01                                            | (Set the cursor)<br>(Start of data)<br>(Number of characters)<br>(Set character in A)<br>(Save DE)<br>(Save BC)<br>(Write to screen)<br>(Restore BC)<br>(Restore BC)<br>(Restore DE)<br>(Next character)<br>(Decrement count)<br>(Transfer B to A)<br>(Check if zero)<br>(Jump to LOOP if not zer<br>(Reset the cursor to)                                                         |
| 30003<br>30006<br>30009<br>30011<br>30012<br>30015<br>30015<br>30015<br>30021<br>30023 | L0 HL,&C000<br>LD 8C,76384<br>LOIR<br>RET<br>LD DE,&C000<br>LD HL,&3500<br>LD 9C,16384<br>LDIR<br>RET<br>RET | 33 1<br>01<br>237 1<br>201<br>17 1<br>33 1<br>01<br>237 1<br>201        | 00 64<br>00 64<br>176<br>00 820<br>00 64<br>176                       | ,176,201             |     |               | CALL 20875<br>LD DE,26031<br>LD BC,2000<br>LD A,(DE)<br>PJSH DE<br>PUSH BC<br>CALL 20850<br>POP BC<br>POP DE<br>INC DE<br>DEC BC<br>LD A,8<br>OR C<br>JR NZ LOOP                                                                                                    | 205 \$75 \$88<br>17 \$31,860<br>1 208 7<br>26<br>213<br>197<br>205 \$50 \$88<br>193<br>209<br>19<br>19<br>11<br>11<br>120<br>177<br>32 242<br>33 \$01 \$01                                            | (Set the cursor)<br>(Start of data)<br>(Number of characters)<br>(Set character in A)<br>(Save DE)<br>(Save BC)<br>(Write to screen)<br>(Restore BC)<br>(Restore BC)<br>(Restore DE)<br>(Next character)<br>(Decrement count)<br>(Transfer B to A)<br>(Check if zero)<br>(Jump to LOOP if not zer                                                                                  |
| 30003<br>30006<br>30009<br>30011<br>30012<br>30015<br>30015<br>30015<br>30021<br>30023 | LO HL,&COOO<br>LD 8C,76384<br>LOIR<br>RET<br>LD DE,&COOO<br>LD NL,&3500<br>LD 9C,16384<br>LDIR<br>RET        | 33 1<br>01<br>237 1<br>201<br>17 1<br>33 1<br>01<br>237 1<br>201        | 00 64<br>00 64<br>176<br>00 820<br>00 64<br>176                       | ,176,201             |     | LOOP          | CALL 20875<br>LD DE,46031<br>LD BC,2000<br>LD A,(DE)<br>PJSH DE<br>PUSH BC<br>CALL 2005<br>POP DE<br>INC DE<br>DEC BC<br>LD A,8<br>OR C<br>JR NZ LOOP<br>LD NL,20101<br>CALL 20875<br>RET                                                                                                    | 205 \$75 \$88<br>17 \$31,\$60<br>1 208 7<br>26<br>213<br>197<br>205 \$50 \$88<br>193<br>209<br>19<br>11<br>120<br>177<br>32 242<br>33 \$01 \$01<br>205 \$75 \$88<br>201                               | (Set the cursor)<br>(Start of data)<br>(Number of characters)<br>(Get character in A)<br>(Save DE)<br>(Save BC)<br>(Write to screen)<br>(Restore BC)<br>(Restore BC)<br>(Restore DE)<br>(Next character)<br>(Decrement count)<br>(Transfer B to A)<br>(Check if zero)<br>(Jump to LOOP if not zer)<br>(Reset the cursor to)<br>(the top of the acreen)<br>(Should be all done)     |
| 50003<br>50006<br>50009<br>50011<br>50012<br>50015<br>50015<br>50021<br>50023          | L0 HL,&C000<br>LD 8C,76384<br>LOIR<br>RET<br>LD DE,&C000<br>LD HL,&3500<br>LD 9C,16384<br>LDIR<br>RET<br>RET | 33 1<br>01<br>237 1<br>201<br>17 2<br>33 4<br>01<br>237 201<br>0,40,1,4 | 00 60<br>00 64<br>176<br>00 820<br>00 835<br>00 64<br>176<br>0,64,237 | ,176,201<br>,176,201 |     | LOOP          | CALL 20075<br>LD DE,46031<br>LD BC,2000<br>LD A,(DE)<br>PJSH DE<br>PUSH BC<br>CALL 20050<br>POP DE<br>INC DE<br>DEC BC<br>LD A,8<br>OR C<br>JR NZ L00P<br>LD ML,20101<br>CALL 2007<br>LD ML,20101<br>CALL 2007<br>LD ML,2010<br>CALL 2007<br>CALL 2007<br>CALL 200 | 205 \$75 \$88<br>17 \$31,\$60<br>1 208 7<br>26<br>213<br>197<br>205 \$50 \$88<br>193<br>209<br>19<br>19<br>11<br>120<br>177<br>32 242<br>33 \$01 \$01<br>205 \$75 \$88<br>201<br>205 \$75 \$88<br>201 | (Set the cursor)<br>(Start of data)<br>(Number of characters)<br>(Get character in A)<br>(Save DE)<br>(Save DE)<br>(Save BC)<br>(Write to screen)<br>(Restore BC)<br>(Restore BC)<br>(Restore BC)<br>(Restore DE)<br>(Next character)<br>(Decrement count)<br>(Transfer B to A)<br>(Check if zero)<br>(Jump to LOOP if not zer<br>(Reset the cursor to)<br>(the top of the acreen) |

B Z

M

S

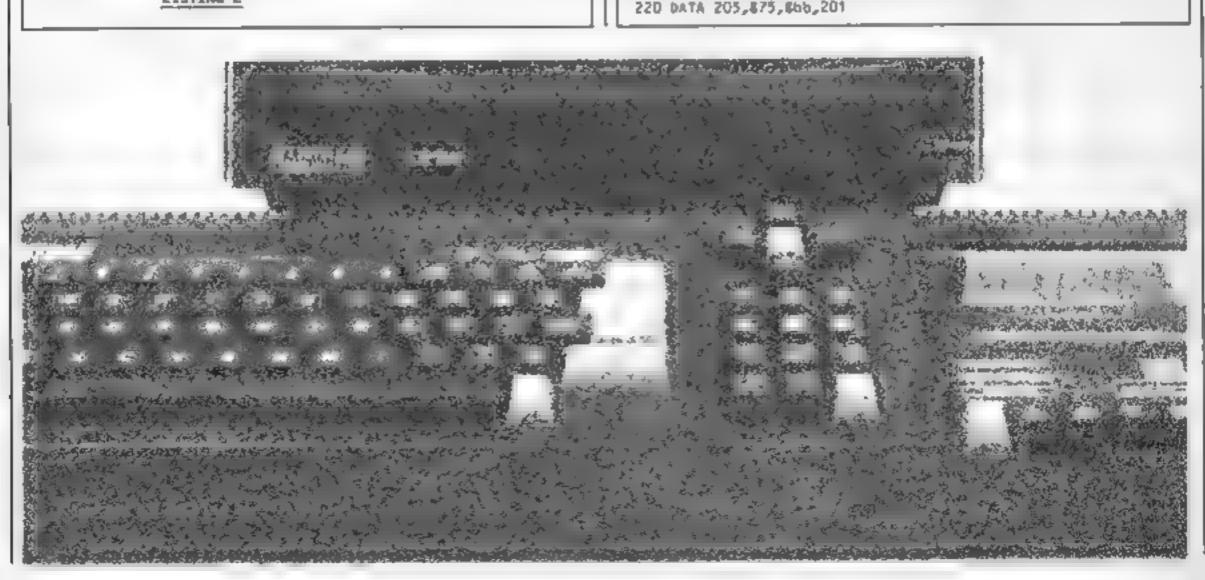

HOME COMPUTING WEEKLY 9 July 1985 Page 21

7A

R

This week Shingo Suglura ties up all the loose ends in the last of his series on graphics for the BBC

his week, I have listed the rest of the program we have been studying As you can see, there is rather a lot of assembly language. I didn't want to include any machine code when I first decided to do this series but I'm afraid BASIC is just not fast or powerful enough when it comes to dealing with numbers at bit level. However, you don't have to understand what each line does. All you need to know is what the various sections handle. So here is a brief rundown.

In line 1570, 450 bytes of t memory is reserved for the machine code routines 1580-1590 define various constants

- 1620 this is where the machine code starts
- 1620-1930 this routine prints a character in the enlarged 8x8 editing grid and also prints the numbers for each row. Each row is broken down into individual bits and if there is a 1, a white block is printed, otherwise, a full stop is printed. This is done for all eight rows.
- 1940-2000 is a general routine for printing an eight-bit number in hexadecimal
- 2130-2380 deals with the rota tion of the character
- 2390-2440 turns the current any of the routines in any

code routine.

- 2450-2480 this routine reserves the current definition of character 255 in a safe part of the memory
- 2490-2510 this routine restores the old definition of character 255
- 2540-2580 this is a general function which returns -1 if Y is pressed in response to "Are you sure" prompt
- 2590-2640 general purpose input toutine
- this function returns 2650 the lowest significant byte of a 16-bit number
- 2660 this function returns the highest significant byte of a 16-bit number

Although I haven't explained

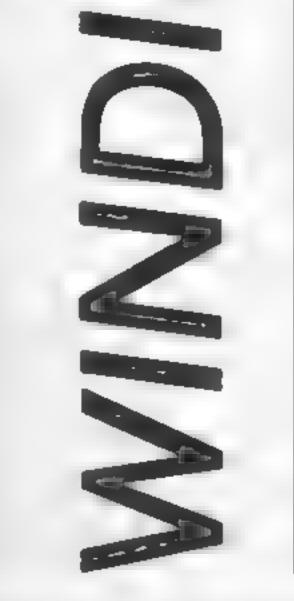

8 G

R

character under develop- detail, I hope you can now ment upside down and prints | understand the general it on the editing grid by structure of the program and I calling the first machine hope you will find it useful.

1560DEFPROCassemble 1570DIM code 450 1580osword=&FFF1:oswrch=&FFEE:osnew1=&FFE7 1590char=&70:space=char+11:spare=&B00 1600FOR pass=0 TO 2 STEP2:P%=code 1610[0PT pass 1620.enlarge 1630LDA#26:JSRoswrch:LDA#31:JSR oswrch:LDA#1:JSRoswrch:L DA#2:JSRoswich 1640LDA#255:STAchar:LDA#&A:LDX#FNlo(char):LDY#FNhi(char) : JSRosword 1650LDY#11.outer 1660LDA char,Y 1670LDX#8:.inner ASL A:BCC dot 1680PHA:LDA #17:JSR oswich 1690LDA #129: JSR oswrch: LDA #32: JSR oswrch 1700LDA #17:JSR oswrch:LDA #128:JMP next

Page 22 HOME COMPUTING WEEKLY 9 July 1985

G interest R interest Atomic P in some H installes i finde C inc

1710.dot PHA:LDA#46 1720.next JSR oswrch 1730PLA: DEX: BNE inner 1740JSR newline 1750INY:CPY#9:BNE outer 1760LDX#8:.cursor 1770LDA#9:JSR oswrch:LDA#11:JSR oswrch 1780DEX: BNE cursor 1790LDA #31:JSR oswrch:LDA#15:JSR oswrch:LDA#1:JSR oswrch 1800LDA char: JSR oswrch 1810LDX#0:.s loop 1820LDA char+1,X:STA char,X 1830INX:CPX#8:BNE s\_loop 1840RTS 1850.newline PHA:TYA:PHA:TXA:PHA 1860LDA#9:JSR oswrch:JSR oswrch 1870LDA char, YIJSR hex 1880LDA#10:JSR oswich 1890LDA#8 1900LDX#12:.line 1910JSR oswrch 1920DEX: BNE line: PLA: TAX: PLA: TAY: PLA 1930RTS 1940.hex 1950PHA:LSR A:LSR A:LSR A:LSR A 1960JSR digit:PLA 1970.digit 1980AND#15:CMP#10:8CC clear 1990ADC #6 2000.clear ADC#&30:JMP oswrch 2010.define 2020LDA#23:JSRoswrch:LDA#255:JSRoswrch 2030LDX#0:.d\_100p 2040LDA char, X: JSR oswrch 2050INX:CPX#8:BNE d loop 2060JMPenlarge 2070.upturn 2080LDX#0r.up\_1opp 2090LDA char, X: PHA: INX: CPX#8: BNE up\_loop 2100LDX#0:.loop\_up 2110PLA:STA char,X:INX:CPX#8:9NE loop\_up

```
2120JMPdefine
2130.rot_right LDA#255
2140STA char:STA space
2150JSR rotate:JSR rotate:JSR rotate:LDA char:JMP enlarge
2160.rot_left LDA#255
2170STA char:STA space
2180JSR rotate:LDA char:JMP enlarge
2190.rotate
2200LDX #FN10(char):LDY #FNh1(char)
2210LDA #&A: JSR osword
2220LDX #FNlo(space):LDY#FNhi(space)
2230LDA #&A:JSR osword
2240LDX #char+1
2250LDY #space+8
2260.rot1
2270ROL 0.X:TXA:STY char+9:LDX char+9:ROL 0.X
2280TAX:INX:CPX #char+9:BNE rot1
2290LDX #char+1
2300DEY
2310CPY #space
2320BNE rot1
2330LDA #23:JSR oswich:LDX #0
```

S

2340.rot2 23SOLDA space, X: JSR oswrch 2360INX:CPX #9 2370BNE rot2 2380RTS 2390.mirror 2400LDX#0:.m\_loop LDA char,X 2410LDY#8:.re\_loop 2420ROL char, X:ROR A: DEY: BNE re loop 2430STA char, X: INX: CPX#8: BNEm\_100p 2440JMPdefine 2450.reserve:LDA#255:STA spare:LDA#&A:LDX#FNlo(spare):LDY#FNhi(spare) 2460JSRosword:LDA#&A:LDX#FN1o(char):LDY#FNh1(char):JSRosword 2470LDA#23:JSRoswrch:LDA#255:JSRoswrch:LDX#1:.cop\_loop 2480LDAchar,X:JSRoswrch:INX:CPX#9:BNEcop\_loop:JMPenlarge 2490, restore 2500LDA#23:JSRoswrch:LDX#0:.res\_loop 2510LDAspare, X: JSRoswrch: INX: CPX#9: BNEres\_loop:RTS 25201NEXT 2530ENDPROC 2540DEFFNves 2550PRINTCHR\$7"Are you sure?"; 2560REPEAT9#=GET# 2570UNTILB#="Y" OR B#="N" 2580IF B##"Y" #TRUE ELSE #FALSE 2590DEFFNinput(prompt\$,min%,max%,len%) 2600PRINTprompt\$::st\$="":Z%=0 2610REPEAT Z#=GET# 2620IF Z#=CHR#127 AND LEN st#>0 st#=LEFT#(st#,LEN st#=1):PRINTZ#; 2630IF ASCZ\$>=min% AND ASCZ\$<=max% AND LEN st\$<len% st\$=st\$+Z\$:PRINTZ\$; 2640UNTILZ#=CHR#13:PRINT:=st# 2650DEFFNlo(number)=number MOD 256 2660DEFFNhi (number) = number DIV 256

/ //

11

Page 24 HOME COMPUTING WEEKLY 9 July 1985

11111

/ Gu

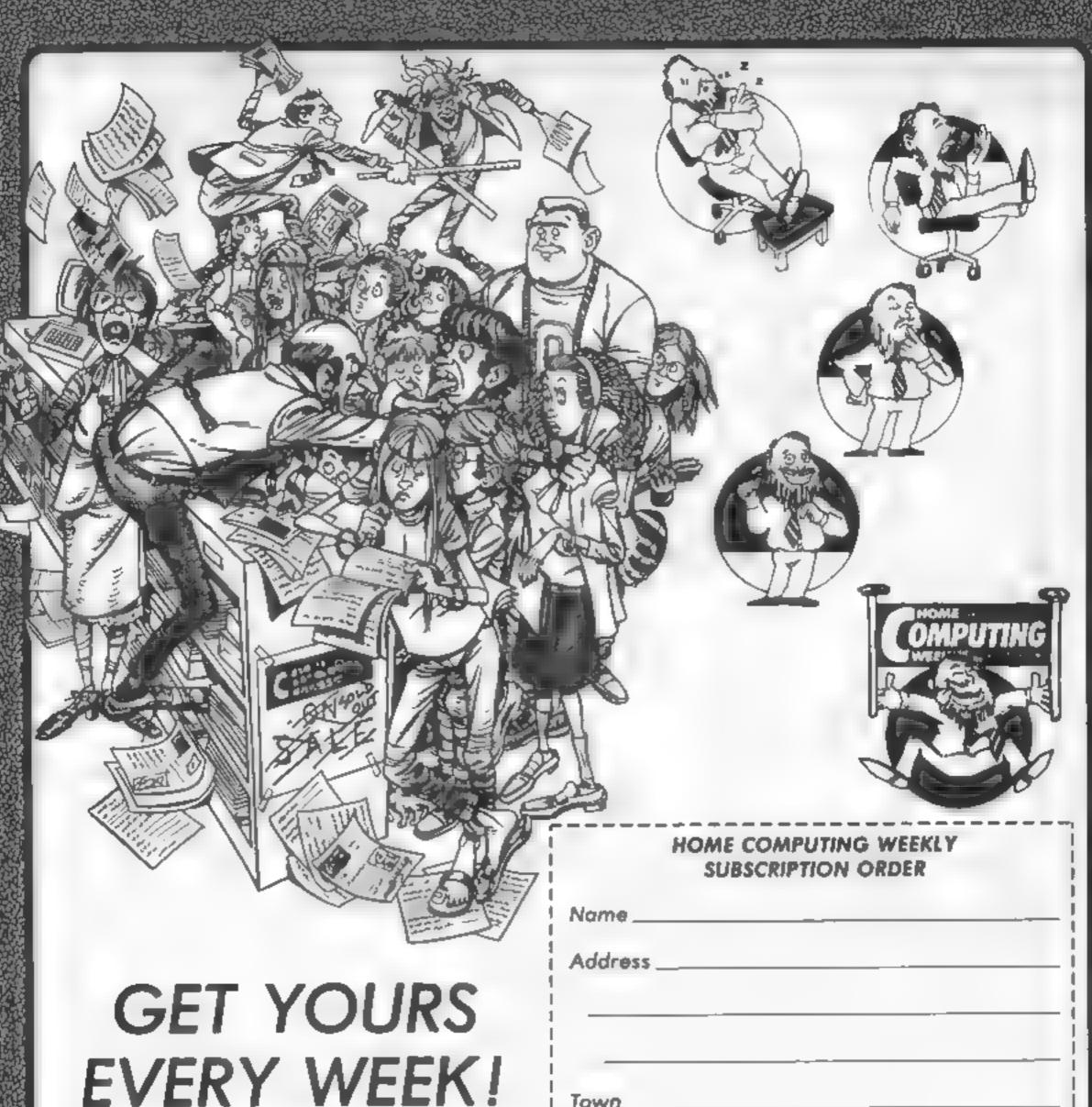

Fed up of fighting your way through the crowd? Sick and tired of finding your local shop has sold out?

Fancy having a free binder for your HCW? Why not have a subscription and get your favourite magazine delivered to your door each and every week.

For a limited period only all UK subscriptions either new or renewals, will automatically include a free binder. Each binder holds up to 26 copies of HCW safe and secure. No more dog-eared copies lying on the floor or being torn by the cat.

A years's subscription costs just £35 to UK destinations £41 Overseas (Accelerated Surfact Post) £51 USA (Accelerated Surfact Post) £114 Airmail

Extra binders are also available at £5 each (inc P&P). Allow 21 days for delivery.

|    | Town                                                                                                    |
|----|----------------------------------------------------------------------------------------------------|
| ٩į | County                                                                                                    |
| i  | Post Code                                                                                                 |
|    | Commence with issue number                                                                                |
|    | Remittance value                                                                                          |
|    | Access/Barclaycard                                                                                        |
|    | Signature                                                                                                 |
|    | Subscription type                                                                                         |
| 1  | Binders (£5 each)                                                                                         |
|    | Send completed form to:<br>Infonet, 10-13 Times House,<br>179 Marlowes, Hemel Hempstead,<br>Herts HP1 188 |

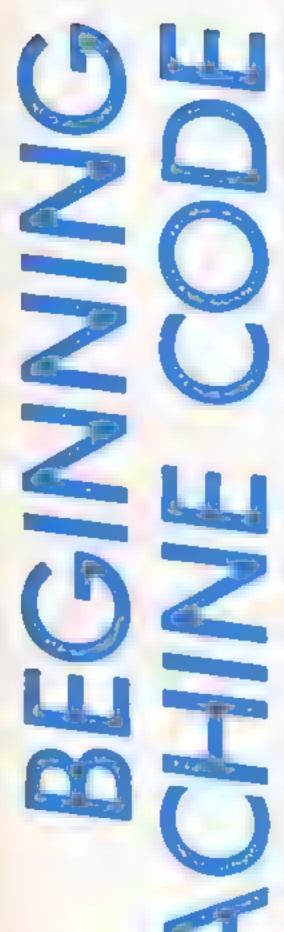

P

15

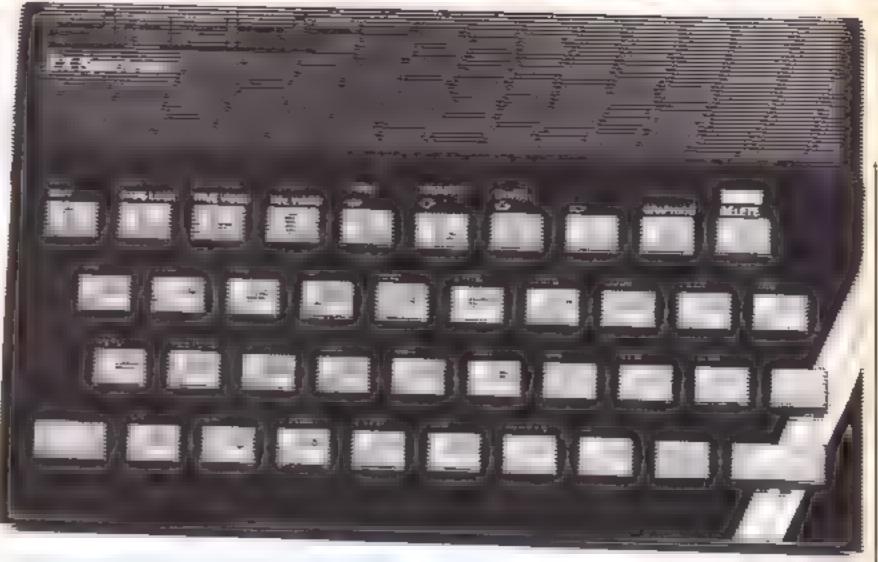

# It's time to see if it all ADDs up in our Spectrum machine code for beginners series from Diana and Colin Smith

**T** a this, the third in our series, we are going to cover machine code single byte arithmetic and the conditional instructions equivalent to BASIC 1F/THEN statements

But first, did you try resizing the sprite in Part 2?

To make a 4 x 2 character sprite, address 30015 should hold 4 and address 30032 should hold 2. The 8 sprite characters would then be held in addresses 30042 to 30049

Let's start by introducing binary arithmetic which is used. by the computer. This is counting to base 2 rather than to base 10 or the decimal arithmetic wehumans use. A number between s stored a

## Example 76543710

|     |    |    | ~ | - |    | -  |    | м. |     |       |
|-----|----|----|---|---|----|----|----|----|-----|-------|
| Bit | 01 | V. |   | 1 | or | 0  | ΗĒ | -  | = ( | }     |
|     | 0  | 0  | 0 | 0 | 1  | Į. | 0  | L  |     |       |
| Val | ue |    |   |   |    |    |    |    |     |       |
|     | 0  | 0  | 0 | 0 | 8  | 4  | 0  | 1  | -   | 13    |
|     |    |    |   |   |    |    |    |    |     | Value |

The byte value behaves in a circular manner. Mathematicians say it has a value modulus 256. If you exceed 255 you start counting at zero again

of byte

```
e_{R}, 250 + 8 = 2
(Calculate as 250 + 8 (-256))
```

If you do a subtraction which would go below zero, you conthe Carry Flag. This is a bit within a additional register called the F or Flags Register. This register is not used to store numbers. Instead, individual bits within the register are used to tell us more about the last calculation or operation on the A register

If an ADD instruction results in a carry, the Carry Flag is SET, otherwise it is RESET, If the answer is zero, the Zero ilag is SET, otherwise it is **RESET. The Sign flag is SET if** a subtraction gives a negative result, but remember that the answer in the A register will still be positive.

The microprocessor adjusts these flags automatically and we can test them if we need to

So far we have been using the **RET** instruction to return from our machine code routines to s an unconditional

| O and 255 is stored a<br>This byte consists o<br>nary digiTS or BI                                                                                                    |
|----------------------------------------------------------------------------------------------------|
| computer, a bit is rea<br>that is either on (S<br>(RESET)<br>A useful analogy<br>on your eight fingers<br>is raised (SET) it r<br>power of 2, if not<br>represents zero. By<br>the values of the rai<br>you get the value of<br>This is illustrated in<br>A consequence of<br>eight fingers (or bits)<br>can't have a byte wit |
| Fig 1.<br>Fig 1.<br>Power of 2 (or bit m<br>7 6 5 4 3 2<br>Bit ON = 1 or OFF<br>1 1 1 1 1 1<br>Value of bit<br>128 64 32 16 8 4                                                                                                    |

| tored as a <b>BYTE</b><br>sists of eight Bl-<br>or <b>BITS</b> . In the<br>it is really a switch<br>on (SET) or off                                                                                                    | tinue counting down from 255<br>e.g. $5 - 10 = 251$<br>(Calculate as $5 - 10 (+256)$ )                                                                                                    | BASIC. This is an unconditional<br>instruction. There are similar<br>but conditional return instruc-<br>tions such as.                                                                                                    |
|----------------------------------------------------------------------------------------------------|----------------------------------------------------------------------------------------------------|----------------------------------------------------------------------------------------------------|
| alogy is to count<br>fingers. If a finger<br>() it represents a<br>f not (RESET) it<br>o. By adding up<br>the raised fingers,<br>alue of the byte<br>ited in Fig 1<br>nee of having just<br>or bits) is that you<br>yte with a value of<br>or less than 0.<br>Fig 1.<br>r bit number)<br>4 3 2 1 0<br>or OFF = 0<br>1 1 1 1 1 1<br>6 8 4 2 1 = 255<br>Value<br>of byte | For single byte arithmetic, the<br>A register Accumulates the<br>answer. So the instruction ADD<br>A,B takes the value in the A<br>register, adds it to the value in<br>the B register and stores the<br>answer back in the A register.<br>Similarly, SUB (HL) takes the<br>value of the A register,<br>subtracts from it the value in<br>the memory address held in HL<br>and then stores the answer back<br>in the A register.<br>You may now be asking your-<br>self, "Can I tell if an addition<br>has given a result greater than<br>255?". Luckily the answer is<br>yes, or we really would be in<br>trouble. Such an addition gives<br>a "carry" bit with nowhere to<br>store it in the A register.<br>Instead, the clever little micro-<br>processor transfers the carry to | RET 2 — return if ZERO flag<br>is set<br>RET NZ — return if ZERO flag<br>is not set<br>RET C — return if CARRY<br>flag is set<br>RET NC — return if CARRY<br>flag is not set<br>Also, there are other, less com-<br>monly used, return instructions.<br>Let's try an example. If you<br>don't have an assembler, load<br>the decimal loader program<br>from the first article in the<br>series. Make up a DATA state-<br>ment containing the byte values<br>of Listing I. Run the loader and<br>kev RAND USR 30000 ENTER.<br>In our example, the code<br>prints CHRS A only if we have<br>exceeded 255 in the A register.<br>For single byte numbers, the |
|                                                                                                    |                                                                                                    |                                                                                                    |

ADD instruction always adds a number to the value already in the A register. If the sum exceeds 255 the carry flag is set It's like adding 9 and 5 on your fingers: you have to remember that you have gone past 10.

You can ADD to the A register either a number, the value of a register or the contents of memory at the address stored in HL. You can also do this with the SUB. ADC, SBC, INC, DEC and CP instructions ADC or ADd with Carry will do an addition as described above but will add one if the carry flag is set SuBtract with Carry, SBC, operates similarly. So see this in action, load and run the code in Listing 2, using PRINT USR 30000 ENTER.

INC B increases the value in the B register by one and conversely DEC C reduces the value in the C register by one As an example load and run Listing 3 code with RAND USR 30000 ENTER

The CP or ComPare instruction is used very often. It is a special form of the SUB instruc-

lents of the BASIC state IF (operation) THEN RETURN. You could substitute one of the other arithmetic operations such as ADD or SUB in place of CP if it is needed in your rouline.

In some examples, we have been using the unconditional CALL instruction to call a **ROM** subroutine. Conditional CALL instructions also exist, so CALL Z, address is equivalent to the BASIC statement IF (operation) THEN GOSUB (line number). You can also have the equivalent of GOTO. The JP, address instruction will JumP directly to the given address.

The JR, dis instruction will sump a specified number of displacement bytes relative to the next instruction. The way of counting this displacement is the same as described for the DJNZ, dis instruction covered in Part 2 of this series. If you have an assembler, it will do the calculations for you. Listing 4 prints the larger of the values in the A and B registers. You could play with this by POK-

| Table 1.                    |  |
|-----------------------------|--|
| IF THEN Constructions       |  |
| For single byte comparisons |  |
|                             |  |

|                |     |       | L         | sting 2                               |
|----------------|-----|-------|-----------|---------------------------------------|
|                |     |       | Exampl    | e of ADC                              |
| 30000          | LD  | BC,0  | 1         | $\mathbf{B}=0,\ \mathbf{C}=0$         |
| 30003          | LD  | A,200 | 62<br>200 | A = 200                               |
| 30005          | ADD | A,60  |           | A = 200 + 60 = 4, carry flag set      |
| 30007          | LD  | A,0   | 62<br>0   | A=0, clear A                          |
| 30009          | ADC | A,0   | -         | Add with carry $A = 0 + 0 + carry(1)$ |
| 30011<br>30012 |     | C,A   | 79        | C=A=J<br>Return                       |

|       |      |             |                     | sting 3<br>ple of INC      |
|-------|------|-------------|---------------------|----------------------------|
| 30000 | LD   | A,2         |                     | Print to screen            |
| 30002 | CALL | 5633        | 2<br>205<br>1<br>22 |                            |
| 30005 | LD   | C,97        | 14<br>97            | CHR\$ a                    |
| 30007 | LD   | <b>B,26</b> | 6<br>20             | 26 letters of the alphabet |
| 30009 | LD   | A,C         | 121                 | Let A hold C               |
| 30010 | RST  |             | 215                 | Print A                    |
| 30011 | INC  | C           | 12                  | C = C + 1                  |
| 30012 | DJNZ | 251         | 16<br>251           | Next character?            |
| 30014 | RET  |             | 201                 | Return                     |

| ents of                             | es not c<br>the A r                                  | hange the egister. Ta | e con-<br>able 1           | ING differ<br>addresses<br>before runr             | 30006<br>ning the    | and 30008 code with       | 11                      |                  | Examp     |                                          | Sting 4<br>CP and JUMP            |
|-------------------------------------|------------------------------------------------------|-----------------------|----------------------------|----------------------------------------------------|----------------------|---------------------------|-------------------------|------------------|-----------|------------------------------------------|-----------------------------------|
| hows th                             | he machi                                             | ne code ec            | quiva-                     | RAND USE                                           | \$ 30000             | FNTER                     | 30000                   | LD               | A,2       | 62                                       | Print to screen                   |
|                                     |                                                      |                       | Тя                         | ble 1.                                             |                      |                           | 30002                   | CALL             | 5633      | 205                                      |                                   |
|                                     | IF THEN Constructions<br>For single byte comparisons |                       |                            | 30005                                              | LD                   | A,56                      |                         | A = 56           |           |                                          |                                   |
|                                     |                                                      | BASIC                 |                            | A                                                  | SSEMB                | LER                       | 30007                   | LD               | B,48      | 56                                       | <b>B</b> = 48                     |
| IF x ()<br>x =<br>x ک<br>x (<br>x ( | У<br>У<br>У                                          | N RETUR               | ٤N                         | LD A.X<br>LD A.X<br>LD A.X<br>LD A.Y<br>LD A.X     | CP y<br>CP y<br>CP x | RET Z<br>RET NC<br>RET NC |                         | СР               | B         | 48<br>184                                | A≥B?<br>Yes, jump to 30014        |
| x)<br>In asser                      | y<br>nbler, x i                                      |                       |                            | LD A,y                                             | CP x                 | RET C                     | 30013<br>30014<br>30015 | RST              | A,B<br>16 | 120 215                                  | No, LET A = B<br>Print<br>Return  |
| RET o                               | ould be                                              | substitute            | ed by<br>JR —              | e loaded with<br>CALL — equivalent to l<br>sting 1 | uivalent             | to BASIC                  | the star                | condition of the |           | 2.1L                                     |                                   |
| _                                   |                                                      |                       |                            | strag r                                            |                      |                           | and the second          | and the second   |           | 2                                        | and the state of the state of the |
| 30000                               | LD                                                   | A,2                   |                            | Print to screen                                    | n                    |                           |                         |                  | بالعبية   |                                          |                                   |
|                                     | LD<br>CALL                                           |                       | 62<br>1<br>205             | ~                                                  | n                    |                           |                         |                  | A LAND    | 14 14 14 14 14 14 14 14 14 14 14 14 14 1 |                                   |
|                                     | CALL                                                 |                       | 62<br>205<br>1<br>22<br>62 | ~                                                  | n                    |                           |                         |                  |           |                                          |                                   |
| 30002                               | CALL<br>LD                                           | 5633                  | 62<br>205<br>1<br>22       | Print to screen                                    | n                    |                           |                         | and a second     |           |                                          |                                   |

HOME COMPUTING WEEKLY 9 July 1985 Page 27

AMSTRAD CPC464

R

J Keneally has come up with a simple but challenging strategy game, that also makes good use of the Amstrad's sound commands

This is a simple game that doesn't take weeks to type in, but needs some quick strategic thinking to play well. The object is to trap the mouse (a diagonaliy moving dot) into a small area in the top left of the screen in the shortest possible time (lowest score is the best)

You will soon get to know how small the area has to be Barners are drawn using the four cursor keys, and you can remove a barner by holding down the SPACE key as well as a cursor key. Barriers can only be drawn horizontally or vertic10 REM Musical Mousetrap 20 INK 0.0:BORDER 0 30 mousex %=0:mousev%=0:px%=0:py%=0:vx%=0:vy%=0:pvx %=0:pvy%=0:best=32700 40 GOSUB 4901 REM START MUSIC. 50 INK 2,26: INK 3,15: GOSUB 360: REM set up border 60 PLOT 32,16,1: DRAWR 572,0: DRAWR 0,350: DRAWR -572 .0: DRAWR 0.-350 70 DEF FN rndpos(n1%,n2%)=n1%+n2%#RND(1) 80 mousex%=FN endpos(40,550):mousey%=FN endpos(20, 3001 90 vx%=4\*(1-2\*INT(2\*RND(1)));vy%=2\*(1+2\*INT(2\*RND( 1111 100 px%=FN rndp6s(40,350);py%=FN rndp6s(20,300) 110 score%+0:PEN 1:LOCATE 1,1:PRINT"BEST: ";6#st1 120 PLOT px%, py%, 3:mink%=TEST(mouse %, mousey%):1F mink%=0 THEN PLOT mousex%, mousey%, 2:60TO 170 130 REM check for wall collisions 140 1X-vy%: IF TESTR(-vx%,0)<>0 THEN GOSUB 470:vy%+ -44% 150 1F TESTR(vx%,-1%)<>0 THEN GDSUB 470: vx%=-vx% 140 5010 180 170 REM test arrow keys 180 gvx%=0:pvy%=0 190 IF INKEY(0)=0 AND (py%<366) THEN pvy%=2:60TD 2 20 200 IF 1NKEY(2)=0 AND (py%>18) THEN pvy%=-2:60T0 2 20 210 IF INKEY (8) =0 AND (px%>36) THEN pvx%=-4:60T0 2 30 220 1F INKEY(1)=0 AND (px%(600) THEN pvx%=4 230 REM 240 REM update positions 250 ADUSEXX=mousexX+vxX:abuseyX=mouseyX+vyX 260 IF INKEY (47) =0 THEN PLOT px%, py%, 0 ELSE PLOT p %, py%, 1

270 REM check for mouse-trapped' 280 ov/res//env/res//env//ris mouser///64 DR mou

| ally.<br>Most of the BASIC commands<br>available for controlling the<br>sound chip have been used in<br>the game, so it is worth studying<br>if you want to know how these<br>can be used in practice.                                            | 300 IF minkX=Q THEN PLOT mousex%-vx%.mousey%-vv%.0<br>310 IF c%<30 THEN 120:REM 14 trapped for TO passes<br>. and of game                                                                                                    |  |  |  |  |
|----------------------------------------------------------------------------------------------------|----------------------------------------------------------------------------------------------------|--|--|--|--|
| Variables<br>mousex%, mousey% position of<br>mouse<br>px%,py% player position<br>vx%,vy% velocity of mouse<br>pvx%,pvy% player motion<br>best lowest score so far                                                                                 | 340 IF INKEYSK)** THEN 340<br>350 IF INKEYS** THEN 605UB 470:6010 350 ELSE 50<br>360 REM set up border<br>370 MODE 0:CLS:LOCATE 1,2:14%=0:11%=1:12%=20:13%=2<br>1605UB 430<br>380 11%=7:12%=24:12%=20:605UB 450:11%=20:12%=1:13%<br>=25:605 JB 430<br>390 11%=24:12%=0:13%=1:605UB 450                                                                                                    |  |  |  |  |
| score% score for current player<br>mink% ink colour at mouse<br>position<br>c% counter for trapped detec-<br>tion<br>cm%() border colours<br>cp% pointer to border colour<br>array<br>mus%() tune array<br>p1%,p2%,p3% 3-channel tune<br>controls | How if works<br>10-110 initialise<br>120 plot player point, and mouse<br>130-150 check if hit barrier<br>180-220 set up player motion<br>250 updates mouse position<br>260 draws or removes barrier<br>280 updates player position<br>290 checks if mouse trapped<br>300 unplots old mouse position<br>320-350 end of game<br>430-440 do horizontal border<br>430-440 do vertical border<br>470-480 set colours<br>500-580 set up music<br>590-650 routines to play three<br>channel music |  |  |  |  |

400 cm%(0)=20:cm%(1)=18:cm%(2)=26:cm%(3)=6:cp%=0 410 PEN 1:LOCATE 5.11: PRINT" THE MUSICAL":LOCATE 6. 13: PRINT "MOUSETRAP": FOR 12=1 TO 50: 605UB 470: FOR c 1%=1 TO 100:NEXT:NEXT:WINDOW#1.2.19.3.24 420 CLS#LiRETURN 430 REM horizontal border 440 FOR 1%=11% TO 12% STEP SGN(12%-11%):PEN 14%+12 :LOCATE 1%,13%;PRINT CHR\$(143)::,4%=(14%+1) HOD 4: NEXT: RETURN 450 REM vertical border 460 FOR 1%=11% TO 12% STEP SGN(12%-11%):PEN 14%+12 :LOCATE 13%,1%:PRINT CHR\$(143):::4%=(144+1 MOD 4: NEXT: RETURN 470 REM set colours 480 FOR c1%=12 TO 15:INK c1%,cm%((cp%+c1%-12) MOD 4):NEXT:cp%#(cp%+1) MOD 4:RETURN 490 REM set up ausic 500 DIM mus%(46.2):RESTORE 510:FOR 1%=0 TO 46:READ mus%(1%,1),mus/(1%,2/\*NEXT 510 ENV 1.1.15,1,2, 1,2,13, 1,10:ENV 2,7,5,1,15, 1 .9 ENT -1,4.1.2.4.-1,2 520 DATA 190.50,217,54,279,100,190,50,217,57,215,1 7,239,100 530 DATA 159.50.179.50.190.100.159.50.179.33.179.1 7,190.83 540 DATA 159,17,119, 10,119,17,127,17,142,17,127,16 ,119.33,159.17,159.17,159.17 550 DATA 119,17,119,16,119,17,127,17,142,17,127,16 ,119,33,159,17,159,00,159,9,159.8 560 DATA 119.33.119.17.127.17.142.17.127.16.119.35 ,159,17,159,33,179,17 570 DATA 190.50.213.50.239.100 580 p1%=0:p2%=0:p3%=0:S0UND\_128+66,100,400,0:S0UND 128+48,100,800,0:0N 50(1) 50508 590:0N 50(2) 6050 B 620:0N SO(4) GOSUB 640:RETURN 590 REM channel A control 600 SOUND 1, mus%(p1%,1), mus%(p1%,2),0,1:RELEASE 6:

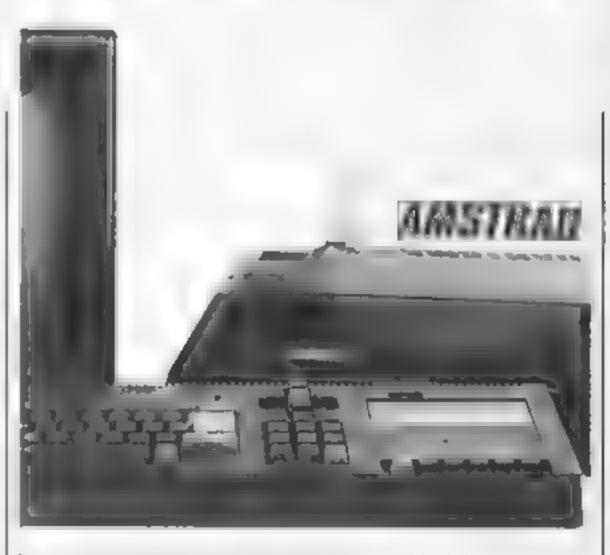

610 DN SQ(1) GOSUB 590:RETURN 620 REM channel B control 630 SOUND 2.mus%(p2%,1),mus%(p2%,2),0,1:p2%=(p2%+1 1 MOD 47:DN SQ(2) GOSUB 620:RETURN 640 REM channel C control 650 SOUND 4.mus%(p3%,1),mus%(p3%,2),0,2,1:p3%=(p3% +1) MOD 47:ON SQ(4) GOSUB 640:RETURN

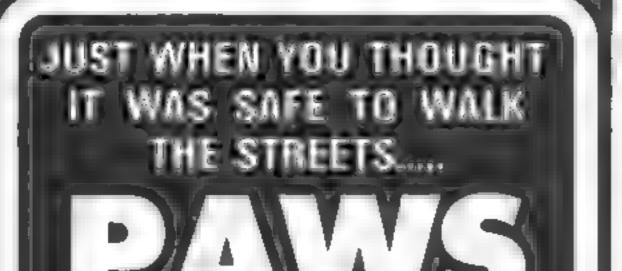

| Unit                                                                                                    | so     | ft Is               | Joycard  | HARDWARE<br>II Joyslek                                                                                                    | 5.67 |
|----------------------------------------------------------------------------------------------------|--------|---------------------|----------|----------------------------------------------------------------------------------------------------|------|
|                                                                                                    |        |                     | Quickshi |                                                                                                    | 7    |
|                                                                                                    |        | 10.5                | BUILDE N | Lavar (CS4) Cass/Desk                                                                                                    | 14   |
| AFFOROABLE PR                                                                                                   | ODUCTI |                     | Curren 2 | n Oaska, 40 PPI (10 pack)                                                                                                    | 13.  |
| UNIT 6                                                                                                    |        |                     | - inter  | a same an east the heart                                                                                                    | P.4. |
| 136 INGRAM STR<br>GLASGOW 01                                                                                    | ÉET    |                     |          |                                                                                                    |      |
|                                                                                                    |        | Britis.             | 2 25     | GI Europe R/rece                                                                                                    | 5    |
| COMMODORE                                                                                                    | 44     | Encountil           | 2 25     | World 5 Brank                                                                                                    | 5    |
| CONCEPTION                                                                                                    |        | Son in Spy          | 5 50     | Tir Ne Nog                                                                                                    | 6    |
| a public stat                                                                                                   | 5 75   | €Þdon               | 6.00     | Gramboos                                                                                                    | 75   |
| . 1995 - C. 1995 - C. 1995 - C. 1995 - C. 1995 - C. 1995 - C. 1995 - C. 1995 - C. 1995 - C. 1995 - C. 1995 - C. | 6 90   | Notes of Yester     | 7 00     | Rocky                                                                                                    | 3    |
| Exploding Fits                                                                                                  | 6.75   | asc                 |          | Sey Human                                                                                                    |      |
| View to a kill                                                                                                  | 7 50   |                     | 7.75     | Up and Down                                                                                                    | 2    |
| Californ                                                                                                    | 4.75   | Lode Rummer         |          | One on One                                                                                                    | 7    |
| Enter Case                                                                                                    | 10 00  | Erie the Viking     | 7 75     | Realm of Impos                                                                                                    | 7    |
| Elite Date                                                                                                    | 17 00  | Casive Queet        | 9 25     | Hard Hat Mac                                                                                                    | 2    |
| Castle of Terror                                                                                                | 7.25   | Pleve cass          | 1 00     | Archon                                                                                                    |      |
| Mand Shadaw Dat.                                                                                                | 725    | Revs onk            | 13 00    | AMSTRAD                                                                                                    |      |
| The Hobbs                                                                                                    | 10.50  | BCovtraption        | 5 00     |                                                                                                    |      |
| Jo and Down                                                                                                    | 725    | Chicane             | 575      | Frank Brund                                                                                                    |      |
| Gases of Denit                                                                                                  | 4 50   | Gramine             | 7 00     | Hypersports                                                                                                    | . 0  |
| Castle Blackstel                                                                                                | 6 25   | tilage Mustreem     | 10.00    | A very to a kid                                                                                                    | Ż    |
| BACHEREN AND                                                                                                    | Ace    | W-ardone            | 5 50     | Dun Darach                                                                                                    | 7    |
| Concernent Travel                                                                                               | 5 75   | Altered S           | 7 00     | Hard Hat Mac                                                                                                    | 7    |
| AT LODGE II                                                                                                    | 7 00   | Alogr B             | 7 00     | Archon                                                                                                    |      |
| A limet                                                                                                    | 7 00   | Knightford          | 7.00     | 30 States No.                                                                                                    | - 4  |
| E press a Winter                                                                                                | 7 00   | Hobbel              | 10 50    | deach/wad                                                                                                    | 7    |
| Jurge Jul                                                                                                    | 7 25   | Satre WLM           | 7 00     | Screery                                                                                                    | - 5  |
| fet ftenhattell                                                                                                 | 1 16   | System 1500         | 2 25     | Hobbyl                                                                                                    | 10   |
| Rock & Herror                                                                                                   | 8 50   | Kensington          | 8 25     | American Foolbell                                                                                                    | 7    |
| DE Court Tenne                                                                                                  | h 50   | Repton              | 225      | Ghostbuiltert.                                                                                                    | . 8  |
| IN & Country                                                                                                    | 8 50   | _                   |          | Lords of Midnight                                                                                                    | - F  |
| or Fauld Football                                                                                               | 6.50   |                     |          | Herbert's d/can                                                                                                    | 7    |
| Star Langer Britel                                                                                              | 0 50   | Rem T 1/Jaco        | 17 75    | Super Pipeline II                                                                                                    | 6    |
| Gribbery Day cut                                                                                                | 6.00   | Frank Bryno         | 5 20     | Kright                                                                                                    | 7    |
| 2 Berton's Squatt                                                                                               | 5 00   | March Street Street | 5.75     | Alen 6                                                                                                    | 7    |
| THERE S. B. Canil                                                                                               | 5-5    | State of the        | 7 50     | Sir Lancelol                                                                                                    | - 5  |
| Phalap II                                                                                                    | 6 95   | 100000              | 4.75     | Combel Lyea                                                                                                    | 5    |
| Sector Lange Lange                                                                                              | 6 25   | Dur Darach          | 6 75     | Special Ope                                                                                                    | - 5  |
| DISCOULD INSERT PAR                                                                                             | 7 00   | Knockout            | 5 00     | All level B                                                                                                    | 2    |
| Roca fords Real                                                                                                 | 7 00   | Radky Horror        | 6 25     | Refer Plot                                                                                                    | 5    |
| Quality 7                                                                                                    | 7 00   | Qualer Minus One    | 7 00     | and the second second se | - 7  |
| Encombed                                                                                                    | 7 25   | Sev va may          | 6 50     | income amposar                                                                                                    | 1    |
| 6 Good's Dricket                                                                                                | 7 00   | Alies 8             | 7.00     | Manager Pi Yapad                                                                                                    | 7    |
| Knackart                                                                                                    | 5 00   | Stanon              | 6 50     | 474.01                                                                                                    |      |
| Statewine                                                                                                    | 6.75   | Herbert's Ofran     | 7 00     | ATABI                                                                                                    |      |
| Barbin R. Barbin I.                                                                                             | 7 00   | Elone's a Walky     | 7.00     | MA ULE Data                                                                                                    | 11   |
| INC.                                                                                                    | 7 50   | Buch Rogers         | 5 95     | ₩ ULE Gass                                                                                                    | - 8  |
| Filmer E                                                                                                    | 8 50   | Gyran               | 6 50     | One on One case                                                                                                    | 7    |
| som andered                                                                                                    | 1.75   | J Bartion's Squath  | 5 75     | Hard Har Mac                                                                                                    | 7    |
| Breman on W and                                                                                                 | 8 50   | Shadowine           | 6 75     | Hard Har Mac disk                                                                                                    | 9    |
| BREININGING BAY                                                                                                 | 7 50   | Jen Ser Willy II    | 5 25     | Morder en Zinderneul                                                                                                    |      |
| Sayage (U) (NEW)                                                                                                | 9 75   | Nones of mand       | 7 00     | Disk                                                                                                    | - U  |
| Despacetie .                                                                                                    | 73     | Formula Dre         | 6 25     | Archon Caes                                                                                                    |      |
| Bour'y Sob                                                                                                    | 78     | Castie Blackter     | 2 25     | Archon Disk                                                                                                    | 11   |
|                                                                                                    | 875    | Lords of Mindright  | 5 50     | Realm of Impos                                                                                                    | 7    |
| Jer Sel W-by<br>Coord Borro                                                                                     | 5 75   | Wicards Lar         | 5.00     | Realm of Impos                                                                                                    |      |
| Conge Bongo<br>Source Parmi R                                                                                   | 5 50   | Chucue Epg II       | 5 25     | Disk                                                                                                    | 9.   |
| Faicon Pagel R                                                                                                  | 2.24   | reasons rith at     | 4.44     |                                                                                                    |      |

Guide Seiwyn the an nrough ne reacherous woodland lown and scrapyard naz. Armed with scious paws and a few other feline weapons you must battle past the likes of Buildog Billy and his motley pack to collect your kittent and protect your home

Therenghly addictive game and to be missed one constructive second PAWS £6,95

ARTIC COMPLETING FOR AAR STREET BRANDESBURTON DOTT 1410 115 800 TEL:(0401) 43553

p1%=(p1%+1) MOD 47

HOME COMPUTING WEEKLY 9 July 1985 Page 29

AMI

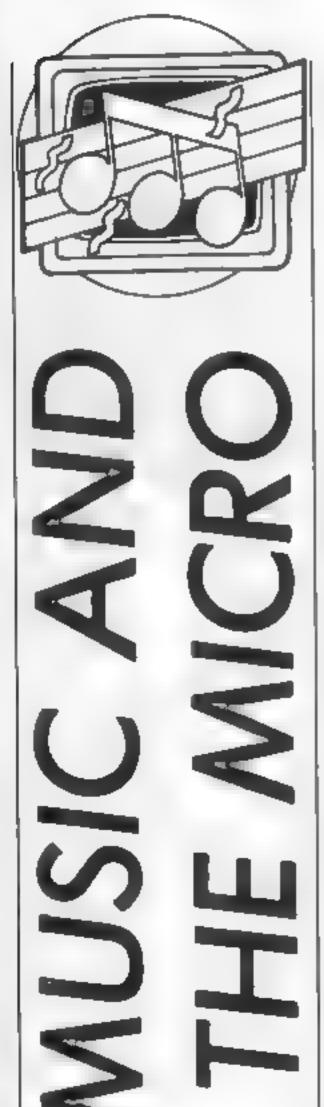

This week Clive Gifford looks at Quicksilva's Drum Kit and Acornsoft's Creative Sound. Read on to find out if they set his feet tapping

This week's column is concerned with reviews of two products for the BBC Micro, one from Quicksilva and one from Acornsoft.

Ouicksilva's Drum Kit has been available for some while but is worth looking at. It is one of the few percussion packages for any home computer. This is strange when you consider that to turn your computer into a programmable drum machine or rhythm generator is a far more practical idea than to use it as a real time synthesiser. The genuine musician can use such a device to provide a backing track for him or her to play their main instrument or instruments over. The novice can use a simple system as a form of metronome to help them keep time.

Priced at £14.95, it is sparsely packaged by today's standards. The little booklet that comes with the cassette explains the program's features very clearly and concisely. On loading the program, a demonstration rhythm starts which is frankly, rather poor. The system operates in real time continuously playing the rhythm that is set on the screen. Editing a rhythm is incredibly easy, thanks to using the cursor keys to move to the appropriate part of the setting and then pressing the RETURN key to switch a beat on or off. There are four actual drum sounds. Snare which is quite realistic as is the Bass drum, Electro which is fair and Sticks which is akin to that infurnating beep that one hears on every sub-£100 Casio synthesiser. There is an option to alter the actual beat voices, but I found it quite difficult to obtain a reasonable alternative sound

and was disappointed that the instruction booklet didn't suggest any alternative values. In addition to the four sounds, there is an accent feature allowing you to put extra emphasis on individual beats. I found this to be quite useful.

Apart from the editing procedure already described, the user can play his rhythm in real-time by pressing the corresponding keys and see it entered on the screen grid. This feature is quite difficult to master but could be very rewarding.

There must, of course, be a limit to the overall size of the rhythm, but the Drum Kit allows up to 4000 beats for each voice, certainly more than enough for most purposes. Rhythms can also be saved and loaded from tape

The features seem quite impressive but the complete package does not live up to expectations. It is difficult to pinpoint exactly what was wrong. I would single out the voices as the most disappointing factor. At £14.95, the Drum Kit is overpriced. If st ever comes down to a fiver, then it's worth buying Creative Sound from Acornsoft is a far better package value-for-money wise. The book sells for £9.95, but Acomsoft have wisely packaged this together with a cassette containing the longer programs from the book. The book itself is a quality introduction into the field of music making on the BBC. Taking you from basics, it leads you right through all the features that you need to know. It has some similarities with Gary Herman's book that I reviewed in the last column; it is not for the total beginner to either programming or the principals of music and sound but it

is chock-full of programs.

I loaded the first program from the tape and found myself a little suprised by this opener. It demonstrates Fourier synthesis, which is fine, but, of course, needs a digital/ analogue converter board to produce genuine results. The program does nothing more than draw a couple of different graphs and we are told that unless you have a DAC, you will have to sit there and imagine what the waveforms are like!

Feeling a little miffed by this, ] started loading and using a number of the other programs. A number of them were simple and several were doubtful inclusions in a serious book on sound construction. Every other program on the first side of the tape seemed to be a waveform generator or a sound effect, many of which were rather poor. Imaginative though I can be, my mind doesn't stretch to beheving that the rantings of the BBC's sound chip when controlled by the envelope given in the book equal a car's engine turning over. In contrast, some of the programs are of the highest quality. The highlight of all the programs must be the Music Compiler. This program was followed by a number of demonstration tunes of which Adagto was by far the most impressive. If this is what can be done with this program just by entering the various parts using the code format provided, then it justifies much of the cost of the package on its own. Unfortunately, the other demonstration tunes were not as good. Tubercular Bells, the authors' variation on the Mike Oldfield classic, was definitely ill-timed (a temble pun). In conclusion the package is well worth purchasing if you have an interest in musicmaking on the BBC Micro and the extra three pounds for the cassette (the whole package costs £12.95) is worth the time saved in typing in the programs. I C64 PROGRAM

# Paul Longthorne shows us how to give the C64 a musical keyboard

This program converts the '64s keyboard into a musical keyboard, covering four octaves. Each row of the keyboard covers one octave, as shown in the diagram

when a key is pressed, into 52 bytes of memory, starting at location 49500. These codes correspond to the keys which will be used to play a note. They include the four function keys

| KE Y | $\odot$ |            |   |    |    | to |     |   |    |   |   | 0       |
|------|---------|------------|---|----|----|----|-----|---|----|---|---|---------|
|      | G       | <b>G</b> # | Α | A# | В. | C  | ¢#  | Ð | D# | Ł | F | E#      |
|      | 0       |            |   |    |    |    |     |   |    |   |   | $\odot$ |
|      | G       | G#         | A | A# | 8  | C  | €#  | D | D# | F | F | E #     |
|      | 0       |            |   |    |    |    |     |   |    |   |   | 0       |
|      | G       | ¢1#        | A | A# | 8  | ¢  | C#. | D | D# | £ | ŀ | 1.4     |
|      | 0       |            |   |    |    |    |     |   |    |   |   | ٢       |
|      | G       | G#         | A | A# | В  | C  | C#  | D | 0# | F | ŀ | E.W.    |

Trying to achieve this with a BASIC program results in unacceptable delays before the note is heard, so machine code is the obvious answer

for future expansion of the program to include synthesising facilities

The low bytes and high bytes of the frequencies for each note are loaded into memory starting starting at location 49152

Finally, the program sets the volume at full, by placing the number in 15 in location 54296, and allows the user to define the sound envelope for the notes by entering four numbers in the range 0 to 15, which set the attack, delay, sustain, and release values of the envelope

The machine code routine consists of a key press detection loop, which loads the contents of 197 into the accumulator, and then scans through the memory containing the necessary key codes to see if it is present.

If present, control exits from the loop to the part of the program which loads the high and low bytes of the note into the registers of the sound chip and switches the note on. It does this by using indirect indexed addressing to locate the two high bytes in memory.

On exit from the key press routine, the Y register contains a number unique to that particular key. This number points to the memory locations which contain the high and low bytes of the note when used in direct

| How If worksThe program is situated in the<br>top 4K of RAM, starting at<br>location 49152at location 49600. Locations<br>49600 to 49651 contain the low<br>bytes of the notes, and 49652 to<br>49703 contain the high bytes.<br>Next, the machine code<br>program is loaded into memoryindexed addressing.<br>Depressing the FI key allows<br>the user to construct a new<br>sound envelope. To exit from<br>the program, press the STOP<br>key, and the RESTORE key.                                                                                                    |
|----------------------------------------------------------------------------------------------------|
| <pre>10 FOR1=49588T04955118EADA:POKE1,AIREAT 20 DATA2 3 4 5,6,7 0 9 10 11 12 13 14 6 17 18 15 0 cl cc co co.cd c6 22 DATA27.28 23 38 51,32 33,34 35 46 * 46 = 40 91 42,43 44 + 46,47,49,50 24 DATA33.55.36,59,62 30 FOR1=49680T04958318EADA:FORE1 AIRE T 32 DATA63 0 0 0 22 08 11 *** cl2,55 12 120,26 214,43,107,141,168 34 DATA.56 22,149 94 4 4* 9 169 78 31,278 45 210,42 126,161 0.25,105,200 36 DATA264 0 0 0 2 60,15 54,25 12 12 cl 4 44,26 126,161 0.25,105,200 36 DATA264 0 0 0 2 60,15 54,25 12 12 cl 4 4,25 15 12 12,14,50,64 13,145 40 DATA68 92 153 6 4 12 15 16 6 6 cl 16 4 12 16 10 11 116,105,00 36 DATA264 0 0 0 2 60,15 54,25 12 12 cl 4 4,2 16 10 110,14,50,64 13,145 40 DATA68 92 153 6 4 12 15 16 6 6 cl 16 4 14,4,21,16,50,00 15,13,20,43,91 42 DATA159,26,45 48,21,102 103 *1 58 FOR1=44415,704421316EADA:FORE1A:F0 E T 52 DATA163,92,135,249,163,133,133,254,169,16,141,4,212,160,0 165,13, 204,249 56 DATA264 0,3,132 51,163,133,254,169,16,141,4,212,160,0 165,13, 204,249 56 DATA264 0,3,132 51,144,212,76,25,132,36 50 DATA264 0,3,132 51,144,212,76,25,132,36 50 DATA264 0,3,132 51,144,212,76,25,132,36 50 DATA264 0,3,132 51,163,133,254,169,16,161,44,212,160,0 165,13, 204,249 56 DATA264 0,3,132 51,163,133,254,169,16,161,44,212,160,0 165,13, 204,249 56 DATA264 0,3,132 51,163,133,254,169,16,161,44,212,160,0 165,13, 204,249 56 DATA264 0,3,132 51,163,133,254,169,16,161,44,212,160,0 165,13, 204,249 56 DATA264 0,3,132 51,163,133,254,169,16,161,41,4,212,160,0 165,13, 204,249 56 DATA264 0,3,132 51,44,212,76,25,132,36 160 FORE54296 15 160 FORE54296 15 160 FORE54296 15 160 FORE54296 15 160 FORE54296 15 160 FORE54296 15 160 STA264 0,15 FE,54, AD10,515,161 160 A011577,251,141,0,212,177,253 58 DATA141,1,212,169, AD135541,41,475,76,25,132,36 160 FORE54296 15 160 FORE54296 15 160 ST54315216FNIIT _016F01EC43,6100010100 160 ST54315216FNIIT _0176F01EC43,6100010100 160 ST54315216FNIIT _0176F01EC43,6100010100 160 ST54315216FNIIT _0176F01EC43,6100010100 160 ST54315216FNIIT _0176F01EC43,6100010100 160 160 160 160 160 160 160 160 160 160 ST54315216FNIIT _0176F</pre> |

HOME COMPUTING WEEKLY 9 July 1985 Page 31

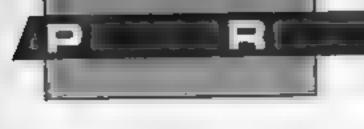

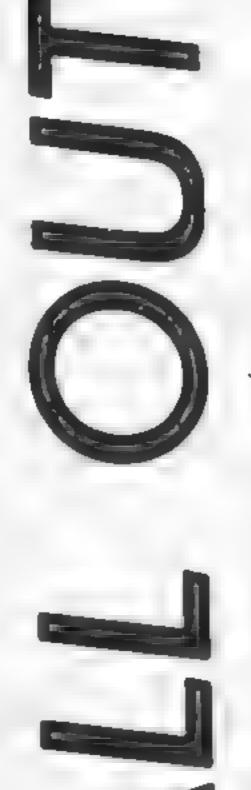

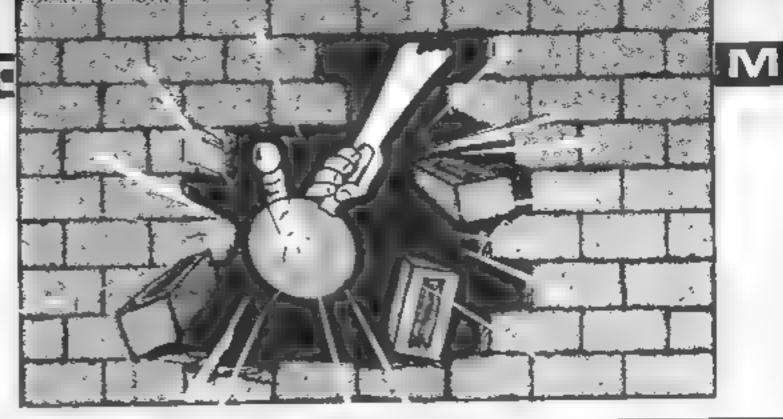

# Keep your head down as the bricks fall out of Nigel Thomas's wall

You have just 100 seconds on this game to demolish the wall No swinging ball at the end of a long chain for you though, just a bouncing ping-pong ball.

You have only three chances to remove the whole wall and if you run out of time you lose one of those.

If you do manage to clear the wall completely then you have the clock reset.

The bat is moved using the Z and X keys but if you want to understand the point scoring method you will have to check the listing very carefully.

| ١. |                                |
|----|--------------------------------|
|    | Variables                      |
|    | A% goto title page             |
| 11 | B <sup>M</sup> score           |
| 11 | C% hves                        |
| ы  | D% no of bricks in wall        |
| 11 | F% set up screen               |
| ш  | G% horizontal position of ball |
| Ш  | 1% verticle position of ball   |
| Ш  | J% set up wall                 |
| Н  | K% bat position                |
| 11 | L% high score                  |
|    | NM hold screen                 |
|    | FS bat graphics                |
|    | MS another go?                 |

```
10RE19########
  20REH++Fall+Out+++#
  38REM#####by#######
  48REH+Nigel+Thomas+
  50REM###
  684X-81 HODE1
  70/00/23:0202:0:0:0:0:
  80VDU23,140,0,0,0,255,0,255,0,255
  98VDU23,141,8,8,8,31,16,23,28,21
 100VDU23,142,0,0,0,0,248,8,232,40,168
 110/01/23,143,160,168,168,168,168,168,168,168,168
 128/00/23,148,21,21,21,21,21,21,21,21,21
 138VDU23,144,7,31,63,127,127,63,31,7
 158VDU23,146,224,248,252,254,254,254,252,248,224
 168VDU23,147,68,126,255,255,255,255,126,68
 178VDU23,149,8,127,127,127,127,127,127,0
 180VDU23, 150, 0, 254, 254, 254, 254, 254, 254, 0
 17840023,151,8,127,64,64,64,64,127,9
 200VDU23,152,0,254,2,2,2,2,254,0
 210VDU19,3,2,8,8,0
 2201FAX-B THEN GOSUB 988
 23882-810243
 248DX=76
 250COLOUR2: COLOUR128: CLS
 268CDL0UR2
 270FOREX=1 TO 38
 280PRINTTAB (E%, 1); CHR$ (148);
 290NEXT
 300PRINTTAB (0, 1); CHR# (141) ; PRINTTAB (39, 1); CHR# (
142) |
 310FORE%*2 TO 29
 328PR1NTTAB (8, E%) (CHR# (148) ; (PRINTTAB (39, E%) (CHR
$(143);
  3 349NEXT
  348F$=CHR$(144)+CHR$(145)+CHR$(146)
  3506%+RND(18)+10+H%=27
  360FORJX-1 TO 37 STEP 2
  378COLOUR1
  399PRINTTAB (J%, 6); CHR#149+CHR#150;
  398PRINTTAB(JX,8);CHR#151+CHR#152;
```

**BBC GAME** 

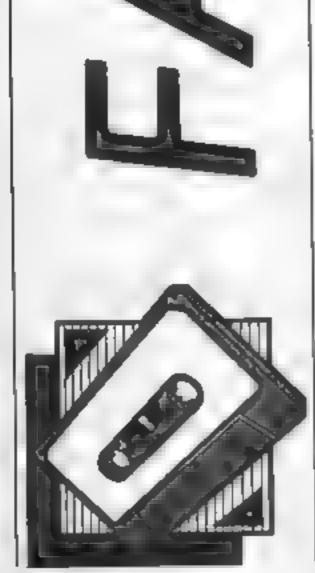

| Hints on conversion<br>*FX and VDU statements<br>VDU23,8202;0;0; removes flash-<br>ing cursor<br>Other VDU 23's redefine graph-<br>ics<br>VDU 19 changes logical colour<br>*FX15,0 flushes all buffers                                                                                                    | 410PRINTTAB(J%,7);CHR\$149+CHR\$152;<br>420PRINTTAB(J%,7);CHR\$151+CHR\$152;<br>430NEXT<br>440COLOUR1<br>450PRINTTAB(0,0);"Score";<br>460PRINTTAB(25,0)]"L1ves";<br>460PRINTTAB(25,0)]"L1ves";<br>470K%=20<br>480IFC%=0 THEN 710<br>490G%=RND(10)+10;H%=27<br>50GI%=RND(2);THE=0                                                                                                    |
|----------------------------------------------------------------------------------------------------|----------------------------------------------------------------------------------------------------|
| How if works<br>10-70 titles<br>80-230 reset variables, charac-<br>ters and colours<br>240 go to title page?<br>250-260 set variables<br>270-540 set up screen<br>550-620 move bail<br>630-850 check to see if ball has<br>crashed or failen off bottom<br>of screen and take appropri-<br>ate action<br>860-890 input bat movement<br>900 print scores and lives<br>910 out of time?<br>920 return to main loop<br>930-990 end of game routine<br>1000-1140 instructions<br>1159-1180 lost a hile routine | 528PRINTTAB(KX,38);F*;<br>538PRINTTAB(GX,HX);" ";<br>548IFIX>4 THEN IX=IX-4<br>558IFIX=1 THEN GZ=GX-1:HX=HX-1<br>568IFIX=2 THEN GX=GX+1:HX=HX-1<br>578IFIX=3 THEN GX=GX-1:HX=HX+1<br>588IFIX=4 THEN GZ=GX+1:HX=HX+1<br>598C0LDUR2<br>608PRINTTAB(GX,HX);CHR*(147);<br>618IFHX=31 THEN PRINTTAB(14,28);"Missed It !";:G<br>0T01130<br>628IFHX=9 AND POINT((GX=32)-24,788)<>E AND GX MO<br>D 2=8 THEN 12=I2+2:PRINTTAB(GX-1,HX);" ";:B2=92+1:<br>DX=D2-1:GUTO 788<br>638IFHX=8 AND POINT((GZ=32)-24,742)<>E AND GX MO<br>D 2=8 THEN 12=I2+2:PRINTTAB(GZ-1,HX);" ";:B2=92+1:<br>DX=D2-1:GUTO 789<br>648IFHX=7 AND POINT((G2=32)-24,774)<>E AND GZ MO<br>D 2=8 THEN 12=I2+2:PRINTTAB(GZ-1,HX);" ";:B2=82+2:<br>DZ=D2-1:GUTO 789<br>648IFHX=7 AND POINT((G2=32)-24,774)<>E AND GZ MO<br>D 2=8 THEN 12=I2+2:PRINTTAB(GZ-1,HX);" ";:B2=82+3:<br>DZ=02-1:HEN 12=I2+2:PRINTTAB(GZ-1,HX);" ";:B2=82+3:<br>DZ=02-1:HEN 12=I2+2:PRINTAB(GZ-1,HX);" ";:B2=82+3:<br>DZ=02-1:HEN 12=I2+2:PRINTAB(GZ-1,HX);" ";:B2=82+3:<br>DZ=02-1:HEN 12=I2+2:PRINTAB(HZ-1,HX);" ";:B2=82+3:<br>DZ=02-1:HEN 12=I2+2:PRINTAB(HZ-1,HX);" ";:B2=82+3:<br>DZ=02-1:HEN 12=I2+2:PRINTAB(HZ-1,HX);" ";:B2=82+3:<br>DZ=02-1:HEN 12=I2+2:PRINTAB(HZ-1,HX);" ";:B2=82+3:<br>DZ=02-1:HEN 12=I2+2:PRINTAB(HZ-1,HX);" ";:B2=82+3:<br>DZ=02-1:HEN 12=I |

DX=DX-1:60T0 700 6501FHX=6 AND PDINT((6%+32)-24,806)<>0 AND 6% MD D 2\*0 THEN IX=IX+2:PRINTTAB(8X-1,HX); " "::8X=8X+4; D%=D%-1:GOTO 700 6601FHX+9 AND POINT((6X+32)+35.708) < /0 AND 6% MO D 2<>0 THEN IX=IX+2:PRINTTAB(G2+1,H2);" ";182=82+1 1DX=DX-1:G0T0 700 6701FH%=8 AND POINT((6%+32)+35,742)<>8 AND 6% MO D 2<>D THEN IX=1X+2:PRINTTAB(6X+1.HX):" "::9X=9X+2 1 DX=DX-1: GOTD 700 680[FH%=7 AND POINT((G%=32)+35,774)<>0 AND 6% MO D 2<>B THEN IX=IX+Z:PRINTTAB(GX+1,HX); = =::BX=BX+3 1DX=DX-11GOTD 700 6901FH%+6 AND POINT((G%+32)+35,886)<>0 AND 6% MO D 2<>0 THEN IX=IX+2:PRINTTAB(6X+1,HX)[" "::6X=8X+4 1 DX=DX-1: GOTO 700 7001FD%=0 THEN 240 7101F 6%#1 AND H%=2 THEN 1%=4:6010840 7201F6%-38 AND H%-2 THEN 1%-3:6010848 7301FHX=29 THEN 768 7401FG%=1 THEN 1%+1%+1:G070840 7501FG%=39 THEN 1%=1%-1:GOT0840 7601FHX=2 THEN 1X=1X+2:6070840 7781FHX=29 AND GX=1 AND GX=K% THEN I=2:6070840 7801FH2=29 AND 62=30 AND 62=K2+2 THEN 1=1:60TD84 0 7981FHX=29 AND 6X+KX THEN IX=1X-2:00T0848 8881FHX=29 AND GX=XX+1 THEN IX=IX-2:GOT0848 8181FHX=29 AND 6%=K%+2 THEN 1%=1%-2:6010 848 8201FH%-29 AND GX=K%-1 AND 1%-4 THEN 1%=1 8301FHX=29 AND 6%=KX+3 AND 1%=3 THEN 1%=2 B501FINKEY(-98) AND K%>0 THEN K%=K%-1:PRINTTAB(K X+3,30);" ";:PRINTTAB(K%,30);F#; B601FINKEY(+67) AND KX<37 THEN KX+KX+1:PRINTTAB( K%-1,30);\* \*; PRINTTAB(K%,30);F#; 970+FX15,0 000PRINTTAB(7,0);0%;PRINTTAB(32,0);C%; B90IFTIME>10000 THEN PRINTTAB(14,20); "Out of Tim

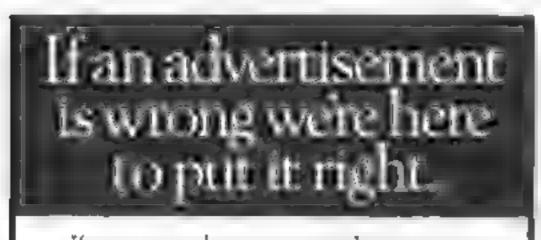

900G0T0538 910HDDE7 928PRINTTAB(11,1);CHR#(141)+CHR#(132)+"FALL OUT 938PRINTTAB(11,2);CHR#(141)+CHR#(134)+"FALL DUT 748PRINTTAB(5,4);CHR#(129)+"You scored ";B%;" po ints."; 9581F8%>=L% THEN PRINTTAB(5,5);CHR#(130)+"Thats A high score!";:LZ=BX ELSE PRINTTAB(5,5);CHR\$(131) \*"The high score is "JL%;" points." 960PRINTTAB(8,20); CHR\$(133)+"ANOTHER GD (Y/N)?"; 2 INPUTM\$ 9701FM#="Y" THEN MODELLGOTO70 ELSE END 788COLOUR1 990PRINTTAB(13,1);"FALL OUT" 1010PRINTTAB(10,5);CHR#(144)+CHR#(145)+CHR#(146)+ 1928COLOUR2 1030PRINTTAB(10,7);CHR#(147)+"....the ball"; 1850COLOUR1:PRINTTAD(18,13) |CHR#(149)+CHR#(150)+" ..... point"; 1070PRINTTAB(10,17);CHR#(151)+CHR#(152)+"... 3 points"; 1080CDLOUR3:PRINTTAB(10,15);CHR#(149)+CHR#(150)+\* .....2 paints" 1898PRINTTAB(18,19):CHR#(151)+CHR#(152)+"..... 4 points"; 11004%-1:(%-0 1110FORNX=1 TO 5000:NEXTN2 1120RETURN 1130F DRNX=1 TO 301 SOUND1,-15,0,11 NEXT 1140C%=C%-1:PRINTTAB(G%,H%);" "; 1150PRINTTAB(14,20);" 11686070488

Δ

# ISAL GE LOADER CARTRIDGE This CARTRIDGE will enable your "54" disc drive to load approximately 4 filmes faster and is comparible with most commercial software. A though there are slightly faster without disc loaders available. TRIGSOFT's GL CADER is the only one (that we are swightly faster of that retains for disc error checking and as it is a contridge is always available for instant use. Abbreviated COAD SAVE commands are built in ag typing COAD filmenme will load life with Typing COAD's will display the directory to the ecreen without affecting basic memory An ON OFF switch is hitted so there is no need to remove if in the untikely event of software conflict. Just think from the moment that you turn on. you will be able to food programs 4 limes quicket. CRDER AS GELOADER Price 120 00 [CEM 64 WITH 1541 DISC] RESET1 — This reset unit pluge into your computer enabling a reset without erosing the program. DRDER AS RESET1 Price 13.00 (CEM 64 Z VIC 20) \*\* 1D DAY MONEY BACK GUARANTEE \*\*

If you see an advertisement in the press, in print, on posters or in the cinema which you find unacceptable, write to us at the address below

The Advertising Standards Authority.

ASALtd Dept 3 Brook House Tornington Place London WCIE 7HN

We will relynd your payment less postage if any hardwate stem is returned undomoged within 10 days

ORDERING ALL PRICES INCLUDE RECORDED DELIVERY & ARE FULLY INCLUSIVE (overseas add £1.00). Send to mail order depts at either Bradford or Grimsby

> Trigsoft, (Dep1 HCW) 29 Holme Lone, Brodford, BD4 DQA

Bradford dept for mail order only

Please send SAE for free cetalogue

Trigsoft, (Dept HCW) 161-163 Rutland Street Grimeby South Humberside: DN32 7NP

Tel: 0472 48304

**Collers welcomed of Grimsby dept** 

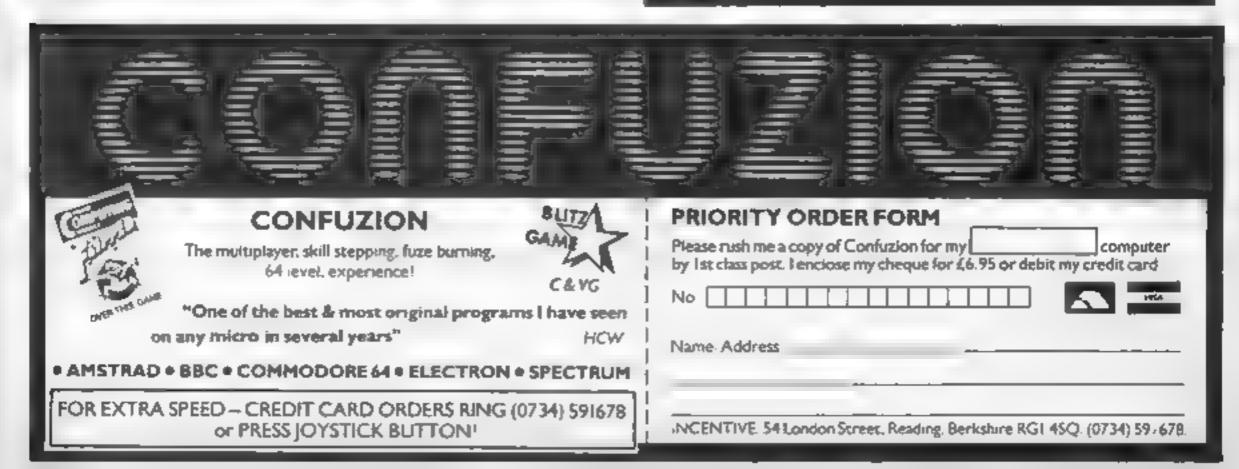

GI

 $\mathbf{B}$ 

In: COTO1138

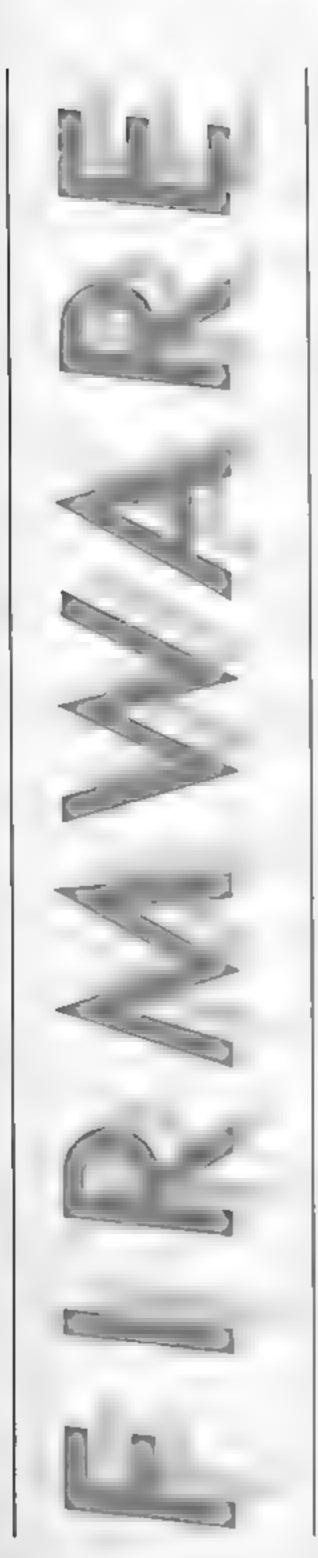

 $I\mathbf{R}$ 

Jon Revis has been trying out two new products from Watford Electronics — and he loved them!

Watford Electronics has recently released two ROMs which are aimed at making life easier for the dot matrix printer user

Over the years I have found that word processing can become just as addictive as space invaders. Once you have got the word processor bug you will probably find that every item of correspondence that leaves your home has to be printed. Unfortunately even the quality of print produced by an Epson printer is not adequate for some of the more official letters. This problem can be overcome in two ways, you can pay out over £500 for a daisy wheel letter quality printer or you can purchase the Epson Near Letter Quality ROM from Watford Electromes.

The NLO ROM allows any Epson FX or RX printer to do a pretty good impersonation of its more expensive cousin, the daisy wheel. A word of warning to any user of an Epson compatible printer, check with Watford that the NLQ ROM will work with your particular printer before actually buying the ROM as it doesn't work all 50 called with "compatibles". Using the ROM is a two stage process, firstly the ROM must be instalised, this is done using the \*NLQnn command where nn is the model number of the printer eg. 80 when using an RX or FX80 or 100 when using an FX100. By following the command with a two digit hexadecimal number the user is able to select which area of RAM the ROM is to use as workspace e g. \* NLQ80 OB will select RAM which is normally reserved for the function keys. Should no address be specified then the cassette buffer is used as the default workspace. Having initialised the ROM it can then be accessed, directly via the command \*NLQTYPE, from BASIC using VDUI,129, or from Wordwise via the embedded command OC129, View users will need to purchase

a separate printer driver for a further £7 50

The ROM allows the use of a selected few of the normal printer facilities, these consist of Enlarged text, Underlined text, and Proportional text.

The quality of the printed text is excellent, even under close scrutiny the individual dots are not visible. The NLQ ROM provides an inexpensive way of obtaining a high quality printout.

The second offering in this printer duo is called Dump Out 3 and is a machine code screen dump utility ROM. Dump Out 3 enables the user to produce both graphic and text screen dumps in any of the BBC's nine screen modes (yes even mode eight!). These dumps can be performed on over 19 different models of dot matrix printer

The command which initiates the graphics screen dump is GIMAGE, this command can be used with varying degrees of complexity, the simplest form consists of \*GIMAGE Xprinter typeX where the printer type is specified by a three letter code. By following the command with any or all of the 14 optional parameters then the user is able to produce either two-tone or multi-tone dumps, rotate the dump through 0,90,180, or 270 degrees, reduce or enlarge the dump, plus numerous other options. With other similar ROMs which also allow multiple parameters to be used, the parameters must all be entered in a specific order. If the only option required just happens to be the seventh option then values must also be entered for the first six. Dump Out 3 prefixes each paramter value with a single letter thus allowing individual parameters to be entered irrespective of their position in the command's syntax **\*GWINDOW** displays a flashing box on the screen which represents the graphics I

window, the sides of the box can be moved in any direction. via the cursor keys. Having created a graphics window of the correct size and screen position, pressing the "P" key displays the co-ordinates which would be required by the VDU24 statement in order to produce the same window in one of your own programs, this facility makes light work of an otherwise laborious task. The •GWINDOW command can also be used in conjunction with the \*GIMAGE command, when used in this way the user can selectively print one specific area of the screen.

Should the user be only interested in the text present on a screen the command \*TIMAGE can be used, this rapidly sends all text to the printer displaying any graphics present as asterisks. \*TWINDOW works in the same way as \*GWINDOW but specifies a text window.

Dump Out 3 comes complete with an excellent manual which fully explains every command and its associated parameters. The ROM provides a rapid means of producing high quality screen dumps from your own programs with the minimum of fuss. With these two ROMs installed in your machine you have the facilities at your fingertips to fully utilise that often underused peripheral, the J.R. printer.

Price: Near Letter Quality Rom: £25 30 Dump Out 3 Rom: £27.60

Manufacturer: Watford Electronics

Address: 250 High St, Watford WDI 2AN

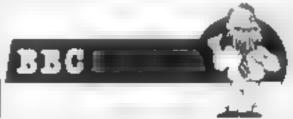

If you travel to the continent or just like eating in French restaurants then Margaret Webb has some good advice for you and your micro

# French Language Learning Programs

Parlez - yous francais? If not maybe this is the time to think about learning the language. Then again if like me you have some knowledge — i.e. school French — but have grown a little rusty — it could be an ideal time for a refresher course. There are several programs available for the Commodore 64 and Spectrum computers which could prove useful to both the serious user or the traveller who only wants enough to help him through reading a limetable or the labels in a supermarket. When searching for the ideal program you must look at certain criteria. For instance if you have a good grounding but want to test your knowledge you may want to look at one of the programs with a games format. Chalksoft's Eiffei Tower tests vocabulary by asking the user to translate words, a correct answer is rewarded with a stage of Eiffel Tower being built. Sulis's 'Just a Mot' has two different games; one a Space Invaders type game where you shoot down the wrong translation and another where you match a word in the first column with its translation in the second. Both these programs have their uses but I neither really teaches the user anything

The opposite approach is to teach and test in a very dry way; that is to say, teach a batch of vocabulary or a verb by putting the words on the screen without any frilis --- just the basic translation --- and then test the user on what has been learnt. Sulis's Tense French and Kosmos's French Mistress use this approach. The former deals only with French verbs and does not explain adequately what the different tenses are nor when or where they would be used. The latter deals — on two separate cassettes --- with a wide range of vocabulary and other parts of grammar e g. verbs, adverbs, conjunctions and prepositions Neither of these programs need any prior knowledge and so would be of use to either of our original groups. However they could prove to be very boring and in the long run counter productive. It would seem logical therefore to look for something which is fun, without losing the point of the program, but which still has enough educational content to make it useful without it sending the user to sleep. Dr Michael Gruneberg seems to have met and mastered this problem with his Linkword approach to language learning. Protek were marketing the [ Gruneberg Intermediate Link-

word Language Course. It is aimed at the user with a basic knowledge of French. It is a comprehensive course consisting of thirty three sections each dealing with a specific or revision topic plus a chunk of vocabulary. It is designed so that, after about fifty hours use, you will have gained an extensive vocabulary and all the major grammar points necessary to master the language. All of this is done without failing into the inevitable trap of total boredom.

Dr. Gruneberg is Senior Lecturer in Psychology at University College Swansea and he has used his expertise to design this course. Every time a new word or concept is to be learnt the reader is asked to visualise the word in an unusual way. For example when learning the French for cat — chat you are asked to visualise a cat sitting on the knee of the late Shah of Iran; thus giving a mind jogger for both the word and it's pronounciation. When learning genders ---important in all foreign languages — femmine words are memorised by using the image of perfume and masculine by the use of boxers and a boxing ring. Thus it is easy to remember that a French goat is feminine because it uses perfume to disguise the smell and that a French dog is a boxer sitting on a boxer's knee. Learning gender was always a weak spot with me but I found this association exercise very useful. When it comes to learning verbs a similar approach is used with equally good results. The package is available for the Sinclair Spectrum but Audiogenic has a similar package available for the Commodore 64 which does not pre-suppose any prior knowledge. This must be the best method I have come across for language learning, it is fun and informative.

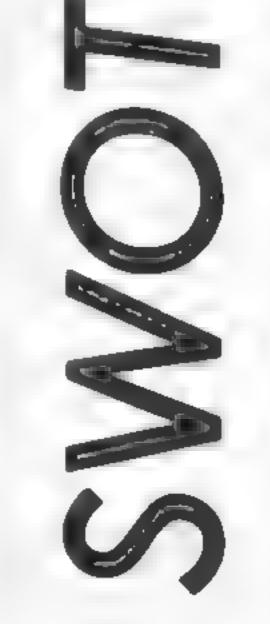

If when you have learnt the language you want to learn a little more of the country and its people you may care to look at Longman's French 'O' Level revision. In addition to the basic language text there is a detailed section covering the regions, towns, and produce of France.

E

Finally, remember that there are limitations to learning a language by computer. None of the programs 1 have seen have had an audio-tape so that learning to speak the language is difficult. However this is a minor point which can be rectified by your going abroad and trying out your new skills! Bonne Chance.

Program: French Mistress Tapes A & B

Publisher: Kosmos Software, I Pilgrims Close, Harlington, Dunstable, Beds

Machine: C64, Spectrum

Price: £8.95

| SLAP SHOT         B 95         5 50         BRIAN JACKS         7 95         5 95           SLAP SHOT DISK         10 95         8 25         GREMLINS         7 95         5 95           SHADOWFIRE         9 95         7 50         AURITIAN         7 95         5 95           SHADOWFIRE         DISK         13 95         8 75         AZ MUTH 3000         8 95         6 50           JSW 11         B 95         5 95         SORCERY         8 95         6 50         JET SET WILLY         8 95         6 50           JSW 11         B 95         5 95         SORCERY         8 95         6 50         JET SET WILLY         8 95         6 50           DALEYS SUPER TEST         7 95         5 95         DARKSTAR         7 95         5 95           GMETTOBLASTER         R 95         6 50         JET SET WILLY         8 95         6 50           STRALET HAWK         7 95         5 95         DARKSTAR         7 95         5 95           GMETTOBLASTER         8 95         6 50         JOS TAR STRINE         6 95         5 95           GALEYS BASEBALL         7 95         5 95         DAL NTERCEPTOR         6 00         4 50           STRANGELODP         8 95                                                                                                    |                        | _      |         |                                       |          |                     |
|----------------------------------------------------------------------------------------------------|------------------------|--------|---------|---------------------------------------|----------|---------------------|
| COMMODORE         Num         Commodore         Set         Set                                                                                                    |                        |        |         | STAR IN                               | 7 95     | 5.95                |
| COMMODORS         Ruf         OTR         Pace         State         State                                                                                                    | 1 17 18                | 35     |         |                                       |          |                     |
| SAMMAZCOM         6 95         5 75           COMMODORS         RLF         ODR         9 95         7 50           A VIEW TO KILL         VD 97         8 99         7 96         5 65           A VIEW TO KILL         VD 97         8 99         7 50         S 88           A VIEW TO KILL         VD 97         8 99         7 50         S 88         S 85         S 85           A VIEW TO KILL         VD 97         8 95         7 50         CAL PY SUPER TEST         6 95         5 95           MONDARS QUEST         9 95         7 50         S 86         CAL PY SUPER TEST         6 95         7 50           CANSTALS OF CARLOS         9 95         7 50         CANEAR RECOM         9 95         7 30           CANSTALS OF CARLOS         9 95         7 50         CANEAR RECOM         9 95         7 30           CHYPERSORTS         9 95         7 50         CANEAR RECOM         9 95         7 30           DEVENDOR         9 95         7 50         CANEAR RECOM         9 95         7 30           CANSTALS STAPERTAND         9 95         7 30         COMART RECOM         9 95         7 30           DEVENDOR         CANEAR         CANEAR         9 95                                                                                                    |                        |        |         |                                       |          |                     |
| BARA BA         BARA BA         TODA         TODA           COMMODORE         NLP         Oth         PARE         States         TODA           A VIEW TO KILLA         10 99         PARE         States         TODA         TODA           A VIEW TO KILLA         10 99         PARE         States         TODA         TODA           A VIEW TO KILLA         10 99         PARE         States         TODA         TODA           A VIEW TO KILLA         10 99         PARE         CAUCHOM         P95         TODA           MORDENS QUEST         9 95         7 50         ARABANK INCM'S         6 90         7 50           JUM DARACH         9 95         7 50         ARABANK INCM'S         6 90         7 50           GRYSTALS OF CARLIS         9 95         7 50         TO WARD STREPORT         9 95         7 50           TREST CARCET         9 95         7 50         CAUCHOM         9 95         7 50         TO WARD STREPORT         9 95         7 50           TALEATRE LUNDOL         7 95         5 90         ANIMATED STREPORT         9 95         7 50           TREAT RELEMOPE         9 95         7 50         FRANK ROUGOS BOXING         9 95         7 50                                                                                                    |                        |        |         |                                       |          |                     |
| BARA BA         BARA BA         TODA         TODA           COMMODORE         NLP         Oth         PARE         States         TODA           A VIEW TO KILLA         10 99         PARE         States         TODA         TODA           A VIEW TO KILLA         10 99         PARE         States         TODA         TODA           A VIEW TO KILLA         10 99         PARE         States         TODA         TODA           A VIEW TO KILLA         10 99         PARE         CAUCHOM         P95         TODA           MORDENS QUEST         9 95         7 50         ARABANK INCM'S         6 90         7 50           JUM DARACH         9 95         7 50         ARABANK INCM'S         6 90         7 50           GRYSTALS OF CARLIS         9 95         7 50         TO WARD STREPORT         9 95         7 50           TREST CARCET         9 95         7 50         CAUCHOM         9 95         7 50         TO WARD STREPORT         9 95         7 50           TALEATRE LUNDOL         7 95         5 90         ANIMATED STREPORT         9 95         7 50           TREAT RELEMOPE         9 95         7 50         FRANK ROUGOS BOXING         9 95         7 50                                                                                                    |                        | - A.   |         | SAIMAZCOM                             | 6 95     | 5 75                |
| COMMODORE         Aur         Oth         Commodore         Find           A VIEW TO KILL         10 99         B 99         Find         BATTLE FOR MUTAWAY         9 95         5 95           A VIEW TO KILL         10 99         B 99         Find         B 95         7 50         STREETHANK         6 96         5 75           A VIEW TO KILL         10 99         B 99         7 50         STREETHANK         6 96         5 75           A VIEW TO KILL         9 95         7 50         STREETHANK         6 96         5 75           OLM PLACH         9 95         7 50         STREETHANK         6 96         5 75           OLM PLACH         9 95         7 50         STREETHANK         6 96         5 75           GANSTALS OF CARLIS         9 95         7 50         STREETHANK         6 96         5 75           JEWELS OF CARLIS         9 95         7 50         STREETHANK         6 96         5 75           JEWELS OF CARLIS         9 95         7 50         STREETHANK         6 96         5 75           JEWELS OF CARLIS         9 95         7 50         STREETHANK         6 95         5 75           JEWELS OF CARLIS         9 95         7 50         STREETHANK                                                                                                    |                        |        |         | RJRJ. RA                              |          | 5.64                |
| COMMODORE         AMP         Oth<br>Prace         Prace         State         State                                                                                                    |                        |        |         |                                       |          |                     |
| COMMODOR         A.V.         OTN         COMMODOR         A.V.           A.VIEW TO KILL         10.99         8.99         CALLY SUPPR TEST         6.96         5.75           A.VIEW TO KILL         10.99         8.99         CALLY SUPPR TEST         6.96         5.75           DUM DARACH         9.95         7.50         STRET HAWK         6.96         5.75           OLM DARACH         9.95         7.50         RARASKA HIGHTS         6.00         4.75           OLM DENS QUEST         9.95         7.50         RARASKA HIGHTS         6.00         4.75           QUAR JET F                                                                                                    |                        |        |         |                                       |          |                     |
| COMMODOR         A.V.         OTN         COMMODOR         A.V.           A.VIEW TO KILL         10.99         8.99         CALLY SUPPR TEST         6.96         5.75           A.VIEW TO KILL         10.99         8.99         CALLY SUPPR TEST         6.96         5.75           DUM DARACH         9.95         7.50         STRET HAWK         6.96         5.75           OLM DARACH         9.95         7.50         RARASKA HIGHTS         6.00         4.75           OLM DENS QUEST         9.95         7.50         RARASKA HIGHTS         6.00         4.75           QUAR JET F                                                                                                    |                        |        |         | BATTLE FOR MIDWAY                     | 9.95     | 7 50                |
| COMMODORE         NUP         OTH<br>PRICE         DALEY SUPER TEST         6 96         5 75           A VIEW TO KILL         10 99         8 99         ROMMER ROOM         7 99         5 95           A VIEW TO KILL         10 99         8 99         ROMMER ROOM         9 99         7 50           DUM DARACH         9 95         7 50         SHADOWY RE         9 95         7 50           JUM DARACH         9 95         7 50         ARBANA MIGHTS         6 96         5 55           JUM DARACH         9 95         7 50         ARBANA MIGHTS         6 96         5 55           JUM DARACH         9 95         7 50         T # Y * * *         9 95         7 50           JUM DARACH         9 95         7 50         T # Y * * *         9 95         7 50           JUM DARACH         9 95         7 50         ANIMATED STRIP POLYER         6 95         5 55           JUM DARA         9 55         7 50         ANIMATED STRIP POLYER         6 95         5 55           JUM DARA         9 55         7 50         ANIMATED STRIP POLYER         6 95         5 55           JUM DARA         9 95         7 50         JUM HIMATED STRIP POLYER         8 95         5 55           <                                                                                                    |                        | - H    |         |                                       |          | 5.66                |
| A         VIEW TO KILL         'D         'D <th'd< th=""> <th'd< th="">         'D</th'd<></th'd<>                                                                                                    |                        |        |         |                                       |          | 1 10                |
| PINCE         Dirke Hannik         To Size         Size                                                                                                    | 200000005              | LUV .  | 0100    | DALET SUPER JEST                      |          | 5 75                |
| A         VIEW         TO SVILL         TO SVI         S Y8         S S0           E.I.TE         14.96         11.00         SHADDWF RE         9.95         7.50           DUM DARACH         9.95         7.50         SHADDWF RE         9.95         7.50           JUM DERACH         9.95         7.50         FRABREN MIGHTS         6.00         4.55           JUM DERACH         9.96         7.50         TE Y & e *         7.60         3.99           JUM DERACH         9.96         7.50         TE Y & e *         7.60         3.99           JUM DERACH         9.96         7.50         TE Y & e *         7.60         3.99           JUM DERACH         9.96         7.50         TE Y & e *         7.60         3.99           JUM DERACH         9.96         7.50         TE Y & e *         7.60         3.99           JUM DERACH         9.96         7.50         TE Y & e *         7.60         3.99         6.50           JUM DERACH         9.95         7.50         TE ATRE PORKER         8.95         6.50           THEATRE EUROPE         9.95         7.50         JSW II         6.95         5.25           MIGN DERAD SHOW         9.95                                                                                                    |                        | _      |         | STREETHANK                            | 5.95     | 5 75                |
| A VEW TO ALL 1.       10 0%       6 9%       A COMPAR ROUM       9 85       7 50         DUM DARACH       9 95       7 50       A RABLAN MIGHTS       6 00       4 75         MORDENS QUEST       9 95       7 50       A RABLAN MIGHTS       6 00       4 75         JUM DARACH       9 95       7 50       HERBERTS OLIMAY RUN       9 95       7 50         CHY TALLS       9 95       7 50       F V * * *       7 90       5 30         CHYSTALSOF CALLS       9 95       7 50       F V * * *       7 90       5 30         CHYSTALSOF CALLS       9 95       7 50       ANIMATED STRIP POKEN       8 95       6 50         JEWELS OF BADYLDN       7 00       5 50       BERMONDENESSENTENDEN       8 95       6 50         MYPERSPORTS       9 95       7 50       JOWIDS OF TRIP POKEN       8 95       6 50         ROUMAT LYNX       8 95       6 50       WOLDES OF TEDDO       9 55       25         NIN OFICE       5 95       4 75       JOWIN TRUN       6 95       25       5         NIN OFICE       5 95       4 75       JOWIN TRUN       6 95       5 25       3       4 95       5 25       4 76       JOWIN TRUN       6 95       5 25                                                                                                    |                        |        |         |                                       |          |                     |
| ELITE       (4.99)       11.00       SHADOW RE       9.95       7.50         DUM DARACH       9.95       7.50       ARABJAK MIGHTS       9.95       7.50         TEST CRICKT       9.95       7.50       T. R.Y. R.Y. R.Y. R.Y. R.Y. R.Y. R.Y. R.                                                                                                    | A VIEW TO KILL .       | 10.99  | 5 99    |                                       |          | TIO                 |
| DUM DARACH         9 B5         7 50         DRAUUW FRE         9 95         7 50           MORDENS QUEST         6 95         5 95         HERBERTS OLIMATY RUN         9 95         7 50           JUMP JET         9 95         7 50         Te Y 0 0 MAY RUN         9 95         7 30           CHYSTALS OF CARLES         9 95         7 50         GYRUN         9 95         7 30           CHYSTALS OF CARLES         9 95         7 50         GYRUN         9 95         7 30           JEWELS OF CARLES         9 95         7 50         GYRUN         9 95         7 30           JEWELS OF CARLES         9 95         7 50         GYRUN         9 95         7 30           JEWELS OF CARLES CARLES         9 95         7 50         GURACH MERCH         8 95         6 50           THEATRE EUROPE         9 95         7 50         JSW 11         6 95         5 25           NOR CARLES WALLY         9 95         7 50         JSW 11         6 95         5 25           NOR PORDA SHOW         9 95         7 50         JSW 11         6 95         5 25           MIN OFFICE         5 95         4 75         MCACURET WORDS         7 90         4 95           ROCKY HORADA SHOW <td></td> <td>14.04</td> <td>11.00</td> <td></td> <td></td> <td>&lt; 50 ·</td>                                                                                                    |                        | 14.04  | 11.00   |                                       |          | < 50 ·              |
| DUM DARACH         9 93         1.20         APAB.DAX MICHTS         6 00         4 73           MGRDENS QUEST         9 95         7 50         FRADERTS QUENT RUN         9 95         7 50         FRADERTS QUENT RUN         9 95         7 50         FRADERTS QUENT RUN         9 95         7 50         FRADERTS QUENT RUN         9 95         7 50         FRADERTS QUENT RUN         9 95         7 50         FRADERTS QUENT RUN         9 95         7 50         FRADERTS QUENT RUN         9 95         7 50         FRADERTS QUENT RUN         9 95         7 50         FRADERTS PORTS         8 95         6 50         FRADERTS RUN         8 95         6 50         FRADERTS RUNCES SUPERISTARS 7 96         7 90         5 50         FRADERTS RUNGETS RUNCES AVAL.Y         9 95         7 50         JSW 11         6 95         5 25         FRADERTS RUNGETS RUNCES AVAL.Y         9 95         7 50         JSW 11         6 95         5 25         FRADERTS RUNCES RUNCES AVAL.Y         9 95         7 50         JSW 11         6 95         5 25         FRADERTS RUNCES RUNCES AVAL.Y         9 95         7 50         JSW 11         6 95         5 25         FRADERTS RUNCES RUNCES AVAL.Y         9 95         7 50         JSW 11         6 95         5 25         FRADERTS RUNCES RUNCES RUNCES RUNCES RUNCES RUNCES RUNCES RUNCES RUNCES RUNCES RUNCES RUNCES RUNCES                                                                                                    |                        |        |         | SHADGWF RE                            | 9.95     | 7 50                |
| MORULENS MUEST         9 85         7 50         HERBERTS OLIMINY RUN         9 65         7 50           CRVSTALS OF CARLES         9 85         7 50         GYRUK         9 85         7 50           JEWELS OF CARLES         9 85         7 50         GYRUK         9 95         7 50           JEWELS OF CARLES         9 85         7 50         GYRUK         9 95         7 50           JEWELS OF CARLES         9 85         7 50         GYRUK         8 95         6 50           THEATRE EUROPE         9 95         7 50         COMACT LINKX         8 95         6 50           COMBAT LINKX         8 95         6 50         WDES DF TEDDOD         9 95         7 50           COMACT LINKX         8 95         6 50         MODES DF TEDDOD         9 95         7 50           FIR NA NG         9 95         7 50         JSW 11         6 95         5 55           MIN OFFICE         5 95         4 75         MIR AREAN INGHTS         7 99         4 55           ROCKY MORROR SHOW         9 95         5 50         MICRELETADON         8 95         6 50           ROCKY MORROR SHOW         12 95         5 50         MIR MERH STD         7 95         5 95           ROCKY MO                                                                                                    |                        |        |         | ARABIAN MIGHTS                        | 8.00     | 4.75                |
| JUMP JETATION         9 40         7 30         T R Y e e         7 35         7 35         7 35         7 35         7 35         7 35         7 35         7 35         7 35         7 35         7 35         7 35         7 35         7 35         7 35         7 35         7 35         7 35         7 35         7 35         7 35         7 35         7 35         7 35         7 35         7 35         7 35         7 35         7 35         7 35         7 35         7 35         7 35         7 35         7 35         7 35         7 35         7 35         7 35         7 35         7 35         7 35         7 35         7 35         7 35         7 35         7 35         7 35         7 35         7 35         7 35         7 35         7 35         7 35         7 35         7 35         7 35         7 35         7 35         7 35         7 35         7 35         7 35         7 35         7 35         7 35         7 35         7 35         7 35         7 35         7 35         7 35         7 35         7 35         7 35         7 35         7 35         7 35         7 35         7 35         7 35         7 35         7 35         7 35         7 35 <th7 35<="" th="">         7 35         7 35<td>MORDENS QUEST</td><td></td><td></td><td></td><td></td><td></td></th7>                                                                                                    | MORDENS QUEST          |        |         |                                       |          |                     |
| TEST CRUCKET       9 96       7 50       GYRDIN       9 96       7 50         CRYSTALS OF CARLS                                                                                                    | ALMP OFT.              | 9.95   | 7 50    |                                       |          | 1 20                |
| CRAVELS OF EARLIS       7 00       5 50       OFMUR       9 50       7 23         JEWELS OF BARFYLDN       7 00       5 50       ANIMATED STRIP POREN       6 95       5 25         JEWELS OF BARFYLDN       7 00       5 50       ANIMATED STRIP POREN       6 95       5 25         JEWELS OF BARFYLDN       7 00       5 50       ANIMATED STRIP POREN       6 95       5 25         DIAM JACKTS SUPERSTARS       9 64       7 50       CONFUZION       6 95       5 25         DIAM JACKTS SUPERSTARS       9 65       7 50       CONFUZION       6 95       5 25         EVERYONSS A WALLY       9 95       7 50       ON THE RUN       6 95       5 25         FIR AN RUG       9 95       7 50       ON THE RUN       6 95       5 25         ROCKY HORROR SHOW       9 96       5 50       ARABLAN NIGHTS       7 96       4 96         ROCKY HORROR SHOW       9 96       5 50       MIN OFFICE       5 95       4 75         ROCKY HORROR SHOW       9 96       5 50       MIN OFFICE       5 95       5 50         CONFUZION       6 95       5 25       MIN OFFICE       5 95       5 95         SLAP SHOT DISK       0 96       5 50       ORALAN ACKS       <                                                                                                    | TEST COLEVET           |        |         | 167 + + +                             |          | 3 99                |
| CHARLOS INCLUS         7 00         5 30         ANIMATED STAIP PORER         6 95         5 35           HYPERSPORTS         8 95         6 50         BRIAM JACK'S SUPERSTARS         7 96         7 50         CONFUZION         6 95         5 25           BRIAM JACK'S SUPERSTARS         7 96         4 09         MODES OF YEDDOD         9 95         7 50           DRIAD TLYNX         8 95         6 50         FRANK BRUNO'S BOXING         9 95         7 50           COMBAT LYNX         8 95         6 50         FRANK BRUNO'S BOXING         9 95         7 50           VERENDARDS SHOW         9 95         7 50         JSW 11         6 95         5 25           VERENDARDS SHOW         9 95         7 50         JSW 11         6 95         5 52           MIN OFFICE         5 95         4 75         URC/ELETROD         9 95         5 95           ROCKY HORROR SHOW         9 95         5 50         MIR MEPH STD         7 99         4 95           ROCKY HORROR SHOW         9 95         5 50         MIR MEPH STD         7 95         5 95           ROCKY HORROR SHOW         9 95         7 50         BIRA JACKS         7 95         5 95           GONE VORROR SHOW         9 95         7 50 <td>TEST GRIGNET TATA?</td> <td></td> <td></td> <td>GYRON</td> <td>9.95</td> <td>7.25</td>                                                                                                    | TEST GRIGNET TATA?     |        |         | GYRON                                 | 9.95     | 7.25                |
| JEWELS OF GARYLON         7 00         5 50         THEATRE EUROPE         8 95         6 50           HYPERSTARS T 96         4 96         7 50         COMEAT LYNX                                                                                                    | GRYSTALS OF CARLS      | 7 00   | 5 50    |                                       |          | 5. 56               |
| HYPERSPORTS         8 96         6 50         Constant         8 96         6 50           THEATRE EUROPE         9 96         7 50         CONF_UIDN         6 95         5 25           BRAM JACKS SUPERSTARS         9 96         7 50         PRAINE BRUNDS BODD         9 95         5 25           COMBAT LYNX         8 96         6 50         JSW 11         6 95         5 25           FERENTS DUMMIN RUN         9 95         7 50         JSW 11         6 95         5 25           NIN OFFICE         5 95         4 75         UNC/ELECTION         6 95         5 25           NIN OFFICE         5 95         4 75         UNC/ELECTION         6 95         5 95           ROCKY MORROR SHOW         9 95         5 25         MIC/ELECTION         6 95         5 95           MON CRESTA         6 95         5 25         MICROR LINK         7 99         4 95           CONVUTION         19 95         5 25         MICROR LINK         7 95         5 95           MON CRESTA         5 95         5 25         MICROR LINK         7 95         5 95           SLAP SHOT         6 95         5 25         MICROR LINK         7 95         5 95           SHADOWFIRE         9                                                                                                    | JEWELS OF BARYLON      | 7 00   | 5 50    | ANIMATED 3 NIP PUTCH .                |          | 2 4.4               |
| THE FURCE FURCE         9.95         7.50         CONF_22101         6.95         5.25           BRIAM JACKS SUPERSTARS 7.96         4.09         RODES DF TEDDOD         9.95         7.50           COMEAT LYNX                                                                                                    | NYACOLDONDIC           |        |         |                                       |          | 6.50                |
| International Construction       1.30       1.30       1.30       CONFUZION       6.95       5.25         BRAM JACKS SUPERSTARS 7.95       1.96       1.90       NODES OF YEDDOD       9.95       7.50         COMBAT LYNX,, 8.95       6.50       FARM R BRUNDS BODD       9.95       7.50       JSW 11       6.95       5.25         EVERYONES A WALLY       9.95       7.50       JSW 11       6.95       5.25         NIN OFFICE       5.95       4.75       UBC/ELEETSIDE       6.95       5.25         NIN OFFICE       5.95       4.75       UBC/ELEETSIDE       8.95       5.00         ROCKY HORNOR SHOW       9.95       7.50       ON THE RUN       6.95       5.95         ROCKY HORNOR SHOW       9.95       7.50       MICH OFFICE       5.95       4.75         ROCKY HORNOR SHOW       9.95       5.25       MICHOR CHESS 7.1       7.99       4.95         CONFUZION       6.95       5.25       MICROR QLYMPCS       5.95       4.75         CONFUZION       6.95       5.25       MICROR VIARS 7.1       7.95       5.95         SLAP SHOT DISK       10.95       6.25       GREMUNS       7.95       5.95         SLAP SHOT DISK       10.95 <td>HITENSPORTS</td> <td></td> <td></td> <td></td> <td>8.95</td> <td>6 50</td>                                                                                                    | HITENSPORTS            |        |         |                                       | 8.95     | 6 50                |
| BRIAM JACKS SUPERSTARS         7 95         4 99         MINDES OF TEDDOD         9 32         7 50           COMBAT LYNX         8 95         6 50         PRAME BRUNCS BOXING         6 95         5 25           VEREVOLVES A WALLY         9 95         7 50         JSW II         6 95         5 25           HERBERTS DUMMY RUM         9 95         7 50         OM THE RUN         6 95         5 25           MIN OFFICE         5 95         4 75         UNCKUEETADD         6 95         5 25           MIN OFFICE         5 95         4 75         UNCKUEETADD         6 95         5 25           ROCKY HORROR SHOW         6 95         5 25         MIN OFFICE         5 95         4 75           ROCKY HORROR SHOW         12 95         9 75         MIN OFFICE         5 95         4 75           ROCKY HORROR SHOW         6 95         5 25         MIRDORO CHARDARTS TO         7 95         5 95           ROCKY HORROR SHOW         6 95         5 25         MIRDORO CHARDARTS TO         7 95         5 95           CONFUZION         6 95         5 25         MIRDORO CHARDARTS TO         7 95         5 95           CONFUZION         6 95         5 25         MIRDORO CHARDARTS TO         7 95 <td< td=""><td>THEATRE EUROPE</td><td></td><td></td><td></td><td></td><td>4 24</td></td<>                                                                                                    | THEATRE EUROPE         |        |         |                                       |          | 4 24                |
| COMBAT LYNX         B 05         6 50         PRANK BRUNDS BOXING         6 95         5 25           EVERVORES A WALLY         9 05         7 50         JSW II         6 95         5 25           FERBERTS DUNING RUN         9 05         7 50         JSW II         6 95         5 25           MIN OFFICE         5 95         4 75         UNC/ELETROB         6 95         5 25           MIN OFFICE         5 95         4 75         UNC/ELETROB         6 95         5 25           MIN OFFICE         5 95         4 75         UNC/ELETROB         6 95         5 25           MODN CREDTA         10 95         5 25         MICRO CHARDA         10 95         6 95           CONFUZION         6 95         5 25         MICRO CHARDA         7 95         5 95           SLAP SHOT DISK         10 95         6 25         GREMALINS         7 95         5 95           SLAP SHOT DISK         10 95         6 25         GREMALINS         7 95         5 95           SHADOWFIRE DISK         13 95         0 75         AZINUT 3000         8 95         6 50           J.S W 4I         8 95         6 50         JET SET WILLY         8 95         6 50           J.AP SHOT         <                                                                                                    | BRIAN JACKS SUPERSTARS | 7 96   | 4.09    |                                       |          | 7 6.2               |
| EVERYONES A WALLY       9.05       7.50       FRAME BRUND'S BOUNDE       6.50       5.25         HERBERTS DUMMY RUM       9.95       7.50       OM THE RUN       6.95       5.25         MIN OFFICE       5.96       4.75       UNC/ELERTADE       6.95       5.25         MIN OFFICE       5.96       4.75       UNC/ELERTADE       6.95       5.25         MIN OFFICE       5.96       4.75       UNC/ELERTADE       6.95       5.25         MIN OFFICE       5.96       4.75       UNC/ELERTADE       9.95       5.95         ROCRY MORIDA SHOW       9.95       5.00       MINI OFFICE       5.96       4.75         ROCRY MORIDA SHOW       9.95       5.00       WIZARDARE (BBC)       7.96       5.95         MODN CRESTA       0.95       5.25       MIRIOFFICE       5.96       4.75         SLAP SHOT       6.95       5.25       MIRIOFFICE       5.96       4.75         SLAP SHOT DISK       10.95       9.55       GREMLINS       7.95       5.95         SLAP SHOT DISK       10.95       9.55       SOACERY       8.95       6.50         JJ.S W H       8.95       6.50       JFTSET WILLY       8.95       6.50                                                                                                    | COMBATINEY             | JE DA  |         |                                       |          | 4 50                |
| TIR NA NOG       9 95       7 50       ON THE RUN       6 35       5 25         MIN OFFICE       5 96       4 75       URC/ELETRON       6 35       5 25         MIN OFFICE       5 96       4 75       URC/ELETRON       6 95       5 20         MON OFFICE       5 96       4 75       URC/ELETRON       6 95       5 20         MON ORROB SNOW       8 96       6 50       WIZARDOHE (BDC)       7 96       4 95         (DISC)       12 95       9 75       MIN OFFICE       5 96       4 75         (DISC)       12 95       5 25       MIR MEPH STD       7 00       4 95         COMFUZION       6 95       5 25       MIR MEPH STD       7 00       4 95         COMFUZION       6 95       5 25       MIRANED STD       7 00       4 95         SLAP SHOT       035       6 95       5 25       MIRANED STD       7 00       4 95         SHADOWFIRE       9 95       7 50       BRIAN JACKS       7 95       5 95       5 95         SHADOWFIRE       9 95       7 95       95       5 95       5 95       5 95       5 95       5 95       5 95       5 95       5 95       5 95       5 95       5 95       5                                                                                                    | COMDAT LINA (J.)       | 0 10   |         | FRANK BRUNO'S BOJUNG                  | 8.95     | 5 25                |
| TIR NA NOG       9 95       7 50       ON THE RUN       6 35       5 25         MIN OFFICE       5 96       4 75       URC/ELETRON       6 35       5 25         MIN OFFICE       5 96       4 75       URC/ELETRON       6 95       5 20         MON OFFICE       5 96       4 75       URC/ELETRON       6 95       5 20         MON ORROB SNOW       8 96       6 50       WIZARDOHE (BDC)       7 96       4 95         (DISC)       12 95       9 75       MIN OFFICE       5 96       4 75         (DISC)       12 95       5 25       MIR MEPH STD       7 00       4 95         COMFUZION       6 95       5 25       MIR MEPH STD       7 00       4 95         COMFUZION       6 95       5 25       MIRANED STD       7 00       4 95         SLAP SHOT       035       6 95       5 25       MIRANED STD       7 00       4 95         SHADOWFIRE       9 95       7 50       BRIAN JACKS       7 95       5 95       5 95         SHADOWFIRE       9 95       7 95       95       5 95       5 95       5 95       5 95       5 95       5 95       5 95       5 95       5 95       5 95       5 95       5                                                                                                    | EVERYONES A WALLY      | 19 195 |         |                                       |          | 4, 94,              |
| TIR MA NOG       9.96       7.50       UNITER NUM       0.95       5.25         MIN OFFICE       5.96       4.75       UNICLEETROM       0.95       5.25         MIN OFFICE       5.96       4.75       UNICLEETROM       0.95       5.50         ROCKY MORROR SHOW       9.96       6.50       COMBAT. YNX       0.95       5.50         ROCKY MORROR SHOW       12.95       9.75       MINI OFFICE       5.96       4.75         (DISC)       12.95       9.75       MINI OFFICE       5.96       4.75         ALMATH DOOD       8.95       5.25       MIR MEDH STD       7.00       4.95         SLAP SHOT       6.95       5.25       MIR MEDH STD       7.00       4.95         SLAP SHOT DISK       10.95       6.75       ALMATRAB       4.76       5.95         SHADOWFIRE DISK       13.95       6.75       ALMUTH 3000       8.95       6.50         J.S W 11       8.95       6.50       JET SET WILLY       8.95       6.50         J.S W 11       8.95       6.50       JET SET WILLY       8.95       6.50         J.S W 11       8.95       6.50       JET SET WILLY       8.95       6.50         J.S W 11                                                                                                    | REAGERTS DUMMY AUR     | 9.95   | 7 50    |                                       |          | 2 67                |
| MIN         OFFICE         \$ 96         4 75         UNCALLETROM           ROCKY MORROR SHOW         8 96         6 50         ARAB.AL VIX         8 96         5 50           ROCKY MORROR SHOW         12 95         9 75         MFM OFFICE         5 96         6 75           ROCKY MORROR SHOW         12 95         9 75         MFM OFFICE         5 96         6 75           ROCKY MORROR SHOW         6 95         5 25         MFM OFFICE         5 96         6 75           ROCKY MORROR SHOW         6 95         5 25         MFM OFFICE         5 96         6 75           ROCKY MORROR SHOW         6 95         5 25         MFM OFFICE         5 96         6 75           MODN CRESTA         6 95         5 25         MFDRO OLYMPRES         7 95         5 95           SLAP SHOT         6 95         5 25         MFDRO OLYMPRES         7 95         5 95           SHADOWFIRE         9 95         7 50         ALMINATED STRING         7 95         5 95           SHADOWFIRE         9 95         5 95         5 95         ALMINATED STRING         8 95         6 50           J.S W 11         8 95         6 50         DARKSTAR         7 95         5 95         5 95                                                                                                    |                        |        |         | ON THE HUM                            | CIL Ø    | 2 22                |
| Mind         Diffic         S 95         6 50         COMBAT_LYNX         6 95         5 50           ROCKY HORRDR SHOW         12 95         9 75         MANUCFRICE         5 95         6 70         ARAELAN NICHTS         7 96         4 95         6 50           ROCKY HORRDR SHOW         12 95         9 75         MANUCFRICE         5 95         6 75           (DISC)         12 95         9 75         MANUCFRICE         5 95         6 75           MOON CRESTA         6 95         5 25         NECRY HORS         5 95         96         4 75           SLAP SHOT         6 95         5 25         NECRY HURCS         5 95         95         95         95         95         95         95         95         95         95         95         95         95         95         95         95         95         95         95         95         95         95         95         95         95         95         95         95         95         95         95         95         95         95         95         95         95         95         95         95         95         95         95         95         95         95         95         95                                                                                                            |                        |        |         | HAC/FLECTORE                          |          |                     |
| ROCKT HORRDR SHOW       0.95       0.975       ARABLAN NIGHTS       7.96       4.95         ROCKT HORRDR SHOW       12.95       9.75       MINI OFFICE       5.96       4.75         AZ.M JTH JOOD       8.95       5.25       MINI OFFICE       5.96       4.75         MODIN CRESTA       6.95       5.25       MINI OFFICE       5.96       4.75         SLAP SHOT       6.95       5.25       MIRADOWFIRE       5.96       4.75         SLAP SHOT       6.95       5.25       MIRADOWFIRE       7.96       5.95         SLAP SHOT       6.95       5.05       BRADOWFIRE       9.85       7.50       ARRITAB         SHADOWFIRE       9.85       7.50       ARRITAB       7.95       5.95         J.S W 11       8.95       6.50       JAR STIP POINER       8.95       6.50         J.S W 11       8.95       5.95       JAR STIP POINER       8.95       6.50         J.S W 11       8.95       5.95       JAR STIP POINER       8.95       6.50         J.S W 11       8.95       6.50       JAR STIP POINER       8.95       6.50         GALES J. DRAP CREST       7.95       5.95       JAR STIP STIP POINER       8.95       6.50                                                                                                    |                        |        |         |                                       | a ad     | <b>x</b> 4 <b>x</b> |
| ROČNY HORRDR SNOW       12 95       9 75       MARABLAN IN(CHTS       7 90       4 95         (DISC)       12 95       9 75       MIAN OFFICE       5 95       4 75         ALMUTH DOOD       8 95       5 25       MIA MEDAR STD       7 95       5 95         ALMUTH DOOD       6 95       5 25       MIA MEPH STD       7 95       5 95         CONFUZION       6 95       5 25       MIA MEPH STD       7 95       5 95         SLAP SHOT DISK       10 95       6 25       GREMLINS       7 95       5 95         SLAP SHOT DISK       10 95       6 25       GREMLINS       7 95       5 95         SHADOWFIRE       9 95       7 50       AZ MUTH 3000       8 95       6 50         J.S.W 11       9 95       7 95       5 95       DALEY SUPER TEST       7 95       5 95         DALEYS SUPER TEST       7 95       5 95       DARKSTAR       7 95       5 95         GHETHOBLASTER       8 95       6 50       DALEY THURPSONS       6 90       4 1.       NTERT PORE       6 95       5 95         GALES OF DAWN       8 95       6 50       DALEY THURPSONS       6 95       5 95       6 90       AL                                                                                                    | ROCKY HORROA SHOW      | 8 95   | 8 50    | · · · · · · · · · · · · · · · · · · · |          |                     |
| (OISC)       12 95       9 75       MAINI OFFICE       5 95       6 73         ALXALTH DOOD       8 95       6 50       WIZARDORE (BBC)       7 95       5 95         MOON CRESTA       6 95       5 25       MICRO OLVAPCS       5 96       4 35         CONFUZION       6 95       5 25       MICRO OLVAPCS       5 96       4 35         SLAP SHOT       6 95       5 25       MICRO OLVAPCS       5 95       5 95         SLAP SHOT DISK       10 95       6 25       GREMLINS       7 95       5 95         SHADOWFIRE       9 95       7 50       AMINATED STRIP POKER       8 95       8 50         JSW 11       8 95       6 50       JSW 14       8 95       6 50       JSW 14       8 95       6 50         JSW 14       8 95       6 50       JSW 14       8 95       6 50       JSW 14       8 95       6 50         JSW 14       8 95       6 50       JSW 14       8 95       6 50       JARKSTAR       7 95       5 95         GMETOBLASTER       8 95       6 50       JARKSTAR       7 95       5 95       CAJ, DRON       7 95       5 95         GMETOBLASTER       7 96       5 95       JARKSTAR       7 95 </td <td></td> <td></td> <td></td> <td>ARABIAN NIGHTS</td> <td>7 99</td> <td>4 95</td>                                                                                                    |                        |        |         | ARABIAN NIGHTS                        | 7 99     | 4 95                |
| ALHALTH JOOD       0.95       6.50       WIZARDORE (BBC)       7.95       5.95         MOON CRESTA       6.95       5.25       MR MERNISTO       7.00       4.95         CONFUZION       6.95       5.25       MR MERNISTO       7.05       5.95         SLAP SHOT       8.95       5.25       MR MERNISTO       7.05       5.95         SLAP SHOT DISK       10.95       8.25       GREMALINS       7.95       5.95         SHADOWFIRE DISK       13.95       9.75       AZ MUTH JOODO       6.95       8.95         J.S W 11       8.95       6.50       JET ST WILLY       8.95       6.50         J.S W 11       8.95       6.50       JET ST WILLY       8.95       6.50         J.S W 11       8.95       6.50       JET ST WILLY       8.95       6.50         DAL FYS SUPER TEST       7.96       5.95       DARKSTAR       7.96       5.95         GORETTOBLASTER       8.95       6.50       JET ST WILLY       8.95       6.50         GATES OF DAWN       7.96       5.95       TANKSL STERS       7.95       5.95         GATES OF DAWN       8.95       6.50       DAL FY THOMPSONS       GAL NTERCEPTOR       6.00       4.50                                                                                                    |                        | 10.05  | 0.10    |                                       | 5.04     | a 76                |
| MODIN CALESTA     6 95     5 25     MR. MEPH STD     7 00     4 95       MODIN CALESTA     6 95     5 25     MRCAD OLYMAPICS     5 95     4 75       SLAP SHOT     6 95     5 25     MRCAD OLYMAPICS     5 95     5 95       SLAP SHOT DISK     10 95     6 25     GREMINNS     7 95     5 95       SLAP SHOT DISK     10 95     6 25     GREMINNS     7 95     5 95       SHADOWFIRE DISK     13 95     6 75     AZ MUTH 3000     8 95     8 50       SHADOWFIRE DISK     13 95     6 75     AZ MUTH 3000     8 95     8 50       J.S W 11     8 95     6 50     DALEYS SUPER TEST     7 95     5 95       OAL FYS SUPER TEST     7 95     5 95     DALEYS TAR     7 95     5 95       GRETTOBLASTER     8 95     6 50     DALEY THOMPOKER     8 95     6 50       DALEYS SUPER TEST     7 95     5 95     DALEST TAR STRAT     7 95     5 95       GAL, DRON     7 96     5 95     DALEY THOMPSONS     6 00     4 50       DALEST TANGELDOP     8 95     6 50     DECATH, ON     8 95     6 50       GRETTOBLASTER     9 95     5 99     ALLEY THOMPSONS     6 30     FRANKBRINTS BOXING     8 95     6 50 <t< td=""><td>(DISC)</td><td></td><td> +-</td><td></td><td></td><td></td></t<>                                                                                                    | (DISC)                 |        | +-      |                                       |          |                     |
| MOON CRESTA         6 95         5 25         MR. MEPRO OL VMPNCS         5 96         4 75           COMPUZION         6 95         5 25         MR. MEPRO OL VMPNCS         5 96         4 75           SLAP SHOT DISK         10 95         6 25         GREMUMS         7 95         5 95           SLAP SHOT DISK         10 95         6 25         GREMUMS         7 95         5 95           SHADOWFIRE         9 95         7 50         AZ MUTH 3000         8 95         6 50           JS W7         11         8 95         6 50         JET ST WILLY         8 95         6 50           JS W7         11         8 95         6 50         JET ST WILLY         8 95         6 50           JS W7         11         8 95         6 50         JET ST WILLY         8 95         6 50           DAL FYS SUPER TEST         7 96         5 95         DARKSTAR         7 96         5 95           GMETTOBLASTER         8 95         6 50         JET STRIP POWER         6 95         5 95           CAU, DRON         7 99         5 96         AL, NTERCEPTOR         6 95         5 95           GATES OF DAWM         8 95         6 50         DECATH, OH         8 95         6 50                                                                                                    | AZIMUTH 3000           | 8.95   | 6 50    |                                       |          | 3 33                |
| CONFUZION         6.95         5.25         MICRO OLMMPICS         5.95         4.75           SLAP SHOT DISK         10.95         6.95         5.00         BRIAN JACKS         7.95         5.95           SLAP SHOT DISK         10.95         6.95         GREMLINS         7.95         5.95           SHADOWFIRE DISK         13.95         6.75         AZ MUTH 3000         6.95         8.95           SHADOWFIRE DISK         13.95         6.75         AZ MUTH 3000         6.95         8.95           J.S.W 11         8.95         6.50         JET SET WILLY         8.95         6.50           J.S.W 11         8.95         5.95         DALEYS SUPER TEST         7.95         5.95           GMETTORLASTER         7.95         5.95         DALEY TRULY         8.95         6.50           STRANGELODP         8.95         6.50         DALEY THOMPSONS         6.00         4.50           GALES GASEBALL         7.95         5.95         MOREON         8.95         6.50         DALEY THOMPSONS         6.00         4.50           GALES GASEBALL         7.95         5.95         A.SMUGGLODY         8.95         6.50         DECATHLON         8.95         6.50           GALEY THOMP                                                                                                    |                        | 6.95   | 5.25    | MA WEPH STO                           |          | 4 95                |
| SUAP SHOT       6.95       5.50       BRIAN JACKS       7.95       5.95         SLAP SHOT DISK       10.95       6.25       GREMLINS       7.95       5.95         SHADOWFIRE       9.95       7.50       ALMETTAM       8.95       6.95         SHADOWFIRE DISK       13.95       9.75       AZ MUTH 3000       8.95       6.95         J.S.W.11       8.95       6.50       JFT ST WILLY       8.95       6.50         J.S.W.11       8.95       6.95       SORCERY       8.95       6.50         J.S.W.11       8.95       6.95       SORCERY       8.95       6.50         STREET HAWK       7.95       5.95       SORCERY       8.95       6.50         GMETTOBLASTER       8.95       6.95       SORCERY       8.95       6.90         GMETTOBLASTER       8.95       6.90       JL. NTERCEPTOR       6.90       4.50         GATES OF DAWN       8.95       6.90       JL. NTERCEPTOR       6.00       4.90         GATES OF DAWN       8.95       5.99       AL. NTERCEPTOR       6.00       4.90         GATES OF DAWN       8.95       5.99       AL. NTERCEPTOR       6.95       5.90         MURDER ON THE WATERFRONT <td></td> <td>e .0e</td> <td></td> <td>MICRO OF YMPICS</td> <td>4.95</td> <td># 25</td>                                                                                                    |                        | e .0e  |         | MICRO OF YMPICS                       | 4.95     | # 25                |
| SLAP SHOT DISK       10 95       6 25       GREMLINS       7 95       5 95         SHADOWFIRE       9 95       7 50       ARTTAM       8 95       6 50         SHADOWFIRE DISK       13 95       6 75       A2 MUTH 3000       8 95       8 95       6 50         J.S.W 11       8 95       6 50       JET SET WILLY       8 95       6 50         J.S.W 11       8 95       5 95       DALEYS SUPER TEST       7 95       5 95       DARKSTAR       7 95       5 95         GMETTORLASTER       8 95       6 50       30 STAR STRIKE       6 95       5 25         GMETTORLASTER       8 95       6 50       30 STAR STRIKE       6 95       5 95         CAU, DRON       7 99       5 99       AL, N'TERCEPTOR       6 00       4 50         GATES OF DAWM       8 95       6 50       DECATHLON       8 95       6 50         GATES OF DAWM       8 95       5 99       AL, N'TERCEPTOR       6 00       4 50         MURDER ON THE WATERFRONT       10 95       5 99       AL, N'TERCEPTOR       6 95       5 50         MURDER ON THE WATERFRONT       10 95       5 99       A SMUGGLER'S COVE       5 95       5 90         NURDER ON THE WATERFRONT                                                                                                    |                        |        |         |                                       |          |                     |
| SLAP SHOT DISK       10 96       8 25       GREMILINS       7 95       5 95         SHADOWFIRE       9 95       7 50       ARTTRAD         SHADOWFIRE DISK       13 95       9 75       AZ MUTH 3000       8 95       6 50         JJS W 11       B 95       6 50       JET WILLY       8 95       6 50         DALEYS SUPER TEST       7 95       5 95       DARKSTAR       7 95       5 95         GMETTOBLASTER       B 95       6 90       JS WAILY       8 95       6 50         DALEYS SUPER TEST       7 96       5 95       DARKSTAR       7 96       5 95         GMETTOBLASTER       B 95       6 90       JAL WILLY       8 95       6 50         STRAEEL HAWK       7 96       5 95       DARKSTAR       7 96       5 95         GATES OF DAWN       8 95       6 50       DALEY THUMPSONS       6 00       4 50         GATES OF DAWN       8 95       6 50       DECATHLOM       8 95       6 50         MURDER ON THE WATERFRONT       GALENT HUMPSONS       9 95       5 90       A SMUGGLER'S COVE       5 95         SKULL ISLAND       9 95       5 99       A SMUGGLER'S COVE       5 95       5 00         MURDER ON THE WATERFRO                                                                                                    | SLAP SHOT              |        |         |                                       |          |                     |
| SHADOWFIRE       9 95       7 50       ARTTRAD         SHADOWFIRE DISK       13 95       9 7 50       AZ MUTH 3000       8 95       8 95       6 50         JJS W 11       8 95       6 50       JET SET WILLY       8 95       6 50         JJS W 11       8 95       6 50       JET SET WILLY       8 95       6 50         STREET HAWK       7 95       5 95       DARKSTAR       7 70       5 95         GMETTOBLASTER       8 95       6 50       30 STAR STRIKE       6 96       5 25         WORLO SERIES BASEBALL       7 95       5 95       DARKSTAR       7 95       5 95         CAU, DRON       7 90       5 95       TANRSE STERS       7 95       5 95         CAU, DRON       7 90       5 95       TANRSE STERS       7 95       5 95         CAU, DRON       7 90       5 95       TANRSE STERS       7 95       5 95         CAU, DRON       8 95       6 50       DALEY THOMPSONS       6 00       4 50         GATES OF DAWM       8 95       6 50       DECATH, ON       8 95       5 90         MURDER ON THE WATERFRONT       8 95       5 90       A SMUGCLER'S COVE       5 95       5 90         MURDER ON THE WAT                                                                                                    |                        | 10.95  | 8.25    | GREWCINS                              | 7.95     | 5 95                |
| SHADOWFIRE DISK       13 95       9.75       AZ NULTH 3000       8.95       6.50         JS W 11       8.95       6.50       JET SET WILLY       8.95       6.50         JAL Y 11       8.95       6.50       JET SET WILLY       8.95       6.50         JAL Y 11       8.95       6.50       JET SET WILLY       8.95       6.50         OAL FYS SUPER TEST       7.95       5.95       SORCERY       8.95       6.50         GHETTOBLASTER       8.95       6.50       JET SET WILLY       8.95       6.50         GHETTOBLASTER       8.95       6.50       JAL NTERCEPTOR       6.96       5.25         WORLD SERIES BASEBALL       7.96       5.95       JAL NTERCEPTOR       6.00       4.50         GATES OF DAWM       8.95       6.50       DECATHLON       8.96       6.50         GATES OF DAWM       8.95       5.99       AL NTERCEPTOR       6.90       4.50         GATES OF DAWM       8.95       5.90       ALL NTERCEPTOR       6.90       4.50         GATES OF DAWM       8.95       5.99       ALL NTERCEPTOR       8.95       5.90         MUPDER ON THE WATERFRONT       1.95       5.99       ASMUGGLEFTS COVE       5.95       5.90<                                                                                                    |                        |        | 2 50    |                                       |          |                     |
| 90MPER ROOM       9.95       7.50       ANIMATED STAP PORCER       8.95       6.50         J.S.W.11       8.95       6.50       JET SET WILLY       8.95       6.50         DALEYS SUPER TEST       7.95       5.95       SORCERY       8.95       6.50         STREET HAWK       7.95       5.95       SORCERY       8.95       6.50         GMETTOBLASTER       8.95       6.50       DARKSTAR       7.96       5.95         GMETTOBLASTER       8.95       6.50       DARKSTAR       7.96       5.95         CAULDRON       7.90       5.99       ALL       NTERCEPTOR       6.00       4.50         STRANGELODP       8.95       6.50       DALEY THOMPSONS       6.60       4.50         GATES OF DAWM       8.95       5.99       ALL NTERCEPTOR       6.50       6.50         MURDER ON THE WATERFRONT       8.95       5.99       A.SMUGGLER'S COVE       5.95       5.00         SKULL, ISLAND       9.95       5.99       A.SMUGGLER'S COVE       5.95       5.00         SKULL, ISLAND       9.95       5.99       A.SMUGGLER'S COVE       5.95       5.00         SKULL, ISLAND       9.95       5.99       A.SMUGGLER'S COVE       5.95                                                                                                    |                        |        | 1 30    | AURETRAD                              |          |                     |
| NOMPER ROOM       B.95       7.50       ANIMATED STRMP POKER       8.95       6.50         J.S.W. H       B.95       6.50       JET SET WILLY       8.95       6.50         OALEYS SUPER TEST       7.95       5.95       SORCERY       8.95       6.50         STREET HAWK       7.95       5.95       DARKSTAR       7.95       5.95         GMETTOBLASTER       B.95       6.50       DARKSTAR       7.95       5.95         WORLD SERIES BASEBALL       7.95       5.95       DARKSTAR       7.95       5.95         CAULDRON       7.90       5.90       ALL INTERCEPTOR       6.00       4.50         GATES OF DAWM       8.95       6.50       DALEY THOMPSONS       8.95       6.50         GATES OF DAWM       8.95       5.90       AL, INTERCEPTOR       8.95       6.50         MURDER ON THE WATERFRONT       8.95       5.90       A SMUGGLERTS COVE       5.95       6.50         MURDER ON THE WATERFRONT       8.95       5.90       A SMUGGLERTS COVE       5.95       5.90         KHAN       9.95       5.90       A SMUGGLERTS COVE       5.95       5.90       A SMUGGLERTS COVE       5.95         SELECT 1       11.95       7.00 <t< td=""><td>SHADOWFIRE DISK</td><td></td><td>8 75</td><td>A7 MILER 3000</td><td>8.95</td><td>8.50</td></t<>                                                                                                    | SHADOWFIRE DISK        |        | 8 75    | A7 MILER 3000                         | 8.95     | 8.50                |
| J.S.W. 11       B.95       6.50       JET SET WILLY       8.95       6.50         DALEYS SUPER TEST       7.96       5.95       SORCERY       8.95       6.50         STREET HAWK       7.95       5.95       DARKSTAR       7.96       5.95         GMETTOBLASTER       8.95       6.50       DARKSTAR       7.95       5.95         WORLO SERIES BASEBALL       7.95       5.96       TANKELSTERS       7.95       5.95         CAUDRON       7.99       5.90       TALK STERS       7.95       5.95         CAUDRON       7.99       5.90       TALK STERS       7.95       5.95         CAUDRON       7.99       5.90       TALK STERS       7.95       5.95         CAUDRON       7.99       5.90       TAL STERS       7.95       5.95         GATES OF DAWM       8.95       6.50       DELATY HOMPSONS       8.95       6.50         MURDER ON THE WATERFRONT       8.95       5.90       A.SMUGGLERS COVE       5.95       5.90         SKULL ISLAND       9.95       5.90       A.SMUGGLERS COVE       5.95       5.00         SKULL ISLAND       9.95       5.90       A.SMUGGLERS COVE       5.95       5.00         THE                                                                                                    | BOMPER BOOM            | 0.95   | 7 50    |                                       |          |                     |
| DALEYS SUPER TEST       7.95       5.95       SORCERY       8.95       6.50         STREET HAWK       7.95       5.95       DARKSTAR       7.95       5.95         GMETTOBLASTER       8.95       6.50       DARKSTAR       7.95       5.95         GMETTOBLASTER       8.95       6.50       DARKSTAR       7.95       5.95         GALLO SERIES BASEBALL       7.96       5.95       TANRBL STERS       7.95       5.95         CAULORON       7.90       5.90       ALL INTERCEPTOR       6.00       4.50         STRANGELOOP       8.95       6.50       DECATHLON       8.95       6.50         GATES OF DAWM       8.95       5.90       ALL INTERCEPTOR       6.00       4.50         GATES OF DAWM       8.95       5.90       ALL INTERCEPTOR       6.90       4.50         MURDER ON THE WATERFRONT       8.95       5.90       A.SNUGGLER'S COVE       5.95       5.90         MURDER ON THE WATERFRONT       8.95       5.90       A.SNUGGLER'S COVE       5.95       5.90         SKULL ISLAND       9.95       5.90       A.SNUGGLER'S COVE       5.95       5.90         SKLECT I       11.95       7.00       PLAENLY       9.95       7.90 <td></td> <td></td> <td>6 50</td> <td></td> <td></td> <td></td>                                                                                                    |                        |        | 6 50    |                                       |          |                     |
| STAEET HAWK       7.95       5.95       DARKSTAR       7.95       5.95         GMETTOBLASTER       8.95       6.50       DARKSTAR       7.95       5.95         WORLD SERIES BASEBALL       7.96       5.95       TANKSLSTERS       7.95       5.95         CAULDRON       7.90       5.90       ALL       NTERLEPTOR       6.00       4.50         STRANGELDOP       8.95       6.50       DARKSTAR       7.95       5.95         CAULDRON       7.90       5.90       ALL       NTERLEPTOR       6.00       4.50         GATES OF DAWM       8.95       6.50       DECATHLON       8.95       6.50         MURDER ON THE WATERFRONT       8.95       5.90       A.SMUGGLER'S COVE       5.95       5.90         MURDER ON THE WATERFRONT       6.50       KONG H       8.95       5.90       A SMUGGLER'S COVE       5.95       5.90         SKULL ISLAND       9.95       5.90       A SMUGGLER'S COVE       5.95       5.90       A SMUGGLER'S COVE       5.95       5.90         THE SCROLL OF AKBAR       9.95       5.90       BEACH HEAD       9.95       7.95         SELECT 1       11.96       7.90       13.95       9.95       7.90       9.95 </td <td></td> <td></td> <td></td> <td>JET SET WILLY</td> <td></td> <td>6 50</td>                                                                                                    |                        |        |         | JET SET WILLY                         |          | 6 50                |
| STREET HAWK       7.95       3.95       DARKSTAR       7.96       5.95         GMETTOBLASTER       8.95       6.50       3D STAR STRIKE       6.95       5.25         WORLD SERIES BASEBALL       7.96       5.95       TANRSL STERS       7.95       5.95         CAULDRON       7.99       5.99       ALL WIERCEPTOR       6.00       4.50         STRANGELDOP       8.95       6.50       DALEY THOMPSONS       6.00       4.50         GATES OF DAWN       8.95       6.50       DECATHLOM       8.95       6.50         MURDER ON THE WATERFRONT       6.50       KONG H       8.95       6.50         ILL ISLAND       8.95       5.90       A.SMUGGLER'S COVE       5.95         MURDER ON THE WATERFRONT       6.450       KORG H       8.95       5.90         ILL ISLAND       8.95       5.90       A.SMUGGLER'S COVE       5.95       5.00         SKULL ISLAND       8.95       5.90       A.SMUGGLER'S COVE       5.95       5.00         SKULL ISLAND       9.95       5.90       MANDICAP GOLF       6.95       5.00         SKULL ISLAND       9.95       5.90       BEACH HEAD       9.95       7.95         SELECT 1       11.96 <td></td> <td></td> <td></td> <td>SORCERY</td> <td>8.95</td> <td>6 50</td>                                                                                                    |                        |        |         | SORCERY                               | 8.95     | 6 50                |
| GMETTOBLASTER       8.95       6.50       30 STAR STRIKE       6.95       5.25         WORLD SERIES BASEBALL       7.95       5.95       TANKBL STRIKE       6.95       5.25         CAULDRON       7.99       5.99       ALL NTERCEPTOR       6.00       4.50         STRANGELDOP       8.95       6.50       DALEY THOMPSONS       6.00       4.50         GATES OF DAWN       8.95       6.50       DECATHLON       8.95       6.50         MURDER ON THE WATERFRONT       8.95       5.99       ALL NTERCEPTOR       6.00       4.50         ILLEY THOMPSONS       GATES OF DAWN       8.95       5.90       ALL NTERCEPTOR       6.50         MURDER ON THE WATERFRONT       8.95       5.90       A.SNUGGLERTS COVE       5.95       5.50         ILLEY THOMPSONS       MURDER ON THE WATERFRONT       8.95       5.99       A.SNUGGLERTS COVE       5.95       5.90         ILLEST CALL OF AKBAR       9.95       5.99       A.SNUGGLERTS COVE       5.95       5.90       SELECT 1       1.95       7.90         SELECT 1       1.95       7.00       PRANX BRUNDS BOXING       8.95       7.50       PRANX BRUNDS BOXING       9.95       7.50         ELITE DISC       17.96       13.9                                                                                                    | STREET HAWK            | 7 95   | 5.95    |                                       |          | 5 65                |
| WORLD SERIES BASEBALL       7.95       3.95       TANRESTERS       7.95       5.95         CAULDRON       7.99       3.99       ALL NTERCEPTOR       6.00       4.50         STRANGELOOP       8.95       6.50       DALEY THOMPSONS       6.00       4.50         GATES OF DAWM       8.95       6.50       DALEY THOMPSONS       6.00       4.50         GATES OF DAWM       8.95       6.50       DECATHLON       8.95       6.50         MURDER ON THE WATERFRONT       8.95       5.90       A.SMUGGLERTS COVE       5.95       5.50         MURDER ON THE WATERFRONT       6.95       5.90       A.SMUGGLERTS COVE       5.95       5.50         THE SCROUL OF AKBAR       8.95       5.90       A.SMUGGLERTS COVE       5.95       5.50         KHAN       9.95       5.90       A.SMUGGLERTS COVE       5.95       5.00         THE SCROUL OF AKBAR       9.95       5.90       A.SMUGGLERTS COVE       5.95       5.00         KHAN       9.95       5.90       A.SMUGGLERTS COVE       5.95       5.00       5.95       5.00       5.95       5.95       6.95       5.95       5.95       5.95       5.95       5.95       5.95       5.95       5.95       5.95 <td></td> <td></td> <td>4 50</td> <td></td> <td></td> <td></td>                                                                                                    |                        |        | 4 50    |                                       |          |                     |
| CAULDRON       7 99       5 99       ALL NTERCEPTOR       6 00       4 50         STRANGELOOP       8 95       6 50       DALEY THOMPSONS       6 00       4 50         GATES OF DAWM       8 95       6 50       DALEY THOMPSONS       8 95       6 50         GATES OF DAWM       8 95       6 50       DELATHLON       8 95       6 50         ELIDON       8 95       6 50       DECATHLON       8 95       6 50         MURDER ON THE WATERFRONT       9 95       5 90       A SNUGGLER'S COVE       5 95         (TALKIES)                                                                                                    |                        |        |         |                                       |          | 23                  |
| CAULDRON       7.99       5.99       ALL INTERCEPTOR       6.00       4.50         STRANGELOOP       8.95       6.50       DALEY THOMPSONS       6.00       4.50         GATES OF DAWM       8.95       6.50       DELATHLON       8.95       6.50         BLIDON       8.95       6.50       DELATHLON       8.95       6.50         MURDER ON THE WATERFRONT       8.95       5.90       A.SMUGGLER'S COVE       5.95       5.50         MURDER ON THE WATERFRONT       9.95       5.90       A.SMUGGLER'S COVE       5.95       5.50         THE SCROUL OF AKBAR       9.95       5.90       A.SMUGGLER'S COVE       5.95       5.50         KHAN       9.95       5.90       NANDICAP GOLF       6.95       5.50         THE LOST CITY       9.95       5.90       BEACH HEAD       9.95       7.50         NODES OF VESSOD       9.95       7.50       PLAENT CARA       5.75         PROP ZONE       9.95       7.50       PLAENT CARA       5.75         DROP ZONE       9.95       7.50       PLAENT CARA       5.93         MURDES OF VESSOD       9.95       7.50       PLAENT CARA       5.94         PRANK BRUNOS BOXING       9.95                                                                                                    |                        | 1 90   | 3 20    | TANKEL STERS                          | 7 95     | 5 95                |
| STRANGELOOP       8.95       6.50       DALEY THOMPSONS         GATES OF DAWN       8.95       6.50       DECATHLOM       8.95       6.50         BIDON       8.95       6.50       DECATHLOM       8.95       6.50         MURDER ON THE WATERFRONT       8.95       5.90       A.SMUGGLERS COVE       5.95       7.50         (TALKIES)                                                                                                    | CAULDRON               |        | 5 99    |                                       |          |                     |
| GATES OF DAWN       8.95       6.50       DECATHLOM       8.95       6.50         ELIDON       8.95       6.50       DECATHLOM       8.95       6.50         MURDER ON THE WATERFRONT       8.95       5.90       A.SNUGGLERS COVE       5.95       5.95         (TALKIES)                                                                                                    |                        |        | 6 50    |                                       | A 144    |                     |
| ELIDON       8 95       6.50       KONG FI       8 95       6 50         MURDER ON THE WATERFRONT       9 95       5 90       A SNUGGLERS COVE       5 95       7 50         (TALKIES)                                                                                                    |                        |        |         |                                       |          |                     |
| MURDER ON THE WATERFRONT       GREMUNS       9.95       5.90       GREMUNS       9.95       7.50         (TALKIES)       11.12       9.95       5.90       A. SMUGGLER'S COVE       5.95       5.90         SKULL ISLAND       9.95       5.90       A. SMUGGLER'S COVE       5.95       5.90         THE SCROUL OF AKBAR       9.95       5.90       BANUGGLER'S COVE       5.95       5.90         THE LOST CITY       9.95       5.99       BEACH HEAD       9.95       7.95         SELECT 1       11.96       7.00       BLACK MORAGR SHOW       9.95       6.75         NODES OF VESSOD       9.95       7.50       BLACK MORAGR SHOW       9.95       6.75         DROP ZONE       9.95       7.50       IFN, MEDICH IF       IFN, MEDICH IF       IFN, MEDICH IF         DUM DARACH       9.95       7.50       IFN, MEDICH IF       IFN, MEDICH IF       IFN, MEDICH IF         EVERTORIES A WALLY       9.95       7.50       IFN, MEDICH IF       IFN IF       IFN IF       IFN IF                                                                                                    |                        |        |         | DECATHLOW                             |          | 6 50                |
| MURDER ON THE WATERFRONT<br>(TALKIES)       11195       5 90       6AEML NS       9 95       5 90         SKULL ISLAND       9 95       5 90       A SMUGGLERS COVE       5 95       5 00         SKULL ISLAND       9 95       5 90       MANGICAP GOLF       6 95       5 00         THE SCROUL OF AKBAR       9 95       5 90       MANGICAP GOLF       6 95       5 00         KHAN       9 95       5 90       BAANX BRUND'S BOXING       9 95       7 95         SELECT 1       11 96       7 00       REACH HEAD       9 95       7 90         NODES OF VESSOD       9 95       7 50       ROCKY MOARGE SHOW       8 95       7 90         PROP ZONE       9 95       7 50       IFN. HEOLESE       IFN. HEOLESE       100         DROP ZONE       9 95       7 50       IFN. HEOLESE       IFN. HEOLESE       101         DUM DARACH       9 95       7 50       IFN. HEOLESE       IFN. HEOLESE       IFN. HEOLESE         EVERYONES A WALLY       9 95       7 50       IFN. HEOLESE       IFN. HEOLESE       IFN. HEOLESE                                                                                                    |                        |        | 6.50    | KONG R                                | 0.95     | 6 50                |
| (TALKIES)       111 95       5 99       A SNUGGLERS COVE       5 95       5 00         SKULL ISLAND       9 95       5 99       A SNUGGLERS COVE       5 95       5 00         THE SCROLL OF AKBAR       9 95       5 99       A SNUGGLERS COVE       5 95       5 00         THE SCROLL OF AKBAR       9 95       5 99       B ANDICAP GOLF       6 95       5 50         KHAN       9 95       5 99       B ANDICAP GOLF       6 95       5 50         THE LOST CITY       9 95       5 99       BEACH HEAD       9 95       7 30         SELECT 1       11 96       7 00       B ACKY MOARGR SHOW       9 95       6 750         PRANK BRUNOS BOXING       5 95       5 25       95       95       7 50         PRANK BRUNOS BOXING       5 95       5 25       95       95       7 50         PRANK BRUNOS BOXING       5 95       7 50       95       95       7 50         PROP ZONE       9 95       7 50       95       7 50       96       96         PLOTE ALLY       9 95       7 50       96       97       97       97         PLOTE ALLY       9 95       7 50       96       97       97       97       97<                                                                                                    | MURDER ON THE WATERER  | ONT    |         |                                       |          |                     |
| SKULL ISLAND       9.95       5.90       MARCICAP GOLF       6.95       5.50         THE SCROLL OF AKBAR       9.95       5.90       MARCICAP GOLF       6.95       5.50         KHAN       9.95       5.90       BEACH HEAD       9.95       7.95         THE LOST CITY       9.96       5.99       BEACH HEAD       9.95       7.95         SELECT 1       11.96       7.00       ROCKY MORAGE SHOW       8.95       6.75         NODES OF VESSOD       9.95       7.50       PLACENT COLF       6.75         PRANK BRUNOS BOXING       5.95       5.25       PLACENT COLF       6.75         DROP ZONE       9.95       7.50       PLACENT COLF       6.000000000000000000000000000000000000                                                                                                    | (TA. MIES)             | 0.06   | 6.00    |                                       |          |                     |
| THE SCROLL OF AKBAR       9 95       5 99       FRANK BRUND'S BOXING       8 95       7 95         KHAN       9 95       5 99       BEACH HEAD       9 95       7 95         THE LOST CITY       9 95       5 99       BEACH HEAD       9 95       7 50         SELECT 1       11 96       7 00       FRANK BRUNO'S BOXING       9 95       7 50         NODES OF VESSOD       9 95       7 50       FLAEN HEAD       9 95       7 50         PRAP ZONE       9 95       7 50       FLAEN HEAD       9 95       7 50         DROP ZONE       9 95       7 50       FLAEN HEAD       9 95       7 50         ELFTE DISC       17 96       13.95       FLAEN HEAD       SHAEN HEAD       SHAEN HEAD         DUM DARACH       9 95       7 50       FLAEN HEAD       SHAEN HEAD       SHAEN HEAD         PERTONES A WALLY       9 95       7 50       A FE-15, No. 124 PAP                                                                                                    |                        |        |         | A SHUGGLER'S COVE                     |          |                     |
| THE SCROLL OF AKBAR       9.95       5.99       FRANX BRUND'S BOXING       8.95       7.95         KHAN       9.95       5.99       BEACH HEAD       9.95       7.50         THE LOST CITY       9.95       7.90       BEACH HEAD       9.95       7.50         SELECT 1       11.95       7.00       PLACKY MORAGE SHOW       8.95       7.50         NODES OF VESSOD       9.95       7.50       PLACKY MORAGE SHOW       8.95       6.75         DROP ZONE       9.95       7.50       PLACKY MORAGE SHOW       8.95       7.50         ELIFE DISC       17.95       13.95       PLACKY MORAGE SHOW       8.95       7.50         OUM DARACH       9.95       7.50       PLACKY MORAGE SHOW       8.95       7.50         EVERYONES A WALLY       9.95       7.50       PLACKY SHOW       8.95       7.95         EVERYONES A WALLY       9.95       7.50       PLACKY SHOW SHOW       9.95                                                                                                    |                        | 19 190 | 5 3W    | MANCICAP GOVE                         | 6 95     | 5.50                |
| KHAN     9 95     5 99     BEACH HEAD     9 95     7 50       THE LOST CITY     9 95     5 99     BEACH HEAD     9 95     7 50       SELECT 1     11 96     7 00     ROCKY MORAGE SHOW     8 95     6 75       NODES OF VESSOD     9 95     7 50     PLAKEN F     8 95     6 75       PRANK BRUNOS BOXING     5 95     5 25     PLAKEN F     8 95     6 75       DROP ZONE     9 95     7 50     PLAKEN F     8 95     7 50       ELIFE DISC     17 96     13.85     PLAKEN F     8 95     7 50       OUN DARACH     9 95     7 50     15 PLAKEN F     8 95     15 PLAKEN F       EVERTORES A WALLY     9 95     7 50     A FECHS M ILE PAP                                                                                                    | THE SCROLL OF AKEAR    |        |         |                                       |          |                     |
| THE LOST CITY     B 95     5 99     Occurs from the column from 0     B 95     5 75       SELECT 1     11 96     7 00     B 95     7 50     B 96     S 75       NODES OF VESSOD     B 95     7 50     B 96     7 50     B 96     S 25       PRANX BRUNO'S BOXING     5 95     5 25     B 96     7 50       DROP ZONE     9 95     7 50     B 96     7 50       ELFTE DISC     17 96     13.95     B 96     F 50       DUM DARACH     9 95     7 50     B 96     7 50       EVERYDNES A WALLY     9 95     7 50     B 50     B 50                                                                                                    |                        | B 05   | 5.00    |                                       |          |                     |
| SELECT 1         I1 95         7 00         PLAKEN INCLUSION         II 94         0 13           NODES OF VESSOD         9 95         7 50         PLAKEN INCLUSION         II 94         0 13           FRANK BRUNOS BOXING         5 95         5 25         III 95         0 13         III 95         0 13           DROP ZONE         9 95         7 50         III 95         7 50         III 95         0 13           ELFTE DISC         17 96         13.95         III 95         1000000000000000000000000000000000000                                                                                                    |                        | +      |         |                                       |          |                     |
| SELECT 1         11 96         7 00         PL A E NUM CONTRACT           NODES OF VESSOD         9 95         7 50         PL A E NUM CONTRACT           FRANK BRUNOS BOXING         5 95         5 25         PL A E NUM CONTRACT           DROP ZONE         9 95         7 50         PL A E NUM CONTRACT         PL A E NUM CONTRACT           BROP ZONE         9 95         7 50         PL A E NUM CONTRACT         PL A E NUM CONTRACT           BROP ZONE         9 95         7 50         PL A E NUM CONTRACT         PL A E NUM CONTRACT           BLATE DUSC         17 95         13.95         PL A E NUM CONTRACT         PL A E NUM CONTRACT           DUM DARACH         9 95         7 50         PL A E NUM CONTRACT         PL A E NUM CONTRACT           PERTONES A WALLY         9 95         7 50         A PROVIDE NUM CONTRACT         PL A E NUM                                                                                                    |                        | 8 90   |         | ROCKY MORROR SNOW                     | 1 95     | 5 75                |
| NODES OF VESSOD         B 95         7 50         PL A END C A END           FRANK BRUNOS BOXING         5 95         5 25         Image: State of the end           DROP ZONE         9 95         7 50         Image: State of the end           ELFTE DISC         17 95         13.95         Image: State of the end           OUM DARACH         9 95         7 50         Image: State of the end           DUM DARACH         9 95         7 50         Image: State of the end           EVERYONES A WALLY         9 95         7 50         Image: State of the end                                                                                                    | SELECT 1               | 11.95  | 7 00    |                                       |          |                     |
| FRANK BRUNO'S BOXING         5 95         5 25         2 - FH _ S         4           DROP ZONE         9 95         7 50         JFN, HEQUELE F         5000000000000000000000000000000000000                                                                                                    |                        |        |         | PLAENCE CO                            | a a 4a   |                     |
| DROP ZONE         9 95         7 50         JFN, MFOLDE F           ELFTE DISC         17 95         13.95         JFN, MFOLDE F           SUBSTITUTE         SUBSTITUTE         SUBSTITUTE         SUBSTITUTE           DUM DARACH         9 95         7 50         TEL B         MAR 2245           EVERYONES A WALLY         9 95         7 50         A         FR: 45 Par                                                                                                    |                        |        |         | h 7.                                  |          |                     |
| DROP ZONE         9 95         7 50         JEW, HEQUELE F           ELFTE DISC         17 95         13.95         JEW, HEQUELE F           SUBSTITUTE DISC         17 95         13.95         JEW, HEQUELE F           SUBSTITUTE DISC         17 95         13.95         JEW, HEQUELE F           DUM DARACH         9 95         7 50         12 JEW, HEQUELE F           DUM DARACH         9 95         7 50         12 JEW, HEQUELE F           EVERYONES A WALLY         9 95         7 50         2 JEW, HEQUELE F                                                                                                    |                        |        |         | a star star                           | 1        |                     |
| ELFTE DISC 17 95 13.95 JPN, WEDDER F<br>SOUNTY WAR<br>SPECTRUM<br>DUM DARACH 9 95 7 50 TEL B WALLY 9 95 7 50 A FRONTS WALLY 9 95 7 50 A FRONTS WALLY 9 7 | DROP ZONE              | 9 95   | 7 50    |                                       |          |                     |
| SPECTRUM         Set Statute         Set Statute                                                                                                    |                        |        |         |                                       |          |                     |
| DUN DARACH 9 95 7 50 141 11 484 4245<br>EVERYONES A WALLY 9 95 7 50 4 FR- 15 146 4245                                                                                                    |                        |        | . 41.84 |                                       |          |                     |
| EVERYONES A WALLY \$ 95 7 50 A FRONTS IN LA PAP                                                                                                    | arecynu.               |        |         | de service data a de                  | adm sca  |                     |
| EVERYONES A WALLY \$ 95 7 50 A FRONTS IN LE PAP                                                                                                    | DUM DARACH             | 9.95   | 7.50    | The are also and                      | 15       |                     |
| 4465 5465 5455 5 5 5 5 5 5 5 5 5 5 5 5 5                                                                                                    |                        |        |         |                                       |          |                     |
| MORDENS QUEST . 595 525 Overlap the action personal C of et some                                                                                                    |                        |        |         | 1 Percent 10 10                       | 12 P.G.P |                     |
|                                                                                                    | MORDENS QUEST .        | 5 95   | 5 25    | Operate the get set one person        | an 1 1   | er 2-34             |
|                                                                                                    |                        |        |         |                                       | _        | -                   |

Program: The Gruneberg Linkword Language Course

Publisher: Audiogenic

Machine: C64

LJ ti

Price: £12 95

Program: The Gruneberg Intermediate Linkword Language Course

Publisher: Protek Computing, 1a Young Sq, Brucefield Ind Pk, Livingstone

Machine: 48K Spectrum

Program: Just A Mot and Tense French

Publisher: Sulis Software, distributed by John Wiley & Sons, Baffins Lane, Chichester

Machine: C64 & Spectrum

| Kosmen         No         Yes         No         Yes         Yes         No         Yes           Kosmen         Kosmen         Kosmen         No         Yes         Yes         Yes         No         Yes         Yes         No         Yes         Yes         No         Yes         Yes         No         Yes         Yes         No         Yes         Yes         No         Yes         Yes         No         Yes         Yes         No         Yes         Yes         No         Yes         Yes         No         Yes         Yes         Yes         No         Yes         Yes         No         Yes         Yes         No         Yes         Yes         Yes         No         Yes         Yes         Yes         No         Yes         Yes         Yes         Yes         Yes         Yes         Yes         Yes         Yes         Yes         Yes         Yes         Yes         Yes         Yes         Yes         Yes         Yes         Yes         Yes         Yes         Yes         No         Yes         Yes         No         Yes         Yes         No         No         No         No         No         No         No         No </th <th>Program</th> <th>Some<br/>Icasuladas<br/>required</th> <th>Vecebe-</th> <th>Verbe</th> <th>Teaching<br/>Program</th> <th>Test</th> <th>Games<br/>Format</th> <th>English</th> | Program                | Some<br>Icasuladas<br>required | Vecebe- | Verbe  | Teaching<br>Program    | Test   | Games<br>Format | English   |
|----------------------------------------------------------------------------------------------------|------------------------|--------------------------------|---------|--------|------------------------|--------|-----------------|-----------|
| French<br>Mititiones<br>B     No     Yes     Yes     Yes     No     Yes       Audiogenic<br>Linkunerd     No     Yes     Yes     Yes     No     Yes       Proteit<br>Linkunerd     No     Yes     Yes     Yes     No     Yes       Proteit<br>Linkunerd     Yes     Yes     Yes     Yes     No     Yes       Solig<br>Jest a met     Yes     Yes     No     Yes     Yes     Yes       Solig<br>Jest a met     Yes     No     Yes     Yes     Yes     Yes       Solig Tensor     Yes     No     Yes     Yes     No     Yes       Solig Tensor     Yes     No     Yes     Yes     No     Yes       Franch     Yes     Yes     Yes     Yes     Yes     No     No                                                                                                    | Prench<br>Minimum      | Но                             | Yes     | No     | Yes                    | Yes    | No              | Ym        |
| Linksword     Yes     Yes     Yes     Yes     Yes     Yes     No     Yes       Sully     Yus     Yes     No     No     Yes     Yes     Yes       Sully     Yus     Yes     No     No     Yes     Yes       Sully     Yus     Yes     No     No     Yes       Sully     Yus     Yes     No     Yes     Yes       Sully     Yus     Yes     No     Yes     Yes       Sully     Yus     Yes     No     Yes     Yes       Sully     Yes     No     Yes     No     Yes       Sully     Yes     Yes     Yes     No     No                                                                                                    | Franch<br>Mistrana     | No                             | ¥100    | Yes    | Vas                    | Yes    | No              | Yes       |
| Solis     Yes     Yes     Yes     Yes     Yes     Yes     Yes       Solis     Yes     Yes     No     Ho     Yes     Yes     Yes       Solis     Tenset     Yes     No     Yes     Yes     Yes     Ho     Yes       Solis     Tenset     Yes     No     Yes     Yes     Yes     Ho     Yes       Solis     Tenset     Yes     Yes     Yes     Yes     Yes     No     Yes       Solis     Tenset     Yes     Yes     No     No     Yes     No       Chalksoft     ElHel     Yes     Yes     Yes     Yes     No       Franch     Yes     Yes     Yes     Yes     No     No                                                                                                    | _                      | No                             | Yes     | Yes    | Yes                    | Yes    | Na              | Yes       |
| Just a meet<br>Just a meet<br>Sulle Tenese Yes No Yes Yes No No<br>Franch Yes Yes Yes Yes No No<br>Franch Yes Yes Yes Yes No No                                                                                                    | Linkword               | Ves                            | Yes     | Yes    | Yes                    | Yes    | No              | Yes       |
| Franch Yes Yes Yes No No                                                                                                    |                        | Yus                            | Yes     | Na     | Ha                     | Yes    | Yes             | Yes       |
| Elfiel Yes Yes No No No<br>Texner Yes Yes Yes No No                                                                                                    |                        | Yes                            | No      | Yes    | Yee                    | Yee    | No              | Ym.       |
| Franch Yes Yes Yes No No                                                                                                    | Effel                  | Yes                            | Yes     | Na     | No                     | Yes    | Yee             | No        |
|                                                                                                    |                        | Yes                            | Yee     | Yes    | Yes                    | Yes    | No              | No        |
|                                                                                                    | Program                | 1: Eiffel                      | Tower   |        | Publi                  | lsher: | ongma           | ns Softwa |
| Program: Eiffel Tower Publisher: Longmans Softwa                                                                                                    |                        |                                |         | 37 Wil | - Long                 | man (  |                 |           |
| Publisher: Chalksoft, 37 Wil-<br>lowslea Rd, Worcester<br>Publisher: Longman Group, Fourth A<br>Harlow                                                                                                    | Machine: C64, Spectrum |                                |         | Macl   | Machine: C64, Spectrum |        |                 |           |
| Publisher: Chalksoft. 37 Wil-<br>lowslea Rd, Worcester Publisher: Longman Softwa<br>Harlow                                                                                                    | Price: £               | 3.0.6                          |         |        | Delas                  | : £7.9 | -               |           |

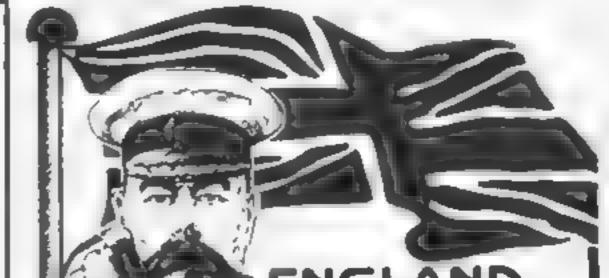

# ENGLAND NEEDS YOU!!!

ENCLISH SOFTWARE . Producer of HENRY'S HOUSE for the CBM 64, COLOSSUS CHESS 3.0 for ATARI, and the ATARI JET-BOOT JACK' SMASH HITS range, urgently requires NOW high quality programs for:

# SPECTRUM/QL AMSTRAD CBM 64/128 ATARIXL/XE/ST MSX

For a professional evaluation, and positive advice, send game programs/samples of your work, in strictest confidence, to

The Software Manager, English Software, 1 North Parade, Parsonage Gardens, Manchester M60 1BX, Tel: 061-835 1358

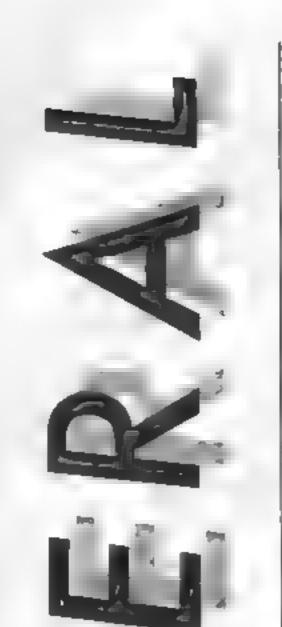

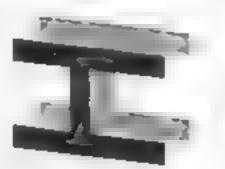

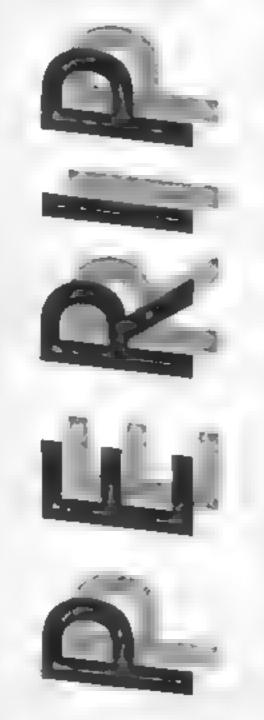

## Brian Jones has given Trigsoft's GT Loader the once over on his C64 and here's his verdict

Talk to anyone who has, after months or years of using the tape drive, just got a disc drive and they will overwhelm you with the joys and advantages of their latest acquisition. Talk to them again a few months later and, whilst they still enthuse over the advantages, they will no doubt have started to feel the limitations of the speed of the 1541 disc drive

Loading from disc can take as long as the fast tape loaders. While BBC and Electron users

means that you don't have to keep removing and replacing the cartridge before and after using a program with which it doesn't work at all and may even stop it loading properly ----like Easyscript, which I'm using to type this.

Of course, you have to understand that what you might consider to be loading time for a program isn't necessarily all taken up with transfer of program to computer. Many programs, both tape and disc, load

while a five part game of 1,9,9,9 and 70 blocks was almost halved from the usual 66 seconds down to 36. Some games load different screens from disc during the game; with Space Taxi the GT load worked but not with Jumpman. The advantage you get depends on the sort of programs that you load most often. Anyone using lots of own written programs will save a lot more time than someone using commercial business applications packages.

There is another bonus to the cartridge. It makes the normal load and save commands discorientated. So SHIFTED RUN/STOP loads the first program from disc, as in BASIC 4. LOAD"PROG fast

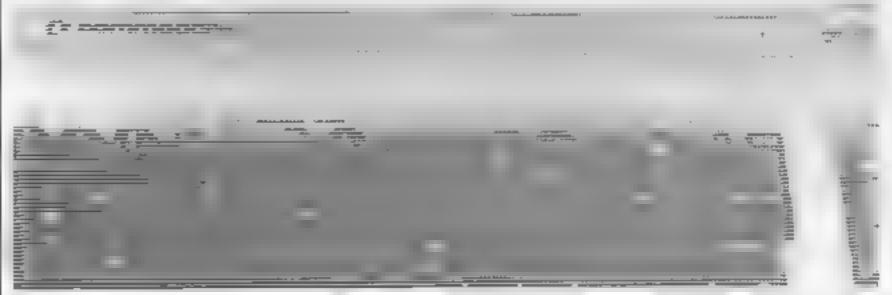

can stuff their machines full of program in less time than it takes to nip off and grab a can of something cool from the fridge, the poor 1541 owner has time to boil the kettle and brew fresh coffee.

As with many of the areas where Commodore has, perhaps for very good reasons, left its customers wanting to improve the basic package, there is a thriving industry of add-ons and software to fill the gap. You can now buy replacement chips, speed-loader programs and cartridges to improve the performance of what must be the slowest disc drive on the market. The trouble is that none of them I've heard of, work with all software. So is something that only works some of the time worth having? Having used the Trigsoft GT Loader Cartridge I have come to the conclusion that the answer is yes. Trigsoft has done its best to maximise the benefits, and perhaps more important, to remove any disadvantages. To this end they have fitted an on/off switch so that for programs that use HIRAM, you switch it off as soon as the program has loaded. It also

in two or more parts. Once the first part is loaded it runs then loads in the next part. During that first run it may spend a number of seconds setting up things such as sprites before it continues with the load. So, when Trigsoft claims "approximately four times faster" for load times, that may not show on your stop-watch. But even with a one block program I couldn't clock over a three fold increase in speed. That's still a good enough improvement for which to be grateful. The big letdown comes with programs that don't use the load routine ROM. When that happens the load speed reverts to the old slow 1541 standard. Unfortunately this is the case for quite a bit of commercial software. particularly the latest releases Multiplan, the Spreadsheet I use — and would use more were it not for its dreadfully slow disc accessing — loaded the first two sections at speed then went back to normal for the third part. The result was to knock just 20 seconds off the normal one minute 50 second loading time. A 154 block game on the other hand was reduced from 102 seconds to 41 seconds,

loads the program called PROG from disc, while SAVE"PROG saves PROG to disc, but at normal speed. Also useful is LOAD"\$ which displays the directory without erasing the program in memory.

The cartridge comes with clear instructions including how to fit a lead to one of the resistors on the circuit board. This is so that programs that use the RAM under the Kernal ROM will function properly Even the most electronically ignorant could follow their directions, complete with diagrams. This isn't the ultimate speedup package for the 1541. But if you value your time highly or just can't stand the length of time that the red light glows on the drive, it's well worth considering. Price: £20

## Publisher: Trigsoft

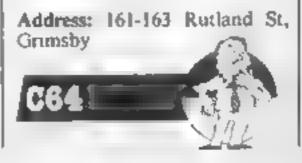

In our sixth and final article on **BASIC** conversion. Peter Green looks at the flow of data to and from your computer

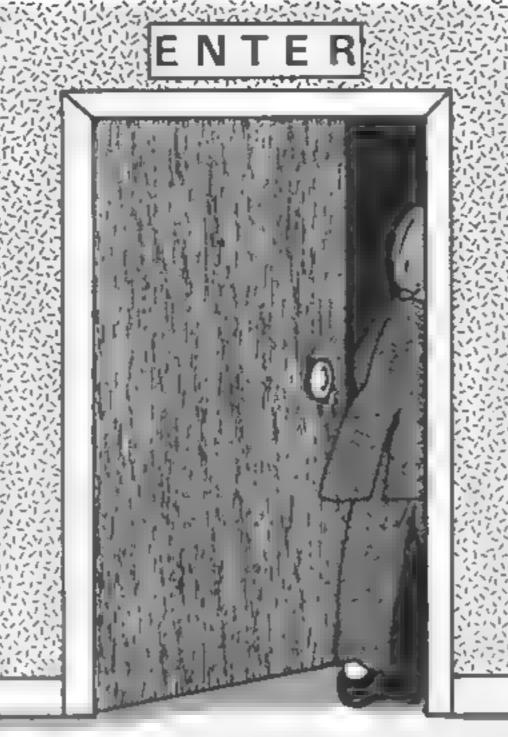

here are only two situa tions to consider: send ing text to a printer, and saving or loading programs or data on tape or disc. Any other kind of I/O in a BASIC program is probably too machinespecific to be convertable.

## Into Print

Two main systems here: first, specific commands in the BASIC, LLIST and LPRINT, which respectively list the program to the printer and send strings and variables to the printer instead of the screen. The Oric works this way: so does the Spectrum, but it also offers COPY. This sends a copy of the screen display to the printer, but as no other computer has a built-in screen dump facility you can't convert it.

After using VDU2, everything that goes to the screen also goes to the printer stream (the display keeps pausing to let the printer catch up). The printer is turned off using VDU 3, VDU means PRINT CHRS(). Associated commands are \*FX5 plus a number to specify a serial or parallel printer, and \*FX8 to choose a serial baud rate. Output can be sent to the printer only, and not the screen, by using \*FX3, but most people don't seem to bother

printer. These are necessary to switch things like upper and lower case. Other BASICs are happy with straight ASCII.

## **Chain Stores**

Sometimes (or often, on the minute memory of the Beeb) it is necessary to load a program in several sections, each part loading and running the next. On the BBC the CHAIN command is used to do this: all normal variables are lost, but up to 26 integer values can be passed from one program to the next in the "resident integer variables" A%-Z%.

Another popular technique is to save and load blocks of binary data, usually new character sets or screen displays. The BBC command for a binary LOAD is \*LOAD "dataname".

The Commodore 64 only needs LOAD "progname" in a program to load and auto-run a second one. All variables are retained, but you might see some mucking about with memory locations 45-50 in C64 source programs that use this technique. Ignore it: it's to stop long programs overwriting the variables of earlier, shorter ones

The Spectrum uses LOAD "progname", which auto-runs from a line number specified by the original SAVE command. Also, variables are saved on to tape along with the program, and these values replace any existing ones after the LOAD. Binary data is loaded using the form LOAD "dataname" CODE, and there's a special version to simplify the saving and loading of screen displays: LOAD "name" SCREENS The Oric is similar in some ways to the Spectrum, though here you use the command CLOAD "progname". The new program will only auto-run if it was originally CSAVEd using an AUTO specification. And you need to tell the computer whether it was saved at a fast or slow speed (using CLOAD "progname",S), or it won't load the program. For binary data you even have to tell it the start and end addresses, thus:

SZ

The other system, found on the Amstrad, BBC and Commodore 64, uses "channels", "streams" or files (on the 64). What happens to a particular piece of data depends on which channel it was sent to.

On the Amstrad, for example, PRINTing to streams #0 to #7 makes the data appear on screen in text windows 0 to 7. But PRINT # 8 sends it to the printer. Use LIST LIST#8 OF. 1000-2000, #8 to list all or some of your BASIC program on the printer.

The Commodore 64 uses a system of file numbers and device numbers to identify its streams. The full details are complicated, but to simplify, suppose your source program has this:

## OPEN 3,4:PRINT # 3, "PRINTED TEXT"

This "opens" a file called 3 on device 4, which is usually the printer. Then printing something to file 3 causes it to appear on the printer, not the screen. This works until file number 3 is closed, using CLOSE # 3. Now PRINT # 3 gives an error. File numbers are just labels and can range from 1 to 255.

emd3 is used to redurect anything normally sent to the screen to file 3 instead. This is how you get listings, for example.

You may find odd CHR5()s in text sent to a Commodore CLOAD"data",A48000. E49[19]

(that's for a TEXT or LORES screen display, incidentally).

The BBC is even simpler.

The Amstrad is much more l

Page 38 HOME COMPUTING WEEKLY 9 July 1985

## Listing 1b

intelligent. You use LOAD "name" for everything programs in tokenised or ASCII format, protected or unprotected, or binary data, at any speed you like. The computer works out the speed and data type from the header, and acts accordingly. To auto-run a BASIC program you use . CHAIN "progname" to keep the variables, or RUN "progname" to wipe them

## Variables for posterity

One final use for the cassette recorder is in things like database, or filing, programs. Here you need to store your records of names and addresses or whatever, on to tape before turning off the computer. Which means, of course, saving BASIC variables and loading them back next time.

As we've already seen, ordinary variables on the Spectrum can only be saved and loaded together with the rest of the BASIC program. However, there are commands that let you store numeric and string arrays separately. These are:

## SAVE (or LOAD) "filename" DATA arrayname()

The whole contents of the array are now stored on tape.

The BBC, Amstrad and Commodore 64 all use variations on the same basic idea. A file is opened and assigned a number as a shorthand label

Then variations of the PRINT and INPUT statements can be used to place data on, or read it off, the tape. Any BASIC variables can be written out in this way. The Beeb and the 64 also let you read data back in as single bytes, but this facility is not available on the CPC464 the Beeb commands are BPUT# and BGET#, while on the C64 it is GET # : in each case the file number goes after the # .

Listing 1 gives equivalent versions of filing for each of the three machines, to save and load different types of variables. Note that the CPC464 must send data to stream #9. which is the cassette stream. All three machines can detect the end-of-file: the BBC uses EOF #, the CPC464 uses EOF. and the Commodore has to test if bit 6 of the system variable ST 15 SCI

The Oric is the easiest of all to deal with: it doesn't have any commands at all for saving or loading BASIC variables!

## The last word

That's the end of the series. It's covered the most basic BASIC. though there are still a lot of quirks for you to find and experiment with. Just remember the golden rules: break up the source program into manageable chunks, decide what each bit does, and do the same thing in your target BASIC, Good luck!

```
100 'BBC writing
110 %=OPENOUT "EXAMPLE" :REM ++ % is the channel
    number which is assigned by the Beeb, not you
120 PRINTEX, A4
130 FOR 1-0 TO 5
140 FOR J=0 TO 20
150 PRINTEX, B(I,J)
160 NEXT J: NEXT ]
170 PRINTEX, VI, De, Y
100 CLOSE #X
190
200 'and reading
210 Fromenin "Example" sREM an Doman't matter what
    numeric variable you use for the channel no.
220 INPUTOF, AS
230 FOR 1=0 TO 5
240 FOR J=0 10 20
250 INPUTOF, B(1, J)
260 NEXT J: NEXT I
270 INPUTOF, V1, D4, Y
280 CLOSE #F
```

## Listing lc

| 100 "Amstrad CPC464 writing                        |
|----------------------------------------------------|
| 110 OPENDUT "EXAMPLE" :REM ## The stream number is |
| always 9 for read/write to cassette                |
| 120 PRINTEP, AS                                    |
|                                                    |
| 130 FOR 1-0 70 5                                   |
| 140 FOR J=0 TO 20                                  |
| 150 PRINT#9,B(I,J)                                 |
| 160 NEXT J1 NEXT I                                 |
| 170 PRINT#9, VI, 80, Y                             |
| 180 CLOSEOUT                                       |
| 190 1                                              |
|                                                    |
| 200 'and reading                                   |
| 210 OPENIN "EXAMPLE" :REM ++ Stream 9 again        |
| 220 INPUTEP, AS                                    |
| 230 FOR 1=0 TO 5                                   |
| 240 FOR 3-0 TO 20                                  |
|                                                    |
| 250 INPUT#9, B(1,3)                                |
| 260 NEXT JE NEXT J                                 |
| 270 INPUT#9,V1,D4,Y                                |
| 280 CLOSEIN                                        |
|                                                    |

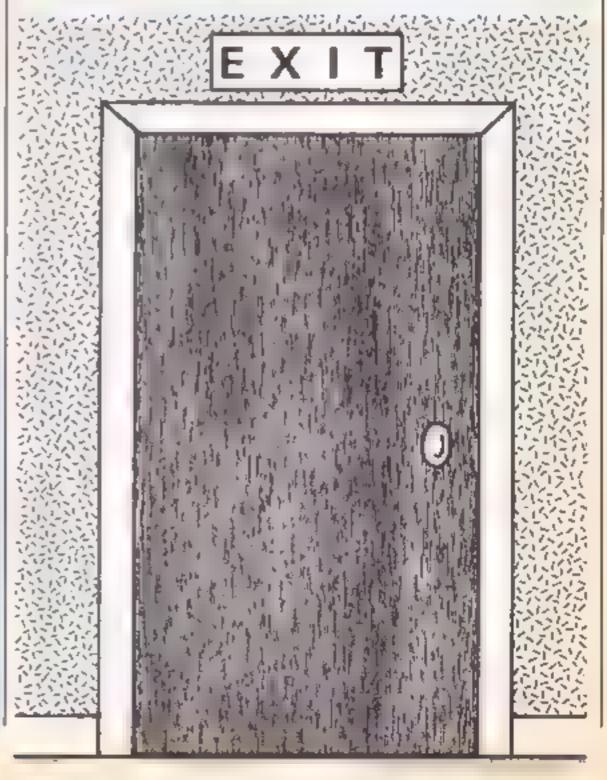

Listing 1 File operations in (a) Commodore BASIC, (b) BBC BASIC and (c) Amstrad's Locomotive BASIC

## Listing in

100 'Commodore writing 110 OPEN 3,1,1,"EXAMPLE" :REM ++ FILE REFERENCE NUMBER 15 3, FILE NAME (ON TAPE) IS "EXAMPLE" 120 PRINT#3, A+ 130 FOR 1=0 TO 5 140 FOR J=0 TO 20 150 PRINT#3,8(1,3) 160 NEXT J: NEXT I 170 PRINT#3, V1; CHR#(13); D#; CHR#(13); Y; CHR#(13) 160 CLOSE 3 190 200 'and reading 210 OPEN 5,1,0, "EXAMPLE" :REM ++ OK TO USE A DIFFERENT FILE NUMBER HERE 220 INPUT#5, 44 230 FOR 1=0 TO 5 240 FOR J=0 TO 20 250 INPUTe5, B(1,J) 260 NEXT J: NEXT I 270 INPUT#5, V1, D#, Y 280 CLOSE 3

## Lost dots

Thave purchased HC party work since it anteres presistion and find in papers where for money in many anniholde article and in particular 4 liked in RSX arcicular 1

Home Company Workly annelignmen free but 4 an writing to you with reference to the Gallup software chart in HCW 116. It seems that were time you publish this loss time from and according for the the Amstead column for the the Amstead column for the Amstead column for the Ams

## appentit i

## Clive France, Redhill

The chart is publicism exactly as we receive if from Gailup and we cannob charge it in any way. We apologies if there and accessional amiptometic accessional amiptometic accessional accession accessional accession accessional accession accessional accession accessional accession accession access

## **Drive** in

Users of the excellent Byte Drive disc operating system, for the Oric/Atmos computers, may be interested to note that I have developed a method of converting version 2 software to the version 3 format. Some existing users are afraid of upgrading their system because they do not wish to lose their original software

I also think that the old version 2 interface cables

## In a jam

I refer to your two recent reviews of Jaman n for the A natrad C PC 464, one of which was released by Talket all difficient by Annoth Borth of these reviews gave a complexe racing the particle of a set a conversion in V rightal game for the Commodore 64 which you gave a five soft racing us weat

I write be grate of it year world performation to year readers that I had a other g to do waats even with this concersion and I dispose crate risic from a completive the convertion has not y in prody programmed and to effy acks the field had sive of the criterial I. we full the been to the field sive of the criterial I. we full the been to the field fask set of the bit of with free conversion A diffy to of the an or simal prime of a Ministrate stead

## Tony Gibson, Gibbo Productions

Wr would like to pend out that Long's letter contains a warring for sup incrammers. and poten to programmers. If year create a game and tan set that come to a commercial concerns on need to read the contrast serviciality is Vibraigh we contral commentin this specific case day rate stinitard for a programmer for sign away all the rights to a program in exemance for a perment of some kind. In such ce e the prostom, name and des then become to the company concerned and he

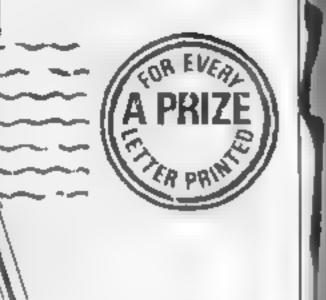

Nothing ventured

A let buy re your major the let into weeks. I was amazed to and that you have determine the fill be determined by the buy ment wadays. So put op your success.

An 1 or pour how shout a same li ins for tic Ch4 Las size it te are que or two people when in its who have recently by left a ( M malm are they are n us all B. for the Sol KR. o as sooknowhere o as the BASC how along a h my or world my bed sou strated a Spellion. W he me to BANK V h W. B. B. Level and M. VIII D HT & Be HT PLAN the vertice of and all rid o crissi r en Walconse IOBASE AND INCOM prine 4 serie 1 chilo Broom Tor Space line id as D.C.NC.

## Kieran Ryan, Nowcastle West

We revers sorry that yea have frund so many an is with the magazine, K eran, especially some you are o new reader. Howe or if you can once to have HCW you we toul, has many of y air criticisms are autounded. We ran at Yentares cutumn as often as possible.

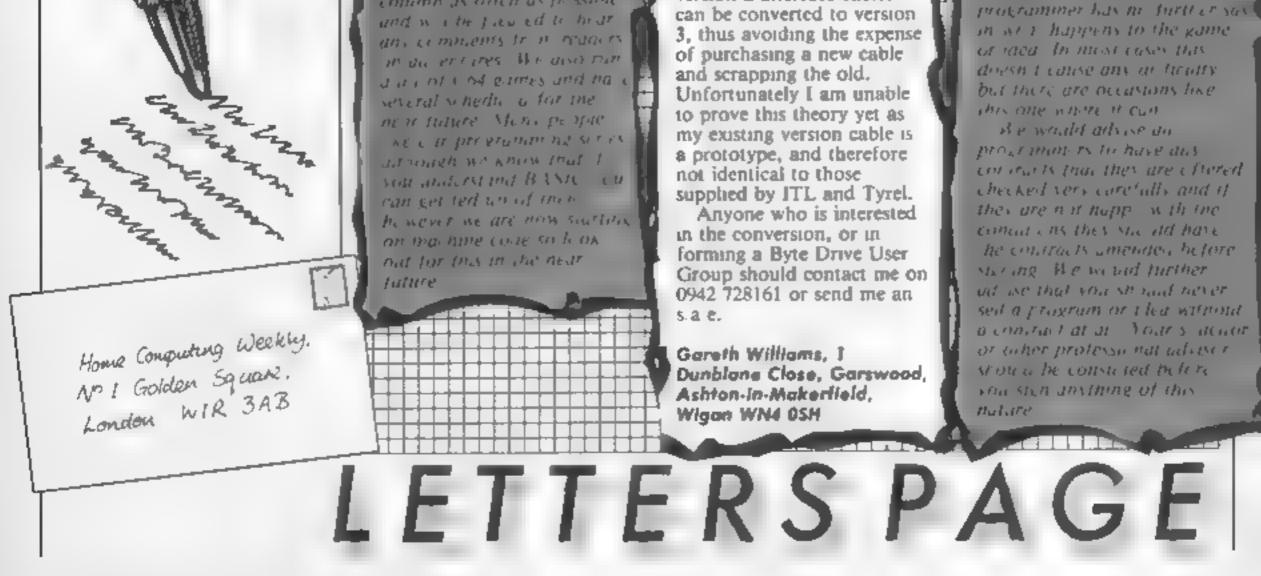

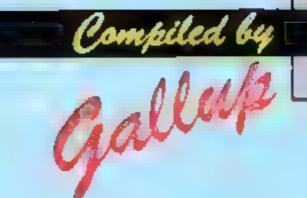

## SOFTWARE

## Fortnight Ending June 25, 1985

## Up and coming

2

3

4

5

6

7

9

12

8

15

10

14

11

113

18

18

17

20

RE

2

3

6

7

9

10

What a static chart! We thought that things were quict last time but this one shows so little change it's almost unbelievable.

It could be that the holiday season is starting and only the well-known games are selling but a quick scan of the top 50 suggests that there are hardly any of the newer releases making the chart at all.

Booty is still selling and comes in at number 29 this week, over eight months after its release. Budget software is obviously selling, there are nine games from Firebird and Mastertronic in the bottom 30 of the chart.

Dun Darach, the follow up to Tir mr Nog, is also moving through the ranks and has joined the main chart at number 42.

Keep on buying Soft Aid, a quarter of a million is a good total but if you could make it half a million pounds it would

|   | 5   | e une                      | PUBLISH |
|---|-----|----------------------------|---------|
| ٠ | 1   | Soft Aid                   | Vario   |
| ٠ | 2   | Spy Hunter                 | US G    |
| ٠ | 3   | Shadowfire                 | Bayor   |
| ٠ | - 4 | World Series Baseball      | imegi   |
| ٠ | 5   | Knightlore                 | Ultim   |
| ٠ | B   | Combat Lynx                | Owell   |
| ٠ | 7   | Alien 8                    | Ultim   |
| 4 | 6   | Bruce Lee                  | US G    |
|   | 9   | Everyone's a Wally         | Mikeo   |
| ۲ | 10  | Dambusters                 | US G    |
|   | 11  | Rocky Horror Show          | ÇRL     |
| Ŧ | 112 | Daley Thompson's Decathion | Ocea    |
| 4 | 13  | Starion                    | Melbo   |
| Ŧ | 14  | Gremline                   | Adve    |
| Ŧ | 16  | Football Manager           | Addie   |
| 4 | 15  | Pitetop 2                  | Ерүя/   |
| ۲ | 17  | Ghostbusters               | Activi  |
| ۲ | 18  | Manic Miner                | Softw   |
| 4 | 19  | Theatre Europe             | PSS     |
|   |     |                            |         |

CONTRACTOR OF A DIST.

| Bayond            | • |   |    |   |    |    |   |   |  |
|-------------------|---|---|----|---|----|----|---|---|--|
| Imagine           | ٠ | ٠ |    |   |    |    |   |   |  |
| Ultimate          | ٠ |   | ٠  |   | t. | ŧ. | ٠ |   |  |
| Owell             | ٠ | ٠ | •  | • | 1  | ÷  | ٠ |   |  |
| Ultimate          | ٠ |   | ٠  |   |    |    | • |   |  |
| US Gold           | ٠ | ٠ | ī. | 2 | 7  | z  |   | ٠ |  |
| Mikro Gan         | ٠ | H |    |   |    |    |   |   |  |
| US Gold           |   | ٠ |    |   |    |    |   |   |  |
| CRL               | ٠ | ٠ | r. | 2 | 8  |    | ٠ |   |  |
| Ocean             | ٠ | ٠ | t. | 2 | 1  | ¥  | • |   |  |
| Melbourne Hee     | ٠ |   |    |   |    |    |   |   |  |
| Adventure Int     | ٠ | ٠ | ٠  | • |    |    |   |   |  |
| Addictive         | ٠ | ٠ | ٠  | • |    |    |   |   |  |
| Epys/Us Gold      |   | ٠ |    |   |    |    |   |   |  |
| Activision        | ٠ | ٠ | •  |   |    |    | • |   |  |
| Software Projects | ٠ | ٠ | ٠  |   |    |    | • |   |  |
| PSS               |   | ٠ |    |   |    |    |   |   |  |
| Commodore         |   |   |    |   |    |    |   |   |  |

•

## help many more people!

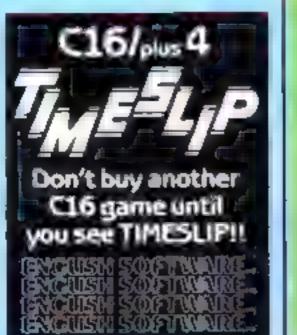

## op lei

- Soft Ald 1 e Birthuß 2 Soy Hunter JS Gold Shadowfire 3 Benond COLUMN DESIGNATION DESIGNATION. Imag-ne 5 Stenon Melbourne Hise Bruce Lee U\$ 606 Everyone s a Wally Mikro Gen Finders Keepers Master Porto **Rocky Horror Show** 5 Formula One Simulator 10 Master poor
- Reve Acomoli Knight Lore Unmore Align \$ diameter. **Combet Lynz** De res EHIO Acomisoir. Castle Quest Meropower Atic Atac ALC: MARKE Min Office Da abase Publications Manic Miner Set ware Projects
  - Wizadore Imagine

| 2  | Soft Aid                 |
|----|--------------------------|
|    | Valious                  |
| 2  | Dambusters               |
|    | 5 G0/0                   |
| 3  | Римор                    |
|    | Epys u5 Gold             |
| 4  | Shedowfire               |
|    | Beyond                   |
| 6  | Theatre Europe           |
|    | PSS                      |
| 6  | International Basketboll |
|    | Commodave                |
| 7  | (moossible Mission       |
|    | Epvn US Gold             |
|    | Gauldron                 |
|    | Palace Software          |
| 9  | Kik Start                |
|    | Mescertronic             |
| 10 | World Series Baseball    |

Imagine

Compiled by Galup for the industry's weakly trade megazine, Computer and Software Retailing. For details contact John Seventi, Computer and Software Retailing, No. 3 Golden Square, London W1R 3AB. 01-437-0526

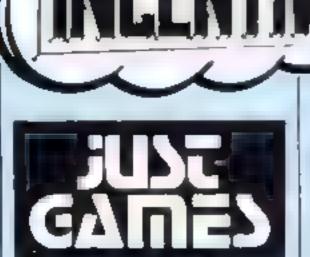

SPARS

## Its a real puzzle of a competition this week courtesy of Incentive Software. There are over thirty prizes for lucky readers!

This week's prize will have you running round in circles chasing your tail. Incentive Software, whose latest game Confuzion, is now available on Amstrad, Spectrum C64, and BBC/Flectron has combed the streets of London looking for a prize suitable for the discerning HCW readership

Incentive's scouts eventually found a couple of wooden puzzles at Just Games that are likely to keep you entertained for weeks if not months, just like Confuzion they claim

The game features an automated production plant for the manufacture and storage of the deadly Contuzion bombs and your task is to destroy the whole complex by eliminating the explosive stockpile. Following this idea, our competition this week involves a complex maze that has you trying to blow up a bomb

The first prize, for the first out of the hat of correct answers, is an intricate wooden igsaw puzzle based upon the theme of two intertwined snakes All you have to do is take it apart and put it back together again! The puzzle is craftsman made in two types of hardwood and is worth £46

There are 30 runners-up prizes that also take a snakey theme. This time the game is very similar to the problem an Confuzion You have to assemble the wooden cubes in such a manner that the snakes wind right around the cube and end up eating themselves. Each puzzle is worth 15 and there are 30 for HCW readers. paths from spark to bomb and the path the burning fuse takes is selected by microswitches at the back

As you can see

the spark is alive

- the fuse is just about to be hit it is going to take the shortest
- possible route to the bomb'

How many seconds will it take before the bomb goes off?

### How to enter

When you have found your shortest path, mark it on the picture, add your name and address, cut it out and pop it into an envelope addressed to Confuzion Competition, Home Computing Weekly, No.1 Golden Square, London WIR 3AB

Your entry should arrive by first post on Friday 26 July, 1985

Don't forget to write, clearly, the time your path takes to burn on the back of the envelope

### The rules

Entries will not be accepted from employees of Argus Special st Pabocaions for correct Schware and Acabaster Palsonias & Sons, their agents of distributors.

 The How ( coter section forms part 3) by c

 he ed or side non is first and no correspondence can be entered into

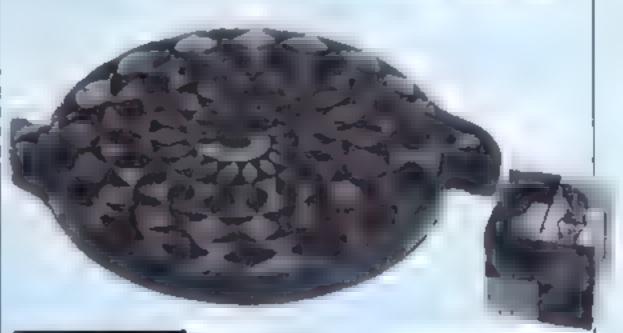

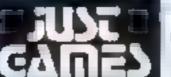

62 Brewer Street, London W1 (01) 734-6124 or 437 0761.

BR/DI

## The puzzle

Confuzion involves the manipulation of a number of blocks that have a fuse built into them By sliding the blocks around you have to connect the spark to the bomb with the expected consequence

In our puzzle, from our regular Readers Page puzzler Trevor Truran, you have to find the shortest path from spark to bomb. Trevor explains

In this unusual fusebox the number by each length of fuse is the time in seconds that length takes to burn.

there are many possible

## 

CONFLIZION THE GAME

BBC+ELECTRON-BBC+ELECTRON-BBC

Alter Spectrum (CONTURNED) - The altern C by Private Property -

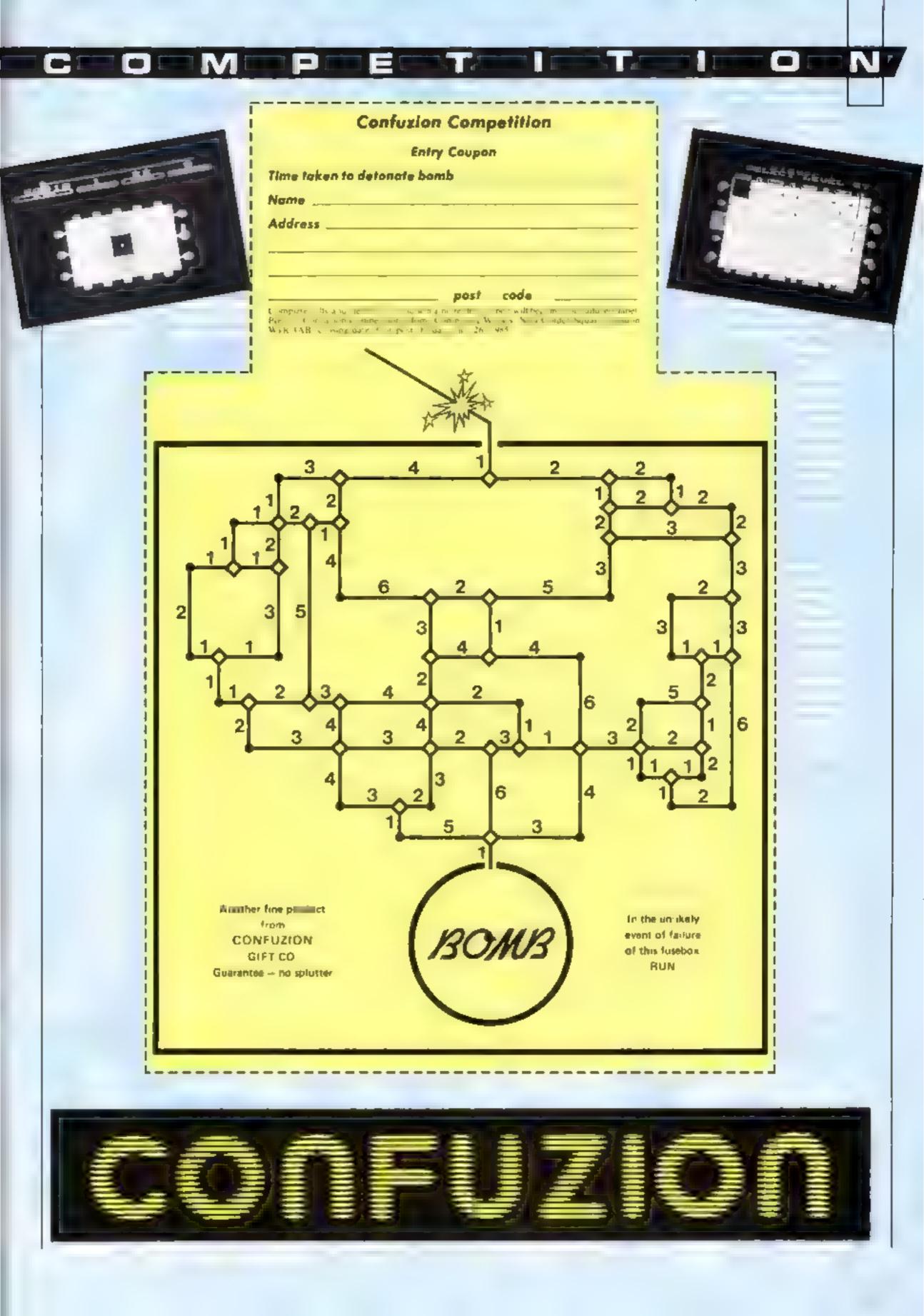

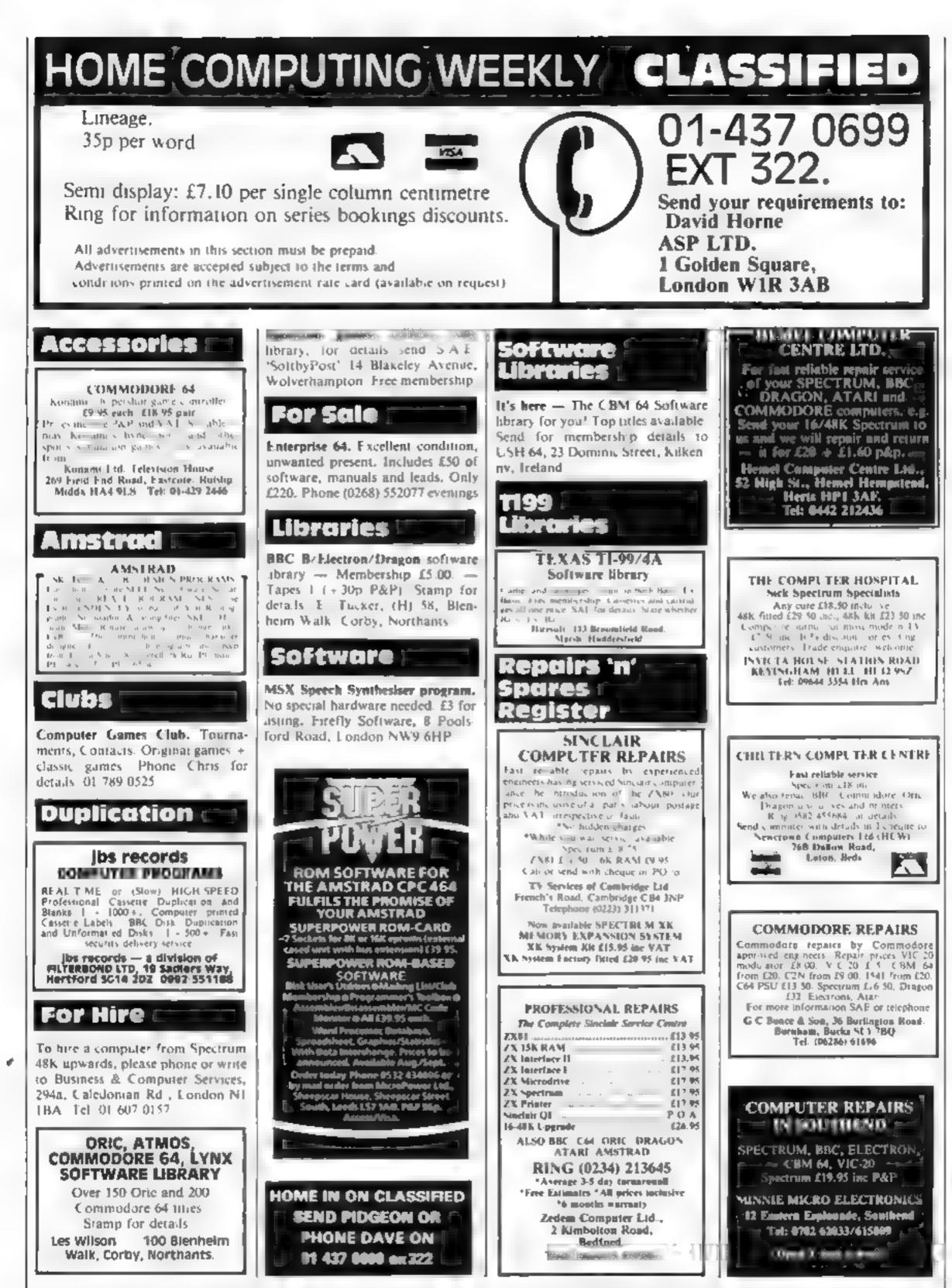

The contents of this publication, including all articles, plans, drawings and programs and all copyright and all other intellectual property rights (berein belong 5). Argus Specialist Publications Ltd. A Lrights conferred by the Law of Copyright and other intellectual property rights and by virtue of international copyright, convertions are specifically reserved to Argus Specialist Publications Ltd and any reproduction requires the prior written consent of the company 985 Argus Specialist Publications Ltd. (\$\$\$10264-499]

## Page 44 HOME COMPUTING WEEKLY 9 July 1985

| A                                                    | CLASSI<br>DVERTISI<br>ORDER                                                                          | EMENT-                                                                       | Be                                                     | ware of                                                                                                    | ast computer repair                         |
|------------------------------------------------------|----------------------------------------------------------------------------------------------------|------------------------------------------------------------------------------|--------------------------------------------------------|----------------------------------------------------------------------------------------------------|---------------------------------------------|
| 1<br>4<br>7<br>10<br>13                              | 2<br>5<br>8<br>11<br>14                                                                              | 3<br>6<br>9<br>12<br>15                                                      | Don't price in Comme                                   | be misled by an 'Averago' price<br>is £19.95 inc. Parts, Ins., P & P, I<br>m 64 – BBC - VIC 20 - Atan 260                           | MPANY.<br>USED.<br>EPAIRS.<br>IN COMPUTERS. |
| Please inc<br>CLA<br>I Go<br>Tel: C<br>Name<br>Addre |                                                                                                    | required.<br>b add 15% VAT<br>num charge 15 words)<br>COMPUTING WEEKL<br>3AB | SPEC<br>SPEC<br>OFTE<br>Phone<br>ULK<br>By pho<br>TRAD | ECTRUM UPGRADE KIT O<br>CTRUMS UPGRADED TO SP<br>CTRUMS REPAIRED & UPGR<br>IN COPIED - NEVER BEATER<br>of free estimate or send com | ACCESS WELCOME                              |
|                                                      | GLASS                                                                                                |                                                                              | INGO                                                   | 1-431                                                                                                    | 0699                                        |
| cassette<br>details o<br>the prog                    | ns are always su<br>and are accompan<br>of the program var<br>gram works and a<br>ion you can offer. | nied by full<br>iables, how<br>ny hints on                                   | Use this cassette inlay<br>Name<br>Address             | card for your program                                                                                                    |                                             |

conversion you can offer. Please type these details double spaced. Listings are helpful but not essential. What is vital is that the programs should be completely error free, so please double check.

| Name                         |                   |               |         |                                | - |
|------------------------------|-------------------|---------------|---------|--------------------------------|---|
| Complete this coupon and     | stick it firmly o |               |         | envelope                       | - |
|                              |                   | Program title | Machine | COMP                           |   |
|                              |                   | title         |         | CompuTING<br>regram submission |   |
| Special loading instructions |                   |               |         | 5                              |   |
| Expansion needed             |                   |               |         |                                |   |
|                              |                   |               |         |                                |   |
|                              |                   |               |         |                                |   |
|                              |                   |               |         |                                |   |

Always use a coupon firmly fixed to the back of your envelope, and fully complete and enclose the cassette inlay card.

We are particularly interested in programs with less than 100 actual lines of BASIC. All submissions are acknowledged.

## Send your programs to HCW!

HOME COMPUTING WEEKLY 9 July 1985 Page 45

## Keep a low profile Here is a useful tip for C64 users.

Δ

If you have trouble keeping the machine in lower case while typing lower case programs out of magazines then put the machine in lower case and hold down CTRL while pressing H at the same time. This locks lower case,

To get back to upper case, hold down CTRL while pressing I. Now you can select upper or lower case as normal. I would also like some help in opening the door in Castle of Terror.

Adrian Craig, Billingham

## Hex words

These cryptic clues lead to six 6-letter words which go into our grid clockwise around each hexagon, starting from the cell with the clue number in it.

The clues are unusual in that each word you are seeking is an anagram of six consecutive letters in the clue.

For example, if we offered react rather volcanically the answer would be CRATER, an

Here are two short routines from V Spanner for the BBC computer<sub>a/</sub> This one will produce a laser. gun effect on your screen.

10 MODE 2:MOVE 0.0: GCOLO, RND(7);DRAW RND(800), RND(900): SOUNDO,-15,6,1:SOUND 0,-15,1,1: RUN

This program will protect a BASIC program but "control break" will cancel it.

5 \*KEY 10 11\*FX229,1 11M RUNIIM

## anagram of the first six letters.

What chronic sea breeze does to a sailor's rope.

2 Knob united in hurting the feet.

3 Put in restaurant coin slot.

4 Secure area for poison.

5 Noises which pour around parliament.

6 Follows animal to its lair Can you find all six words?

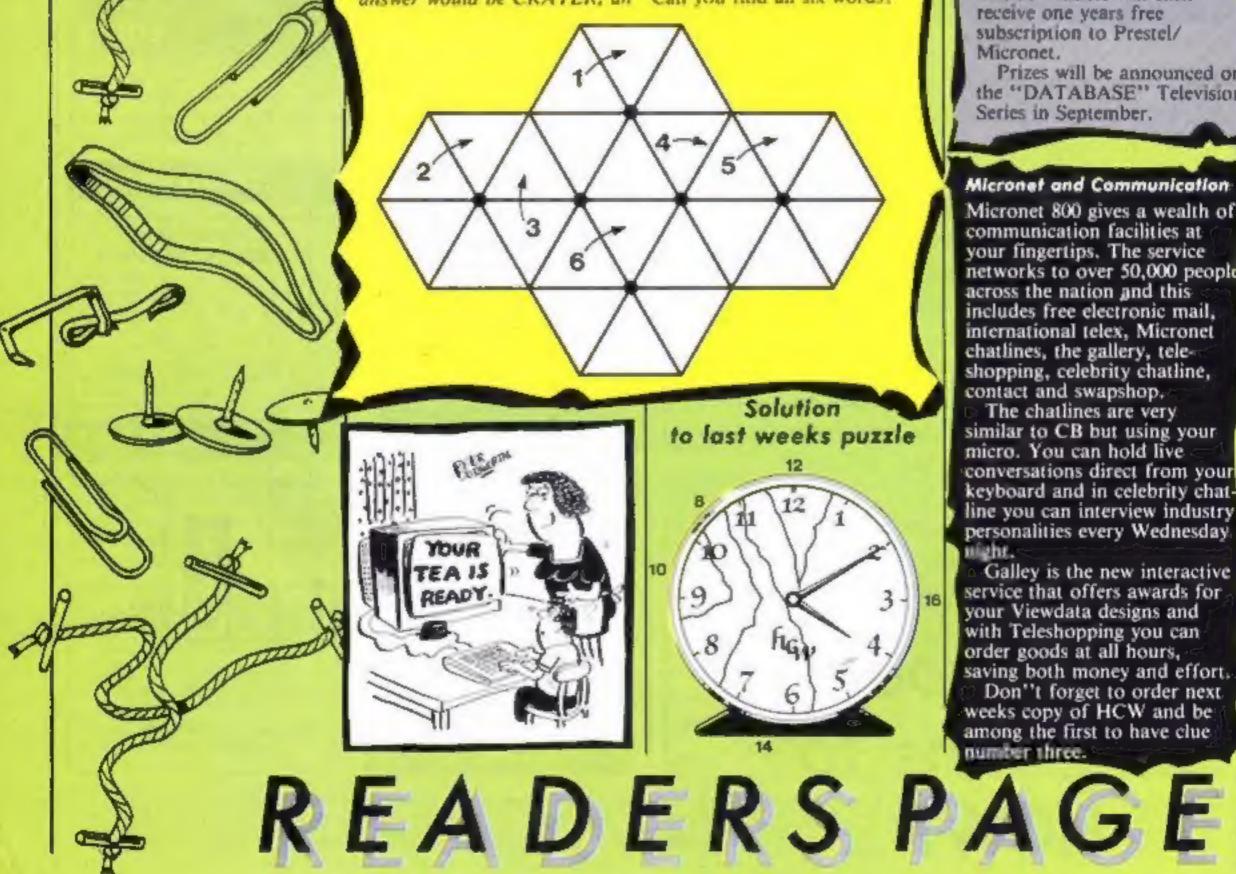

## Competition Week Two

Here is the second clue in the four part competition sponsored and written by Micronet 800, available via Home Computing Weekly and "DATABASE", the Thames Television program.

## Clue 2

## Part A

"It's cathedral spire reaches up to the sky, The tallest in England, four hundred foot high, Inside lies a rare copy of an important charter, Signed at Runneymeade, the Magna Carta."

## Part B

Starring rotten tokens produces five towns but only one answer.

The 30 winners will each receive one years free subscription to Prestel/ Micronet.

Prizes will be announced on the "DATABASE" Television Series in September.

## Micronet and Communication

Micronet 800 gives a wealth of communication facilities at your fingertips. The service networks to over 50,000 people across the nation and this includes free electronic mail, international telex, Micronet chatlines, the gallery, teleshopping, celebrity chatline, contact and swapshop, The chatlines are very similar to CB but using your micro. You can hold live conversations direct from your keyboard and in celebrity chatline you can interview industry personalities every Wednesday. uight. Galley is the new interactive service that offers awards for your Viewdata designs and with Teleshopping you can order goods at all hours, saving both money and effort. Don''t forget to order next weeks copy of HCW and be among the first to have clue. number three.

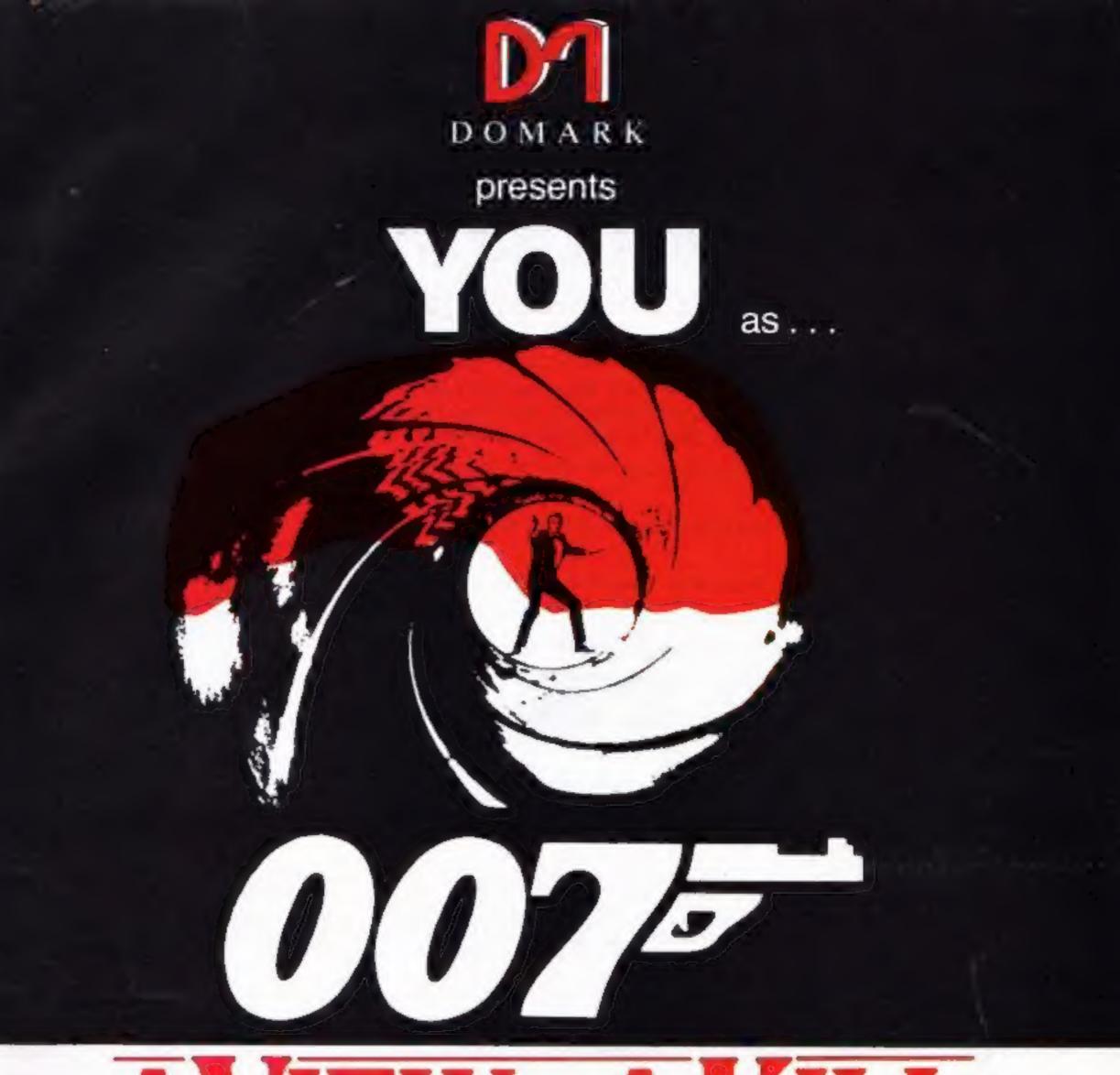

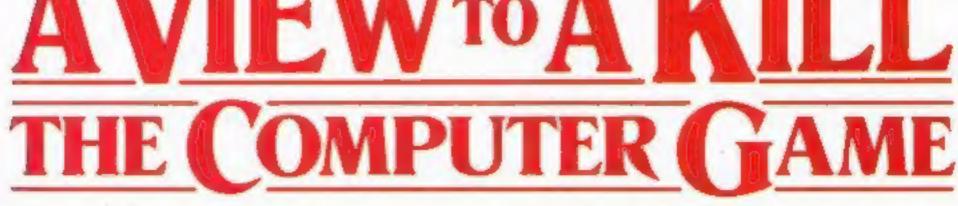

## YOU will become James Bond

in his first arcade/adventure available on Spectrum 48K, Commodore 64, and watch out for Enterprise 64, Amstrad, MSX and others

© Eon Productions Ltd. Glidrose Publications Ltd. 1985 Domark Ltd., 204 Worple Road, London SW20 8PN. Tel: 01-947 5624 Telex: 894475 G

| CALL 01-947 5624                                                               |                                        | London SW20 8PN                         | 1              |
|--------------------------------------------------------------------------------|----------------------------------------|-----------------------------------------|----------------|
| OFFICE HOURS ONLY                                                              | DOMARK                                 | Telex: 894475 G                         |                |
| NAME: (BLOCK LETTERS)                                                          |                                        |                                         | ************** |
| ADDRESS                                                                        |                                        | *************************************** |                |
| COUNTY                                                                         |                                        | POSTCODE                                |                |
| Please send me<br>at £10.99 (includes postag                                   | copies of "A Vie                       |                                         |                |
| I enclose a cheque/P.O. fo                                                     | 2                                      |                                         |                |
| My computer is:                                                                |                                        |                                         |                |
| You may order by Access<br>telephone (01-947 5624/<br>Please debit my CREDIT C | s Visa A<br>5/6). OFFICE<br>CARD Signa | merican Express                         |                |
| Account No:                                                                    |                                        |                                         |                |
| Expiry Date:                                                                   |                                        |                                         |                |

ORDER YOUR COPY NOW! To: Domark Ltd., 204 Worple Road

# Fun and games Summer 85

Cheering-whistling-shouting crowd with their banners aloft set the scene for a lively game of FIVE A SIDE played at a fast and furious pace where the skills of passing and shooting are as essential as speed.

Match your skills against the computer at three skill levels or play against another opponent.

Before the kick off, the crowd give their enthusiastic support by singing "Here We Go".

Penalty shoot outs are one of many star features of this game.

CBM 64 £5.95 (cass) £8.95 (disk) Available for Amstrad and MSX in early autumn.

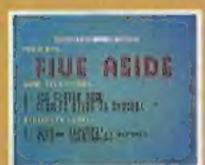

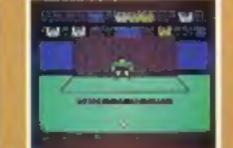

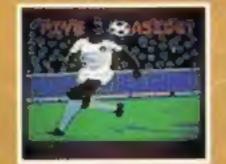

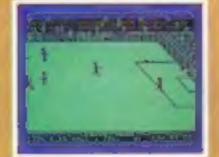

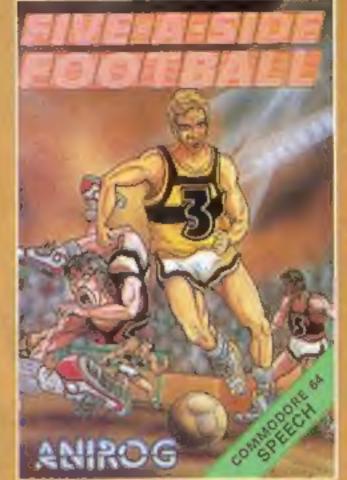

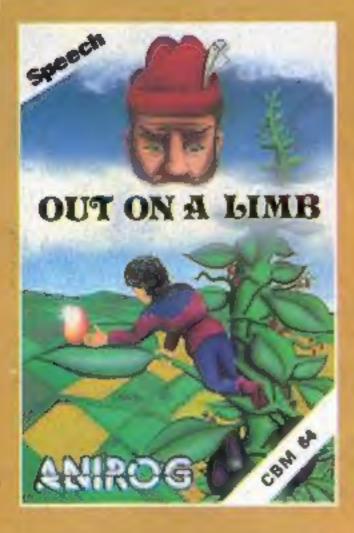

## OUT ON A LIMB FEE - FIE - FO - FUM I smell the blood of an Englishman HA - HA - HA - HA - HA!

Will Jack be warned by the mocking sinister speech of the giant or will

he continue his quest to retrieve the family fortune with nothing but his agility of mind and body to help him.

## CBM 64 £5.95 (cass)

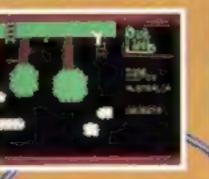

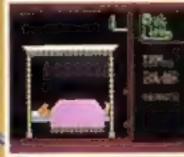

£8.95 (disk)

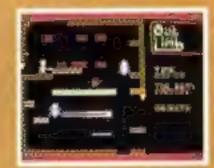

The stunning speech effects in the above programs were generated by ANIROG/COVOX VOICE MASTER

Contact Anirog for further information.

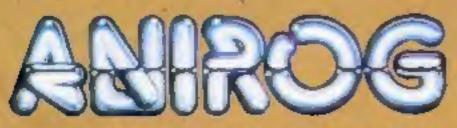

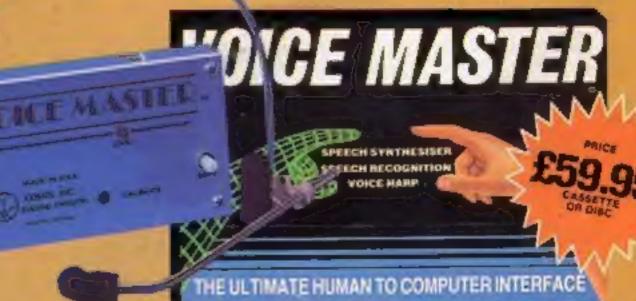

TRADE ENQUIRIES: ANIROG SOFTWARE LTD UNIT 10 VICTORIA INDUSTRIAL PARK VICTORIA ROAD DARTFORD KENT (0322) 92513/8 Mail Order: 8 High STREET HORLEY SURREY 24 HOUR CREDIT SALES. HORLEY 02934 5083 Payment by P.O. - ACCESS - VISA